# **Программирование (Паскаль)**

- **§ 17. Введение**
- **§ 18. Линейные программы**
- **§ 19. Ветвления**
- **§ 20. Программирование**
	- **циклических алгоритмов**
- **§ 21. Массивы**

**§ 22. Алгоритмы обработки массивов**

**Программирование (Паскаль)**

## **§ 17. Введение**

#### **Что такое программирование?**

**Программирование** — это создание программ для компьютеров. Этим занимаются **программисты**.

Чем занимаются **программисты:**

**анализ задачи** (выделение исходных данных, связей между ними, этапов решения задачи)

разработка **алгоритмов** алгоритмисты

написание и отладка **программ** кодировщики

**тестирование** программ тестировщики

системные аналитики

написание **документации** технические писатели

#### **Направления в программировании**

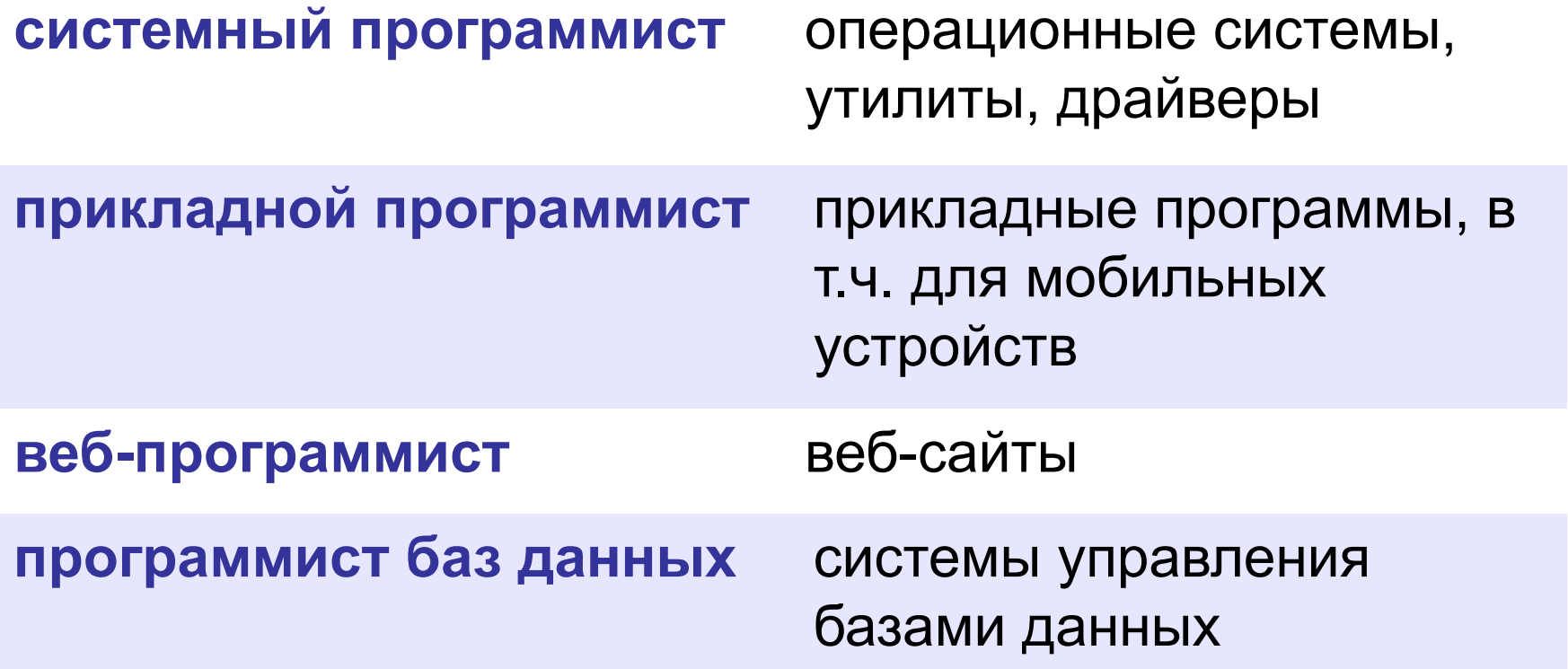

#### **Простейшая программа**

название программы

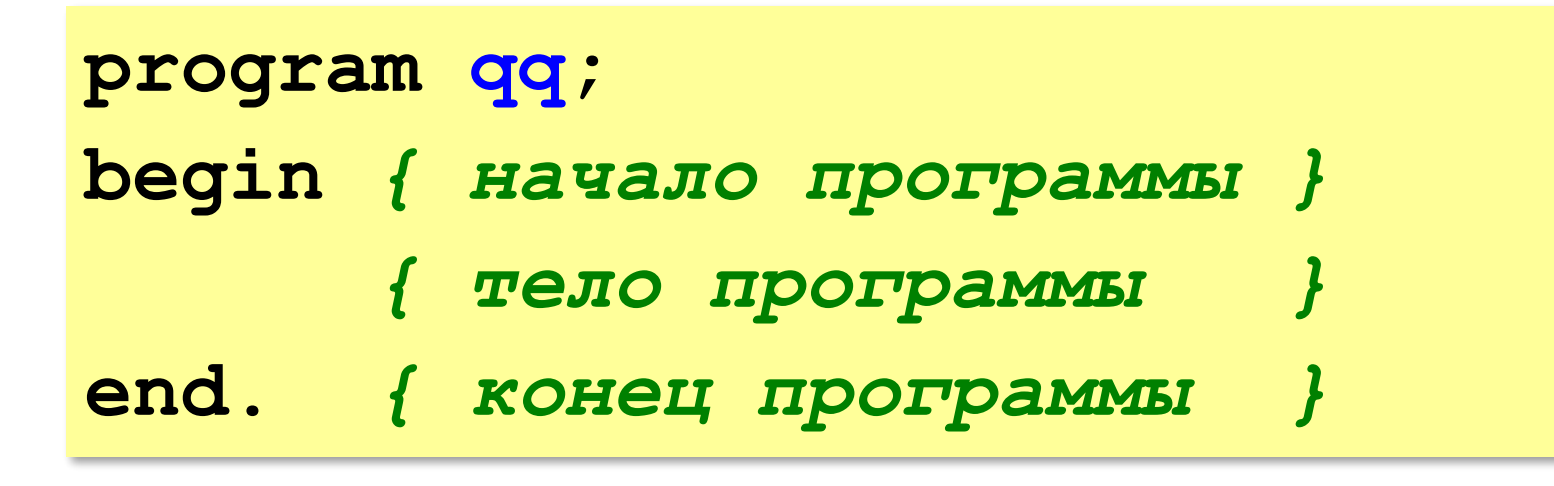

комментарии внутри {} не обрабатываются

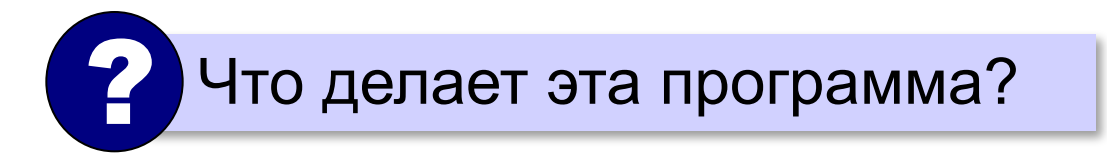

#### **Вывод на экран**

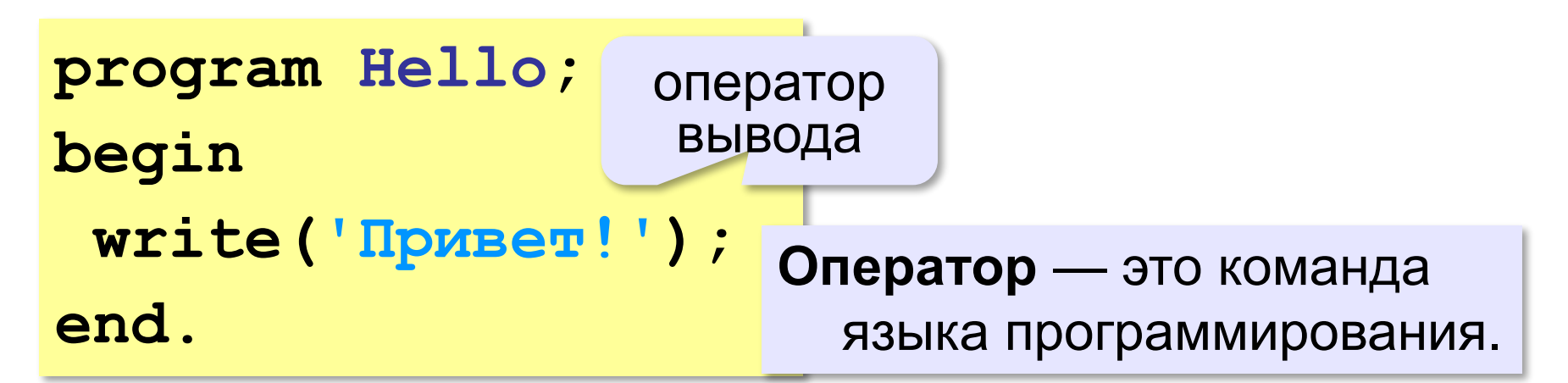

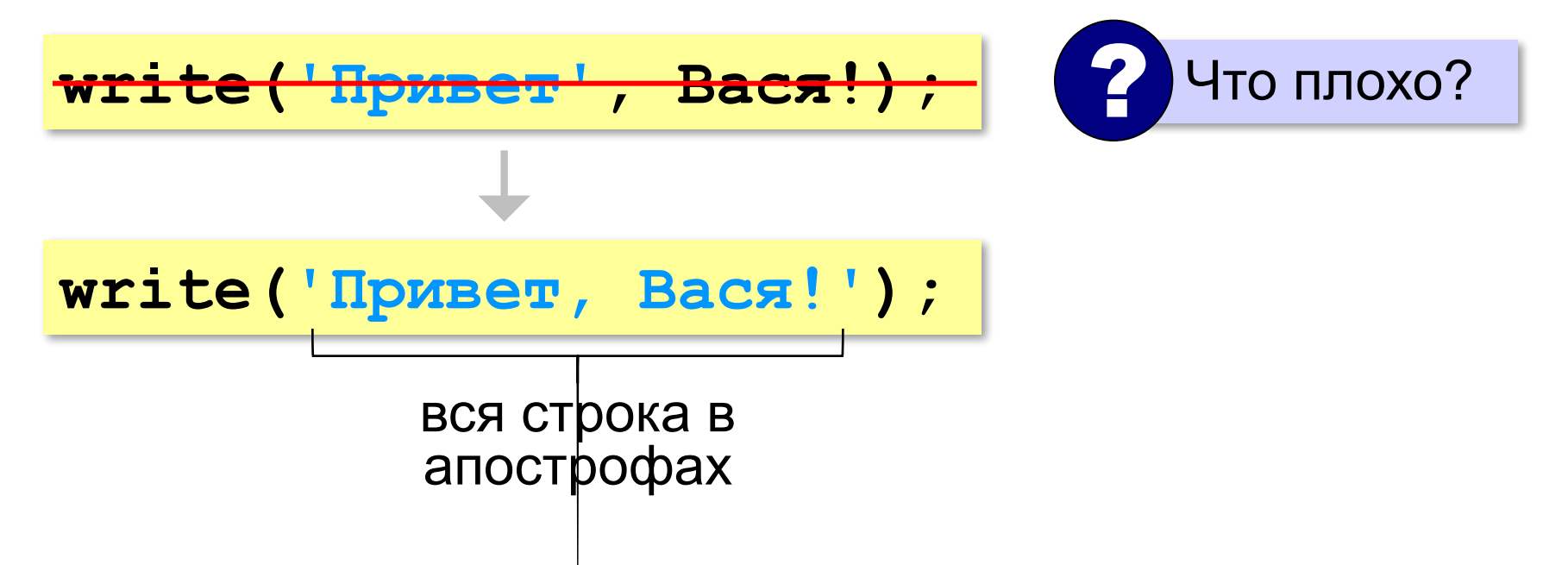

#### **Переход на новую строку**

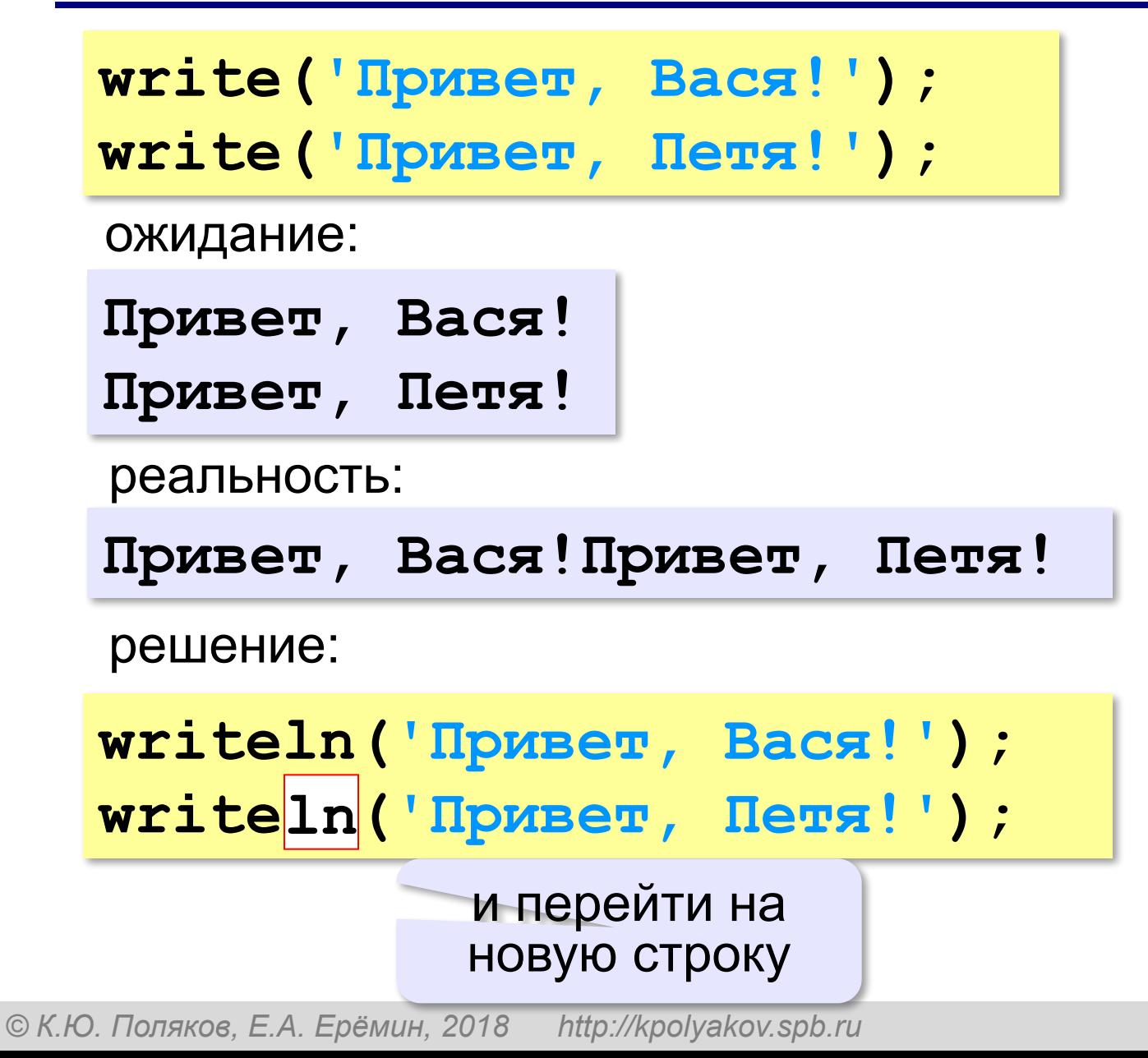

#### **Системы программирования**

**Системы программирования** — это средства для создания новых программ.

**Транслятор** — это программа, которая переводит тексты программ, написанных программистом, в машинные коды (команды процессора).

**•компилятор** — переводит всю программу в машинные коды, строит исполняемый файл (**.exe**)

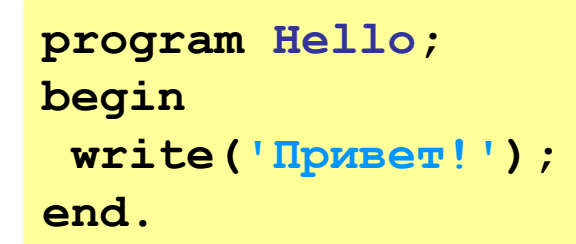

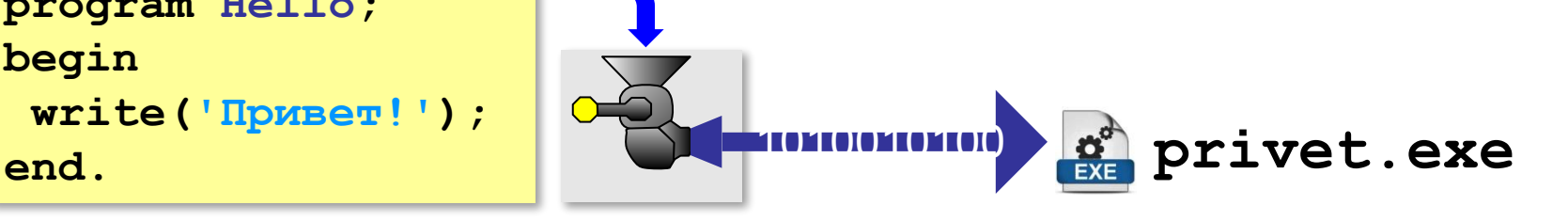

**•интерпретатор** — сам выполняет программу по частям (по одному оператору).

#### **Системы программирования**

**Отладчик** — это программа для поиска ошибок в других программах.

- **•пошаговый режим** выполнение программы по шагам (по одному оператору)
- **•просмотр значений переменных** во время выполнения программы
- **•точки останова** операторы в программе, перед выполнением которых нужно остановиться.

#### **Среда программирования (IDE)**:

- редактор текста программ
- транслятор
- отладчик

#### **Задачи**

#### **«B»:** Вывести на экран текст «лесенкой»

#### **Вася**

#### **пошел**

#### **гулять**

#### **«C»:** Вывести на экран рисунок из букв

 **Ж ЖЖЖ ЖЖЖЖЖ ЖЖЖЖЖЖЖ HH HH ZZZZZ** 

**Программирование (Паскаль)**

## **§ 18. Линейные программы**

#### **Пример задачи**

*Задача*. Ввести два числа и вычислить их сумму.

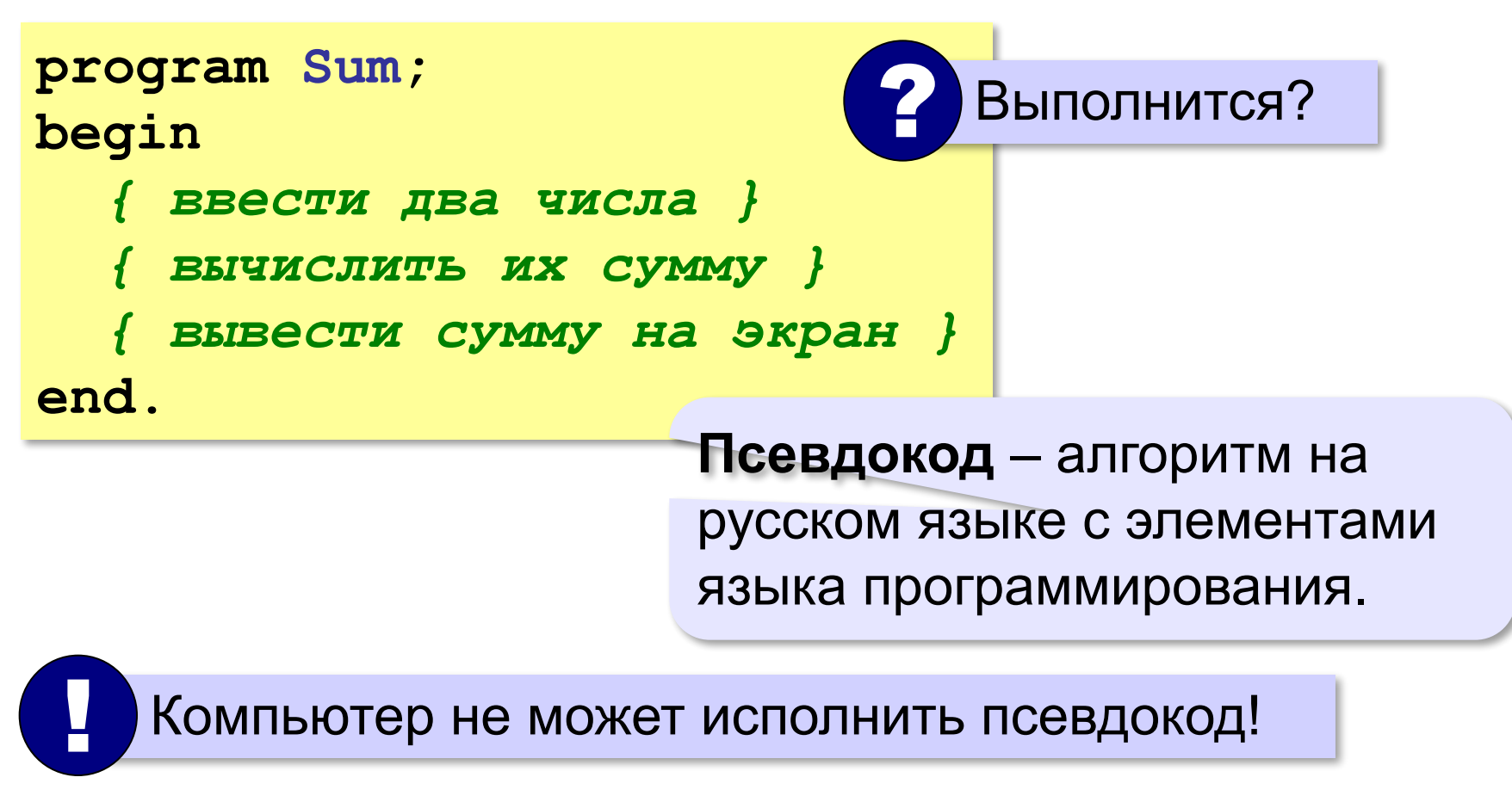

#### **Зачем нужны переменные?**

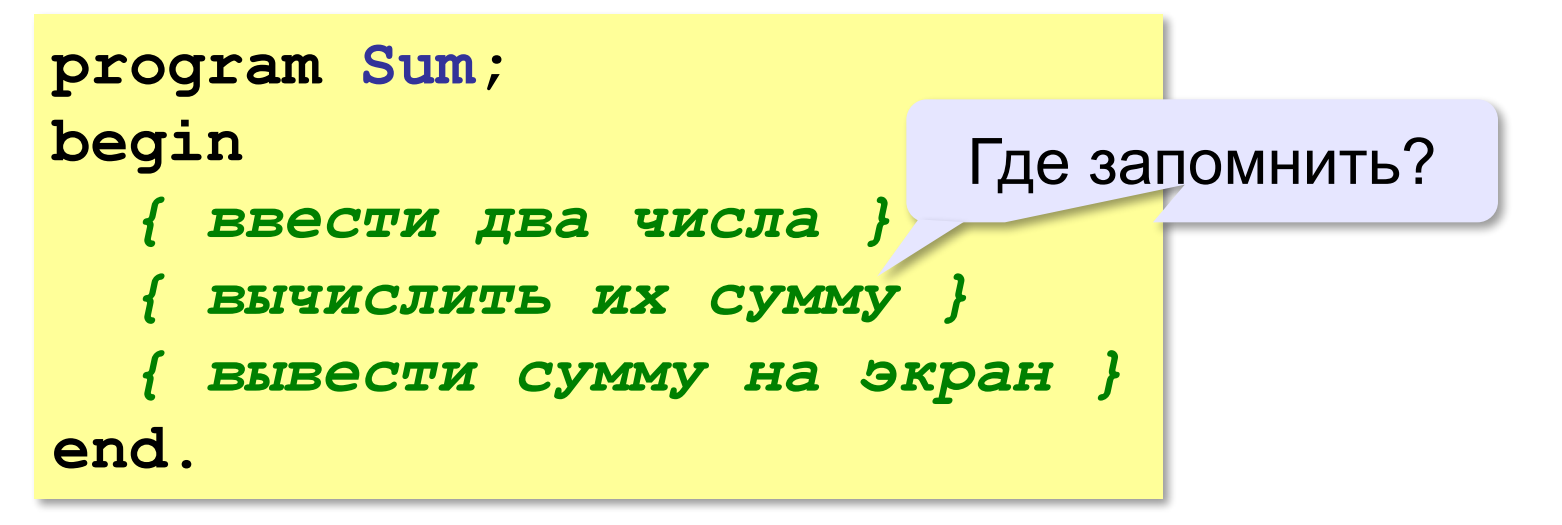

**Переменная** — это величина, которая имеет имя, тип и значение. Значение переменной может изменяться во время выполнения программы.

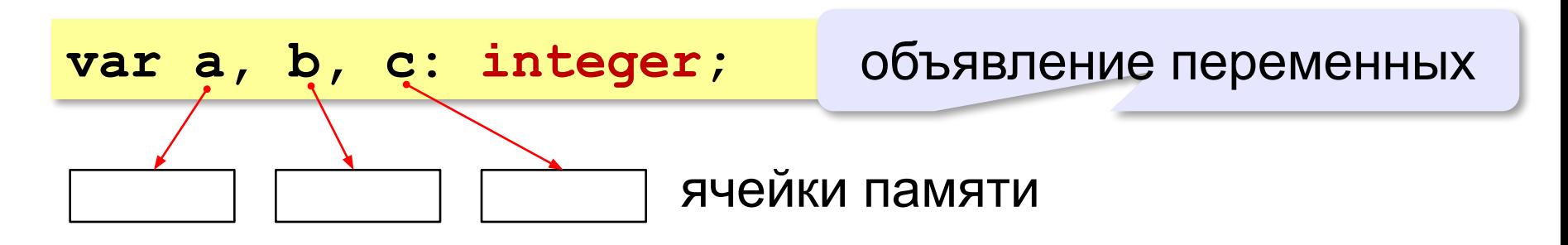

#### **Имена переменных**

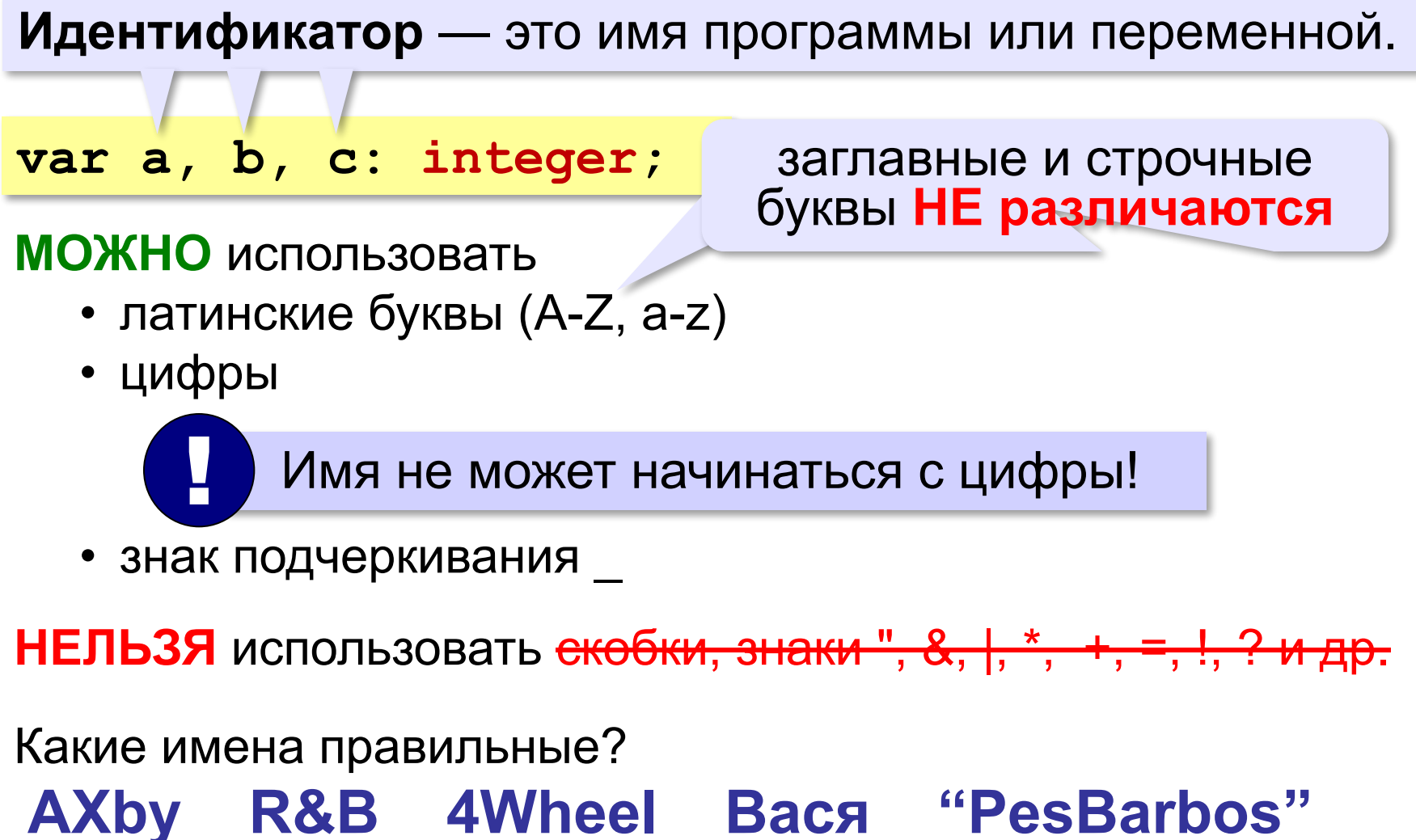

## **TU154 [QuQu] \_ABBA A+B**

#### **Работа с переменными**

#### **Присваивание** (запись значения)

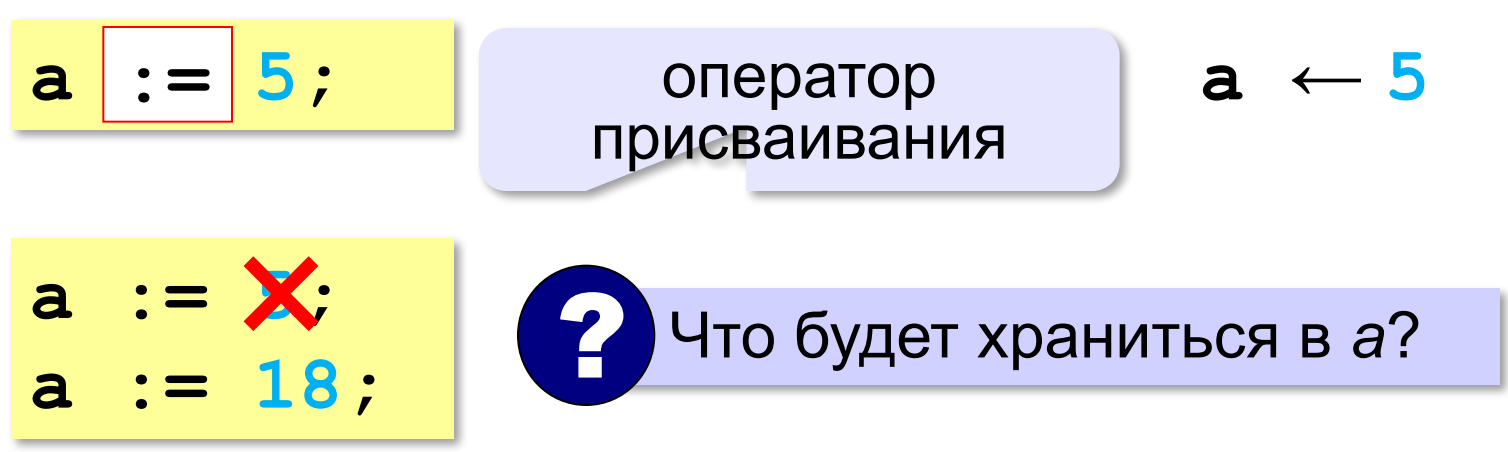

#### **Вывод на экран**

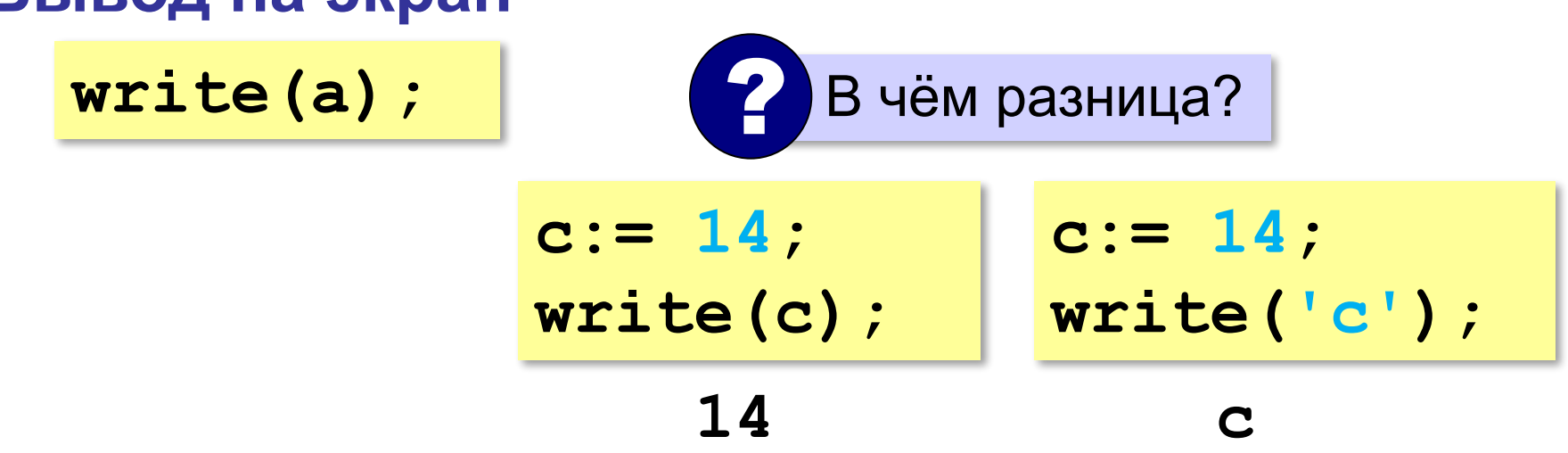

#### **Работа с переменными**

#### **Изменение значения**

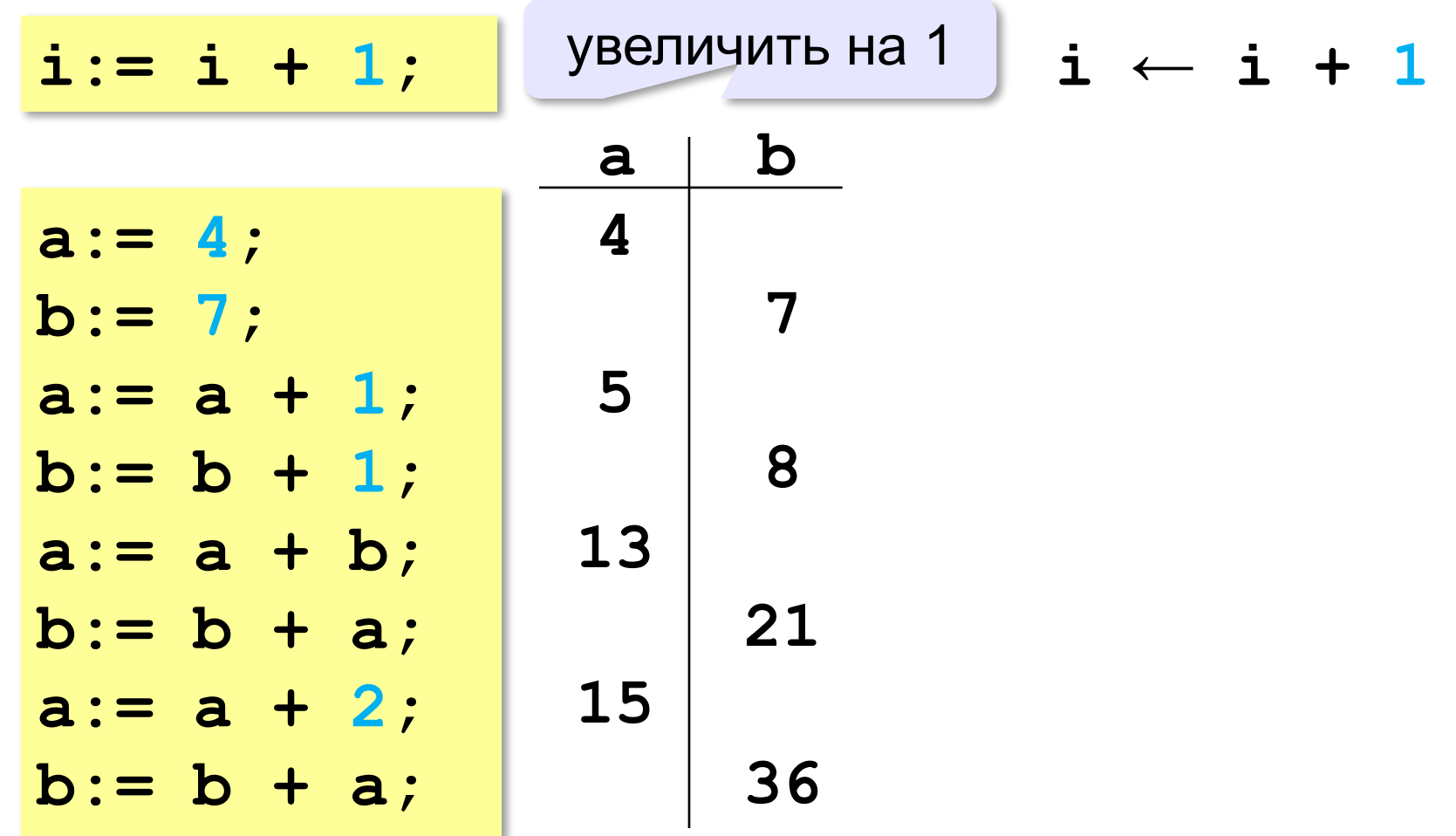

## **Ввод с клавиатуры**

Цель – изменить исходные данные, не меняя программу.

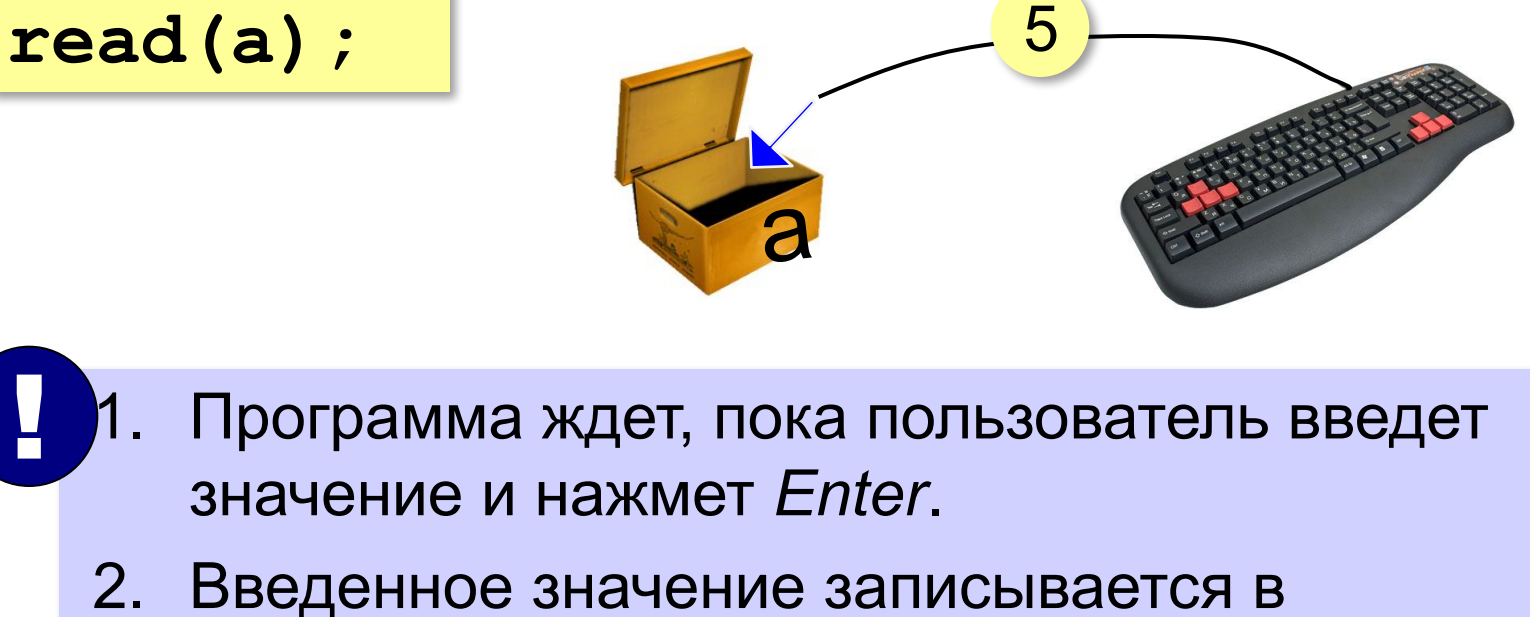

переменную **a**.

*Программирование (Паскаль), 8 класс*

#### **Ввод с клавиатуры**

**read(a, b);**

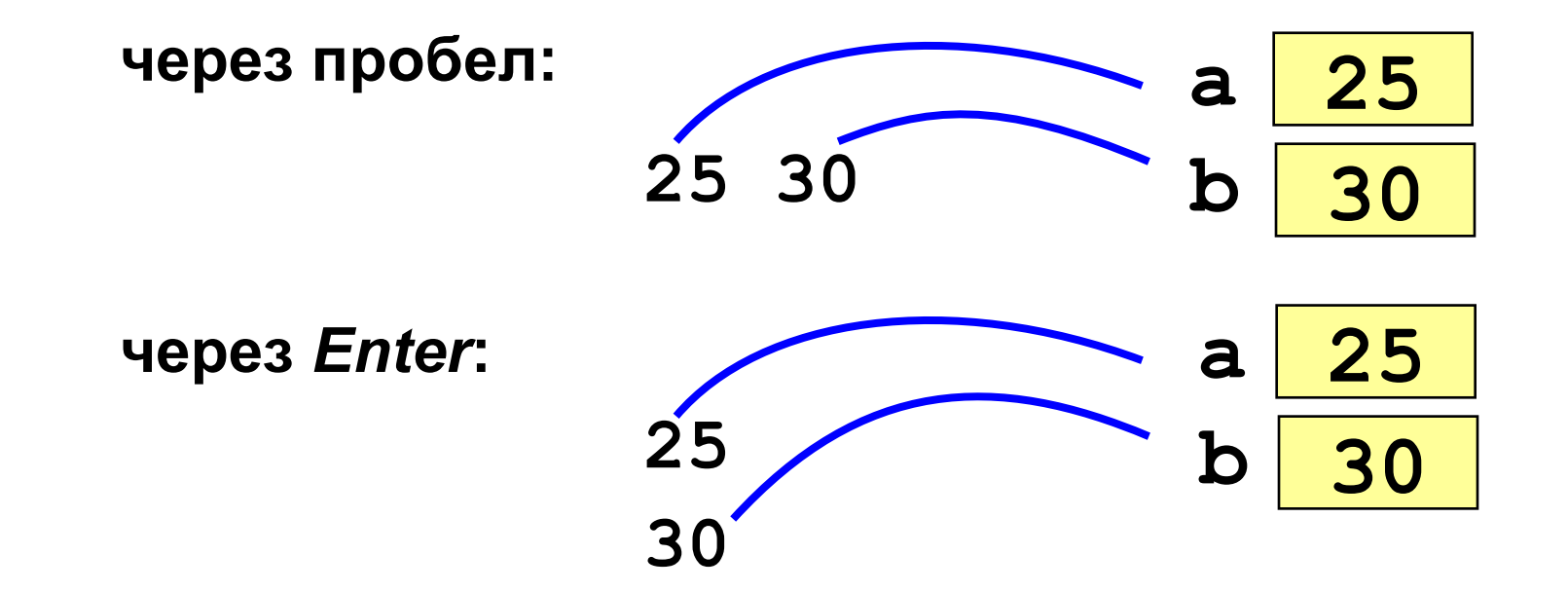

#### **Программа сложения чисел**

```
program Sum;
var a, b, c: integer;
begin
   read(a, b); { ввести два числа }
   c:= a + b; { вычислить их сумму } 
   write(c) { вывести сумму на экран }
end.
                                      ? Что плохо?
ожидание:
```
**Введите два числа: 5 7 5+7=12**

реальность:

**5 7**

**12**

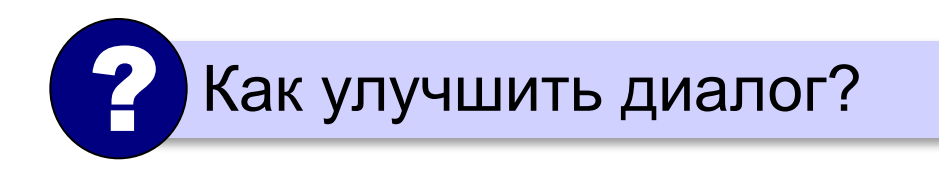

#### **write(данных с текстом**

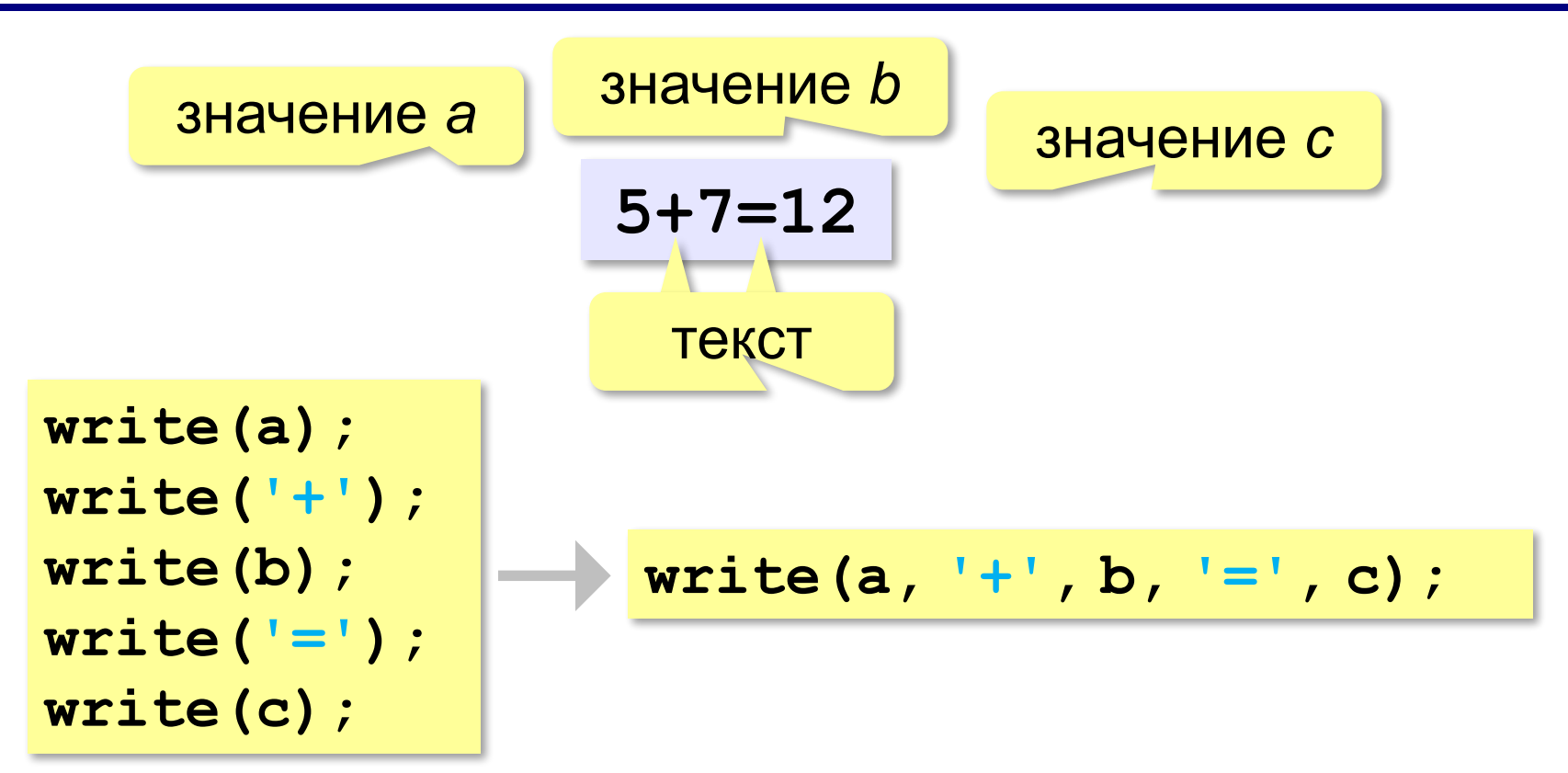

#### **Программа сложения чисел**

```
program Sum;
var a, b, c: integer;
begin
   write('Введите два числа: ');
   read(a, b);
   c:= a + b;
   write(a, '+', b, '=', c)
end.
```
? Как переделать для 3-х чисел?

## **Задачи**

**«A»: Ввести три числа, найти их сумму.**

 *Пример:*  **Введите три числа: 4 5 7 4+5+7=16**

#### **«B»: Ввести три числа, найти их сумму и**

#### **произведение.**

 *Пример:*  **Введите три числа: 4 5 7 4+5+7=16 4\*5\*7=140**

## **Задачи**

#### **«C»: Ввести три числа, найти их сумму, произведение и среднее арифметическое.**

```
 Пример:
     Введите три числа:
 4 
 5 
 7
  4+5+7=16
  4*5*7=140
  (4+5+7)/3=5.333333
```
#### **Арифметические выражения**

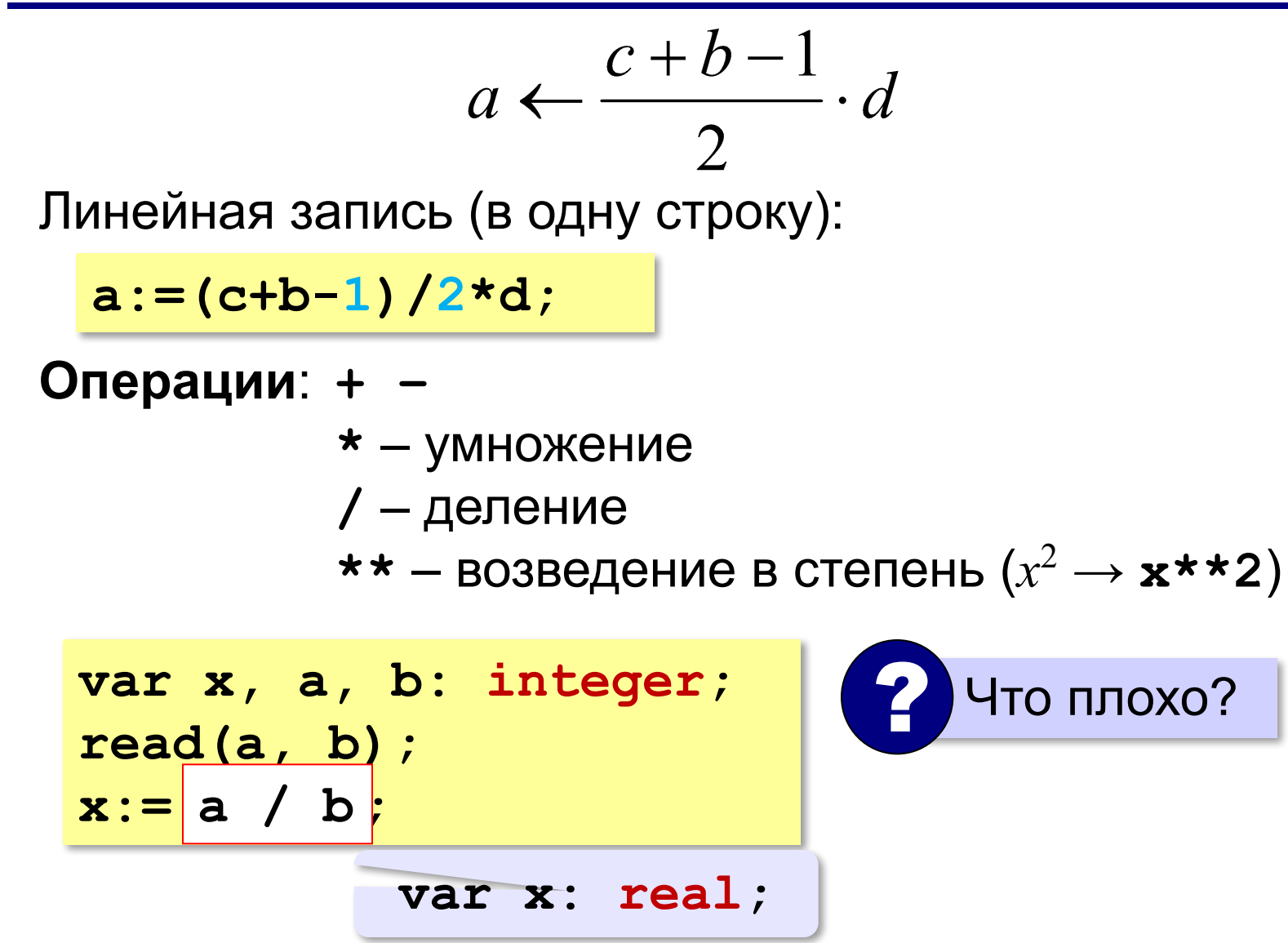

#### **Порядок выполнения операций**

- 1) действия в скобках
- 2) возведение в степень
- 3) умножение и деление, слева направо
- 4) сложение и вычитание, слева направо

**a := c + (1 – 2 \* b) / 2 \* d; 6 5 2 1 3 4**

#### **Частное и остаток**

**div** – деление нацело (остаток отбрасывается) **mod** – остаток от деления **var t, m, s: integer; t:= 175; m:= t div 60; { 2 } s:= t mod 60; { 55 }** 175 сек = 2 мин 55 сек  $\left( 2 \right)$  Как получить 2 и 55?

#### **Частное и остаток**

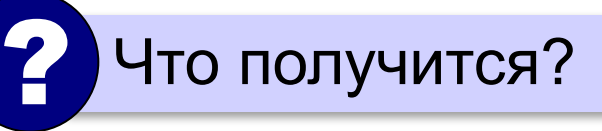

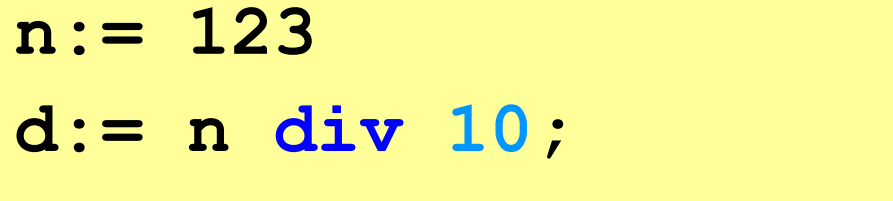

 $k := n \mod 10;$ 

При делении на 10 нацело отбрасывается последняя цифра числа.

Остаток от деления на 10 – это последняя цифра числа.

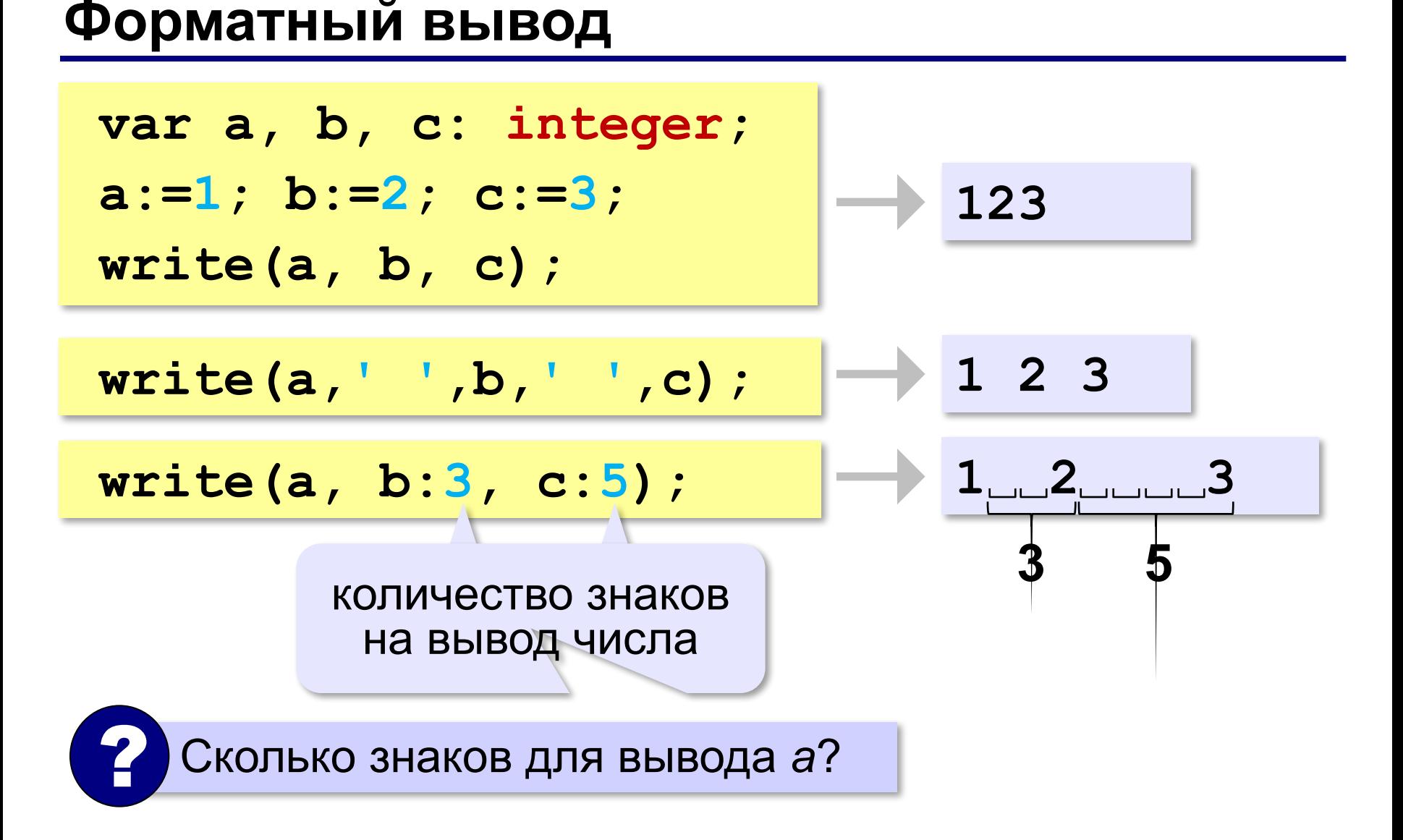

### **Задачи**

**«A»:** Ввести число, обозначающее количество секунд. Вывести то же самое время в минутах и секундах. **Пример:**

 **Введите число секунд: 175**

 **2 мин. 55 с.**

**«B»:** Ввести число, обозначающее количество секунд. Вывести то же самое время в часах, минутах и секундах.

**Пример:**

 **Введите число секунд: 8325**

 **2 ч. 18 мин. 45 с**

## **Задачи**

**«С»:** Занятия в школе начинаются в 8-30. Урок длится 45 минут, перерывы между уроками – 10 минут. Ввести номер урока и вывести время его окончания. **Пример:**

```
 Введите номер урока: 6
 13-50
```
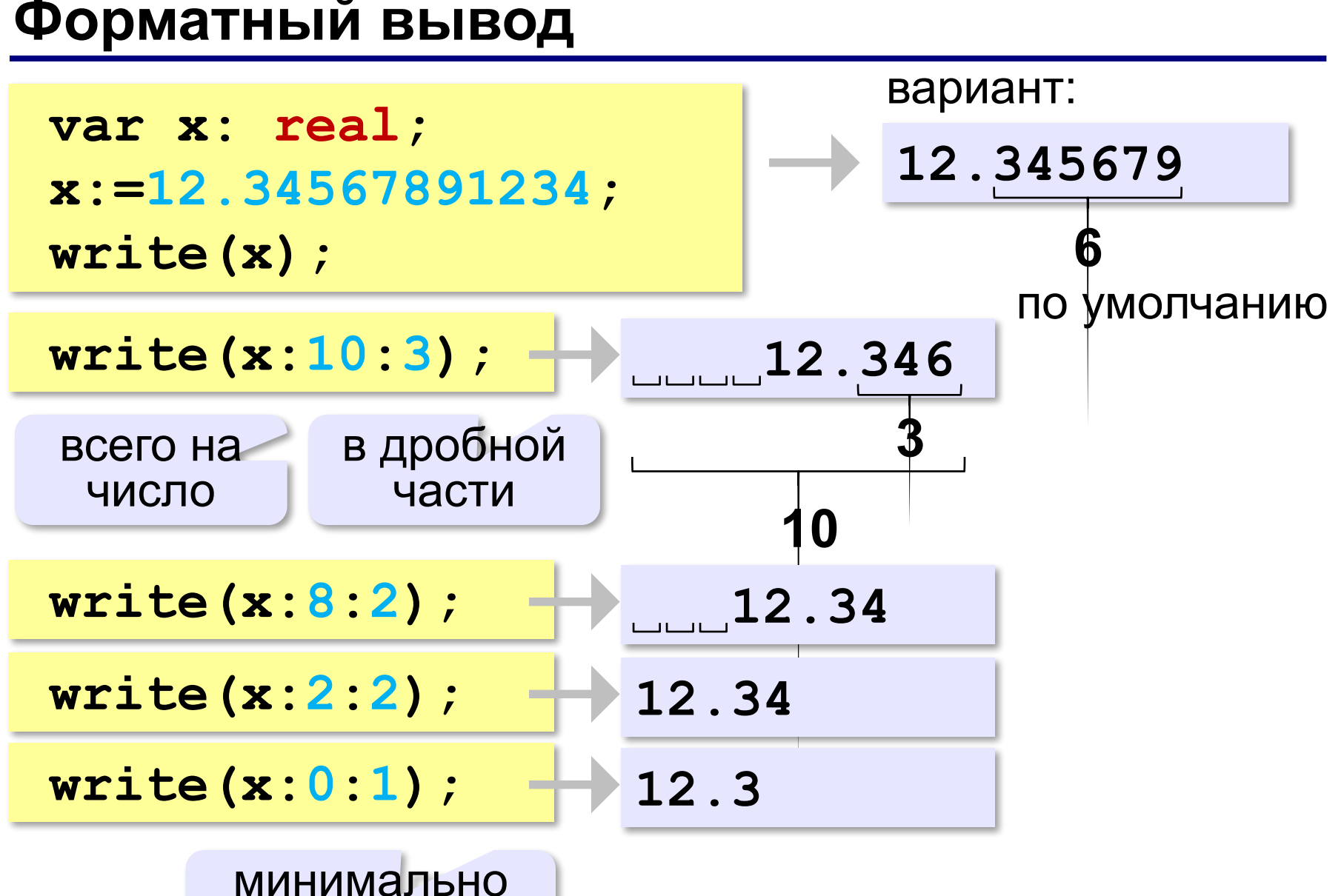

возможное

*Программирование (Паскаль), 8 класс*

#### **Научный формат чисел**

**var x: real; x:=123456789; write(x);**

**1.234568e+008**

**1.234568e-005**

1,234568 ⋅**10–5**

1,234568 ⋅**10<sup>8</sup>**

**var x: real; x:=0.0000123456789; write(x);**

> количество знаков может отличаться

#### **Операции с вещественными числами**

- **trunc** целая часть числа (дробная часть отбрасывается)
- **round** округление к ближайшему целому **frac** – дробная часть

**x:= 1.6; write(trunc(x)); 1 write(round(x)); 2 write(frac(x)); 0.6**

#### **Операции с вещественными числами**

#### **sqrt** – квадратный корень

**x:= 2.25; write(sqrt(x)); 1.5**

#### **Операции с вещественными числами**

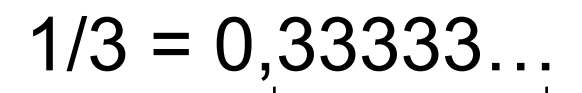

!

бесконечно много знаков

 Большинство вещественных чисел хранятся в памяти компьютера с ошибкой!

```
var x, y, z: real;
x:= 1/2;
y:= 1/3;
z:= 5/6; { 5/6=1/2+1/3 }
write(x+y-z);
```
#### **-1.110223e-016**

## **Задачи**

**«A»:** Ввести число, обозначающее размер одной фотографии в Мбайтах. Определить, сколько фотографий поместится на флэш-карту объёмом 2 Гбайта.

**Пример:**

 **Размер фотографии в Мбайтах: 6.3 Поместится фотографий: 325.**
**«B»:** Оцифровка звука выполняется в режиме стерео с частотой дискретизации 44,1 кГц и глубиной кодирования 24 бита. Ввести время записи в минутах и определить, сколько Мбайт нужно выделить для хранения полученного файла (округлить результат в большую сторону).

#### **Пример:**

 **Введите время записи в минутах: 10 Размер файла 152 Мбайт**

**«С»:** Разведчики-математики для того, чтобы опознать своих, используют числовые пароли. Услышав число-пароль, разведчик должен возвести его в квадрат и сказать в ответ первую цифры дробной части полученного числа. Напишите программу, которая по полученному паролю (вещественному числу) вычисляет число-ответ.

**Пример:**

```
 Введите пароль: 1.92
      Ответ: 6
потому что 1,92<sup>2</sup> = 3,<mark>6</mark>864..., первая цифра дробной
     части – 6
```
# **Случайные и псевдослучайные числа**

#### **Случайные явления**

- встретил слона не встретил слона
- жеребьёвка на соревнованиях
- лотерея
- случайная скорость (направление выстрела ) в игре

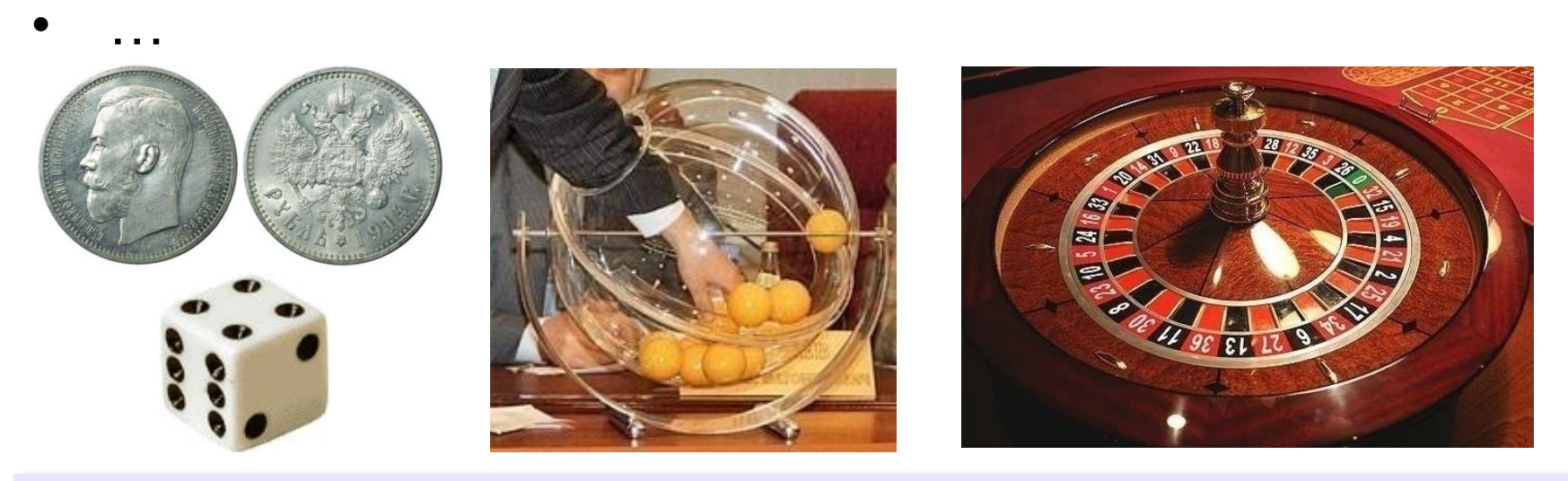

**Случайные числа** — это последовательность чисел, в которой невозможно предсказать следующее число, даже зная все предыдущие.

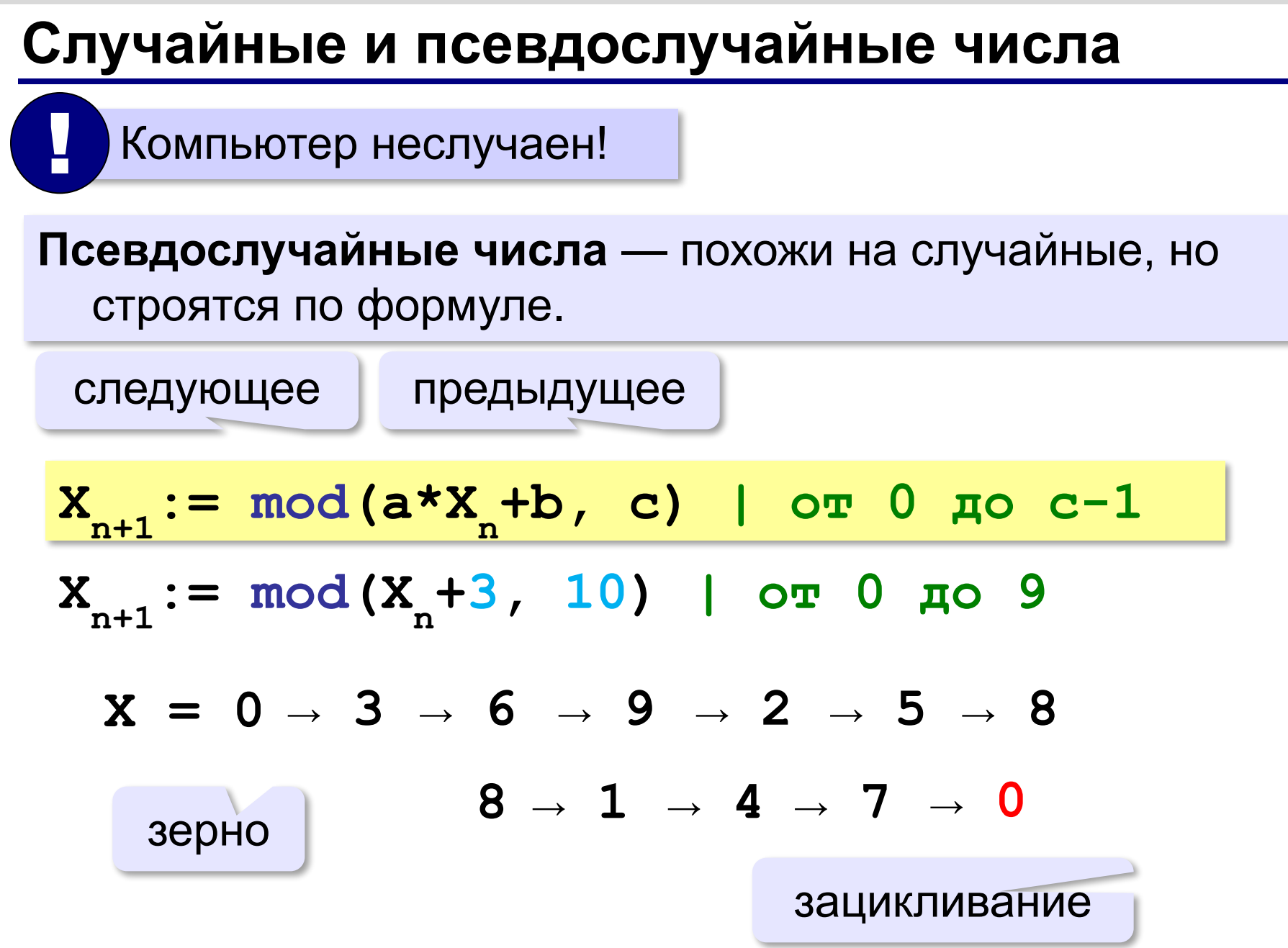

### **Датчик случайных чисел**

#### **Целые числа на отрезке:**

```
цел K, L
K:= irand(1, 6) | отрезок [0,6]
L:= irand(1, 6) | это уже другое число!
```
англ. *integer – целый random* – случайный

#### **Вещественные числа в полуинтервале:**

**цел x, y x:= rand(0, 10) | полуинтервал [0,10) y:= rand(0, 10) | это уже другое число!**

### **Датчик случайных чисел**

#### **Целые числа на отрезке:**

*random* – случайный

**var K, L, M: integer; K:= random(6); { отрезок [0,5] } L:= random(6)+1; { отрезок [1,6] } M:= random(b-a+1)+a; { отрезок [a,b] }**

#### **Вещественные числа в полуинтервале:**

**var x, y, z, w: real; x:= random; { полуинтервал [0,1) } y:= 7\*random; { [0,7) } z:= 7\*random + 5; { [5,12) } w:= (b-a)\*random + a; { [a,b) }**

**«A»:** В игре «Русское лото» из мешка случайным образом выбираются бочонки, на каждом из которых написано число от 1 до 90. Напишите программу, которая выводит наугад первые 5 выигрышных номеров.

**«B»:** + Доработайте программу «Русское лото» так, чтобы все 5 значений гарантированно были бы разными (используйте разные диапазоны).

**«С»:** + Игральный кубик бросается три раза (выпадает три случайных значения). Из этих чисел составляется целое число, программа должна найти его квадрат.

#### **Пример:**

 **Выпало очков:**

- **1 2 3**
- **Число 123**
- **Его квадрат 15129**

**«D»:** + Получить случайное трёхзначное число и вывести в столбик его отдельные цифры.

#### **Пример:**

 **Получено число 123**

 **сотни: 1**

- **десятки: 2**
- **единицы: 3**

**Программирование (Паскаль)**

# **§ 19. Ветвления**

### **Выбор наибольшего из двух чисел**

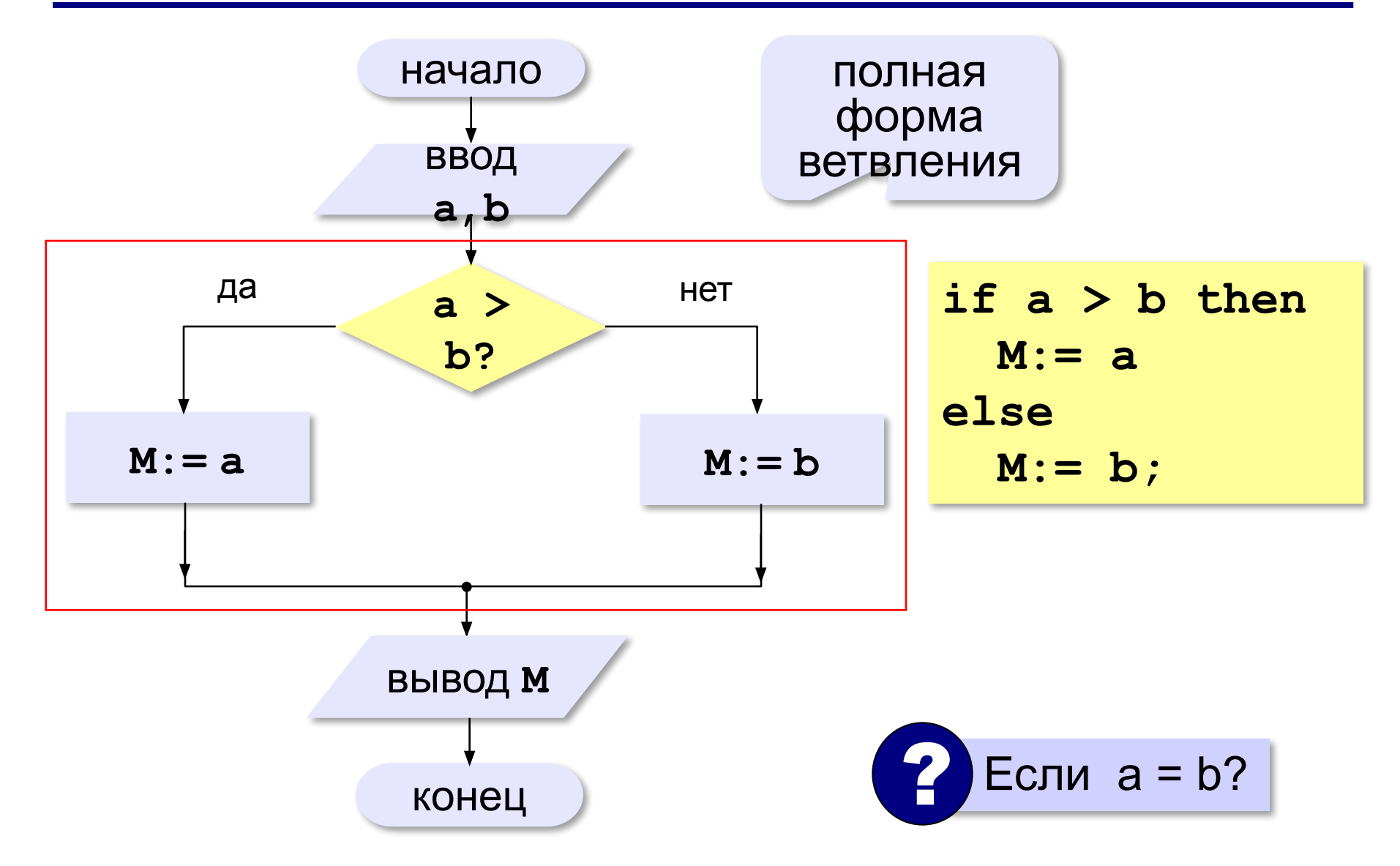

### **Вариант 1. Программа**

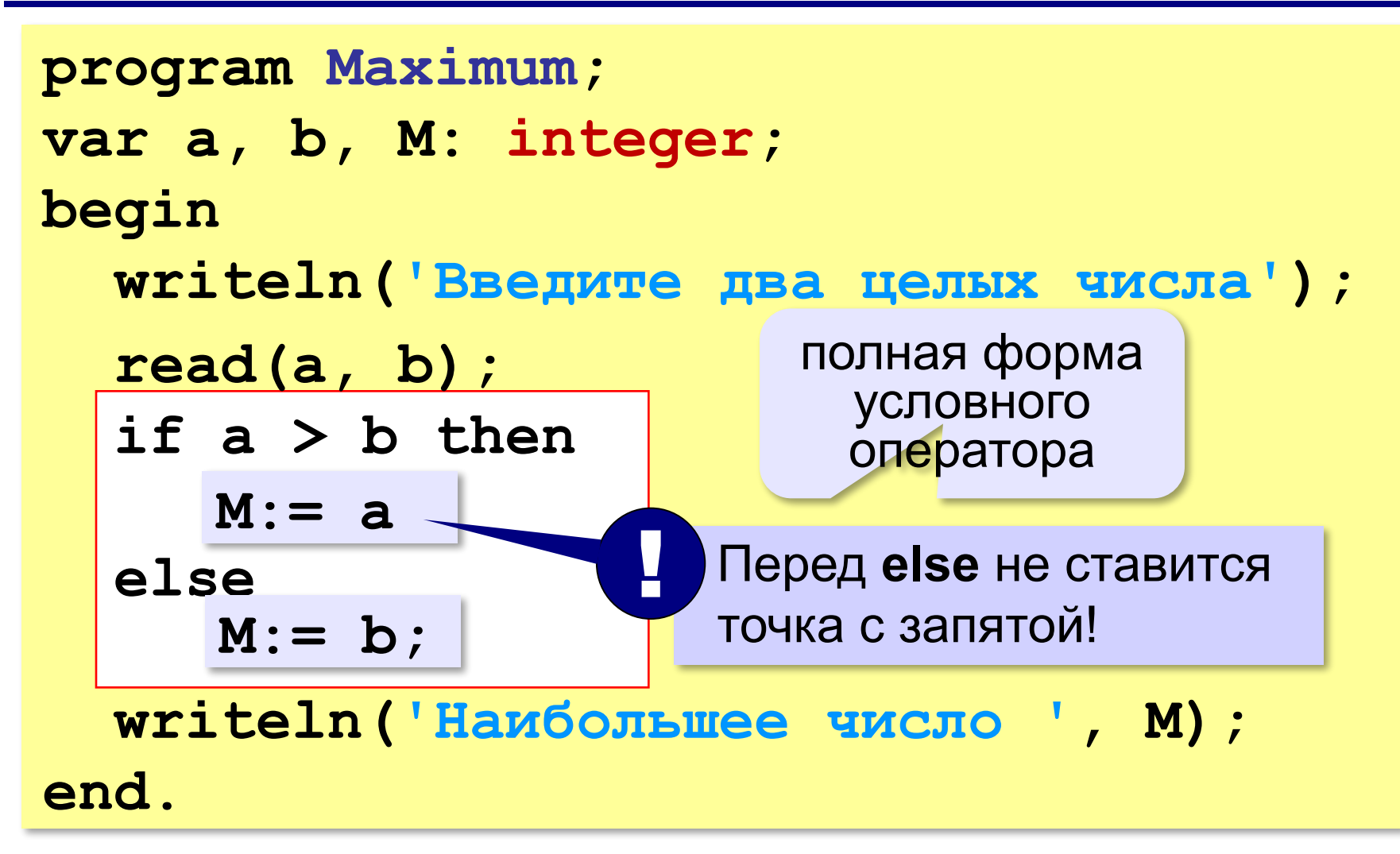

### **Выбор наибольшего из двух чисел-2**

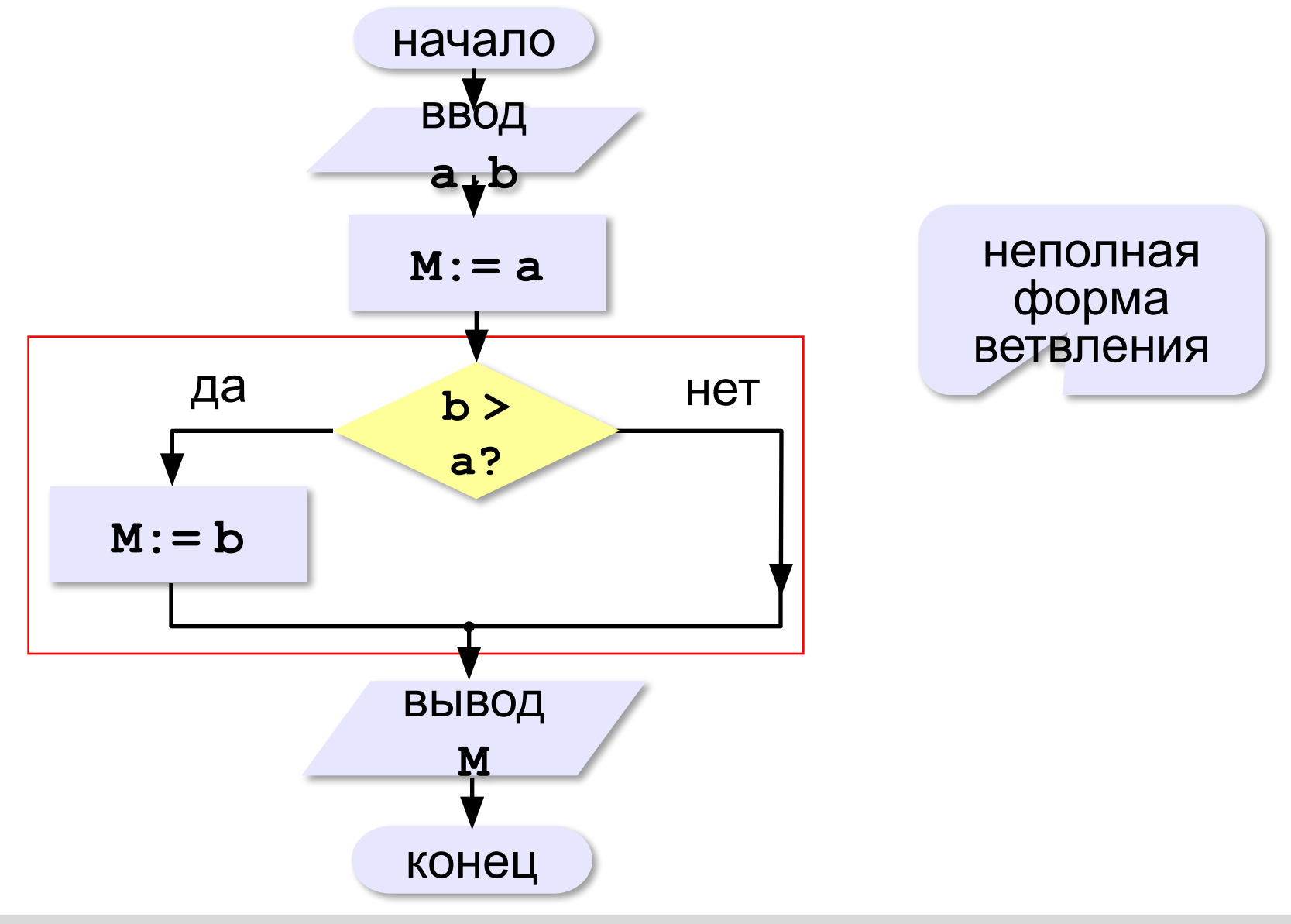

### **Вариант 2. Программа**

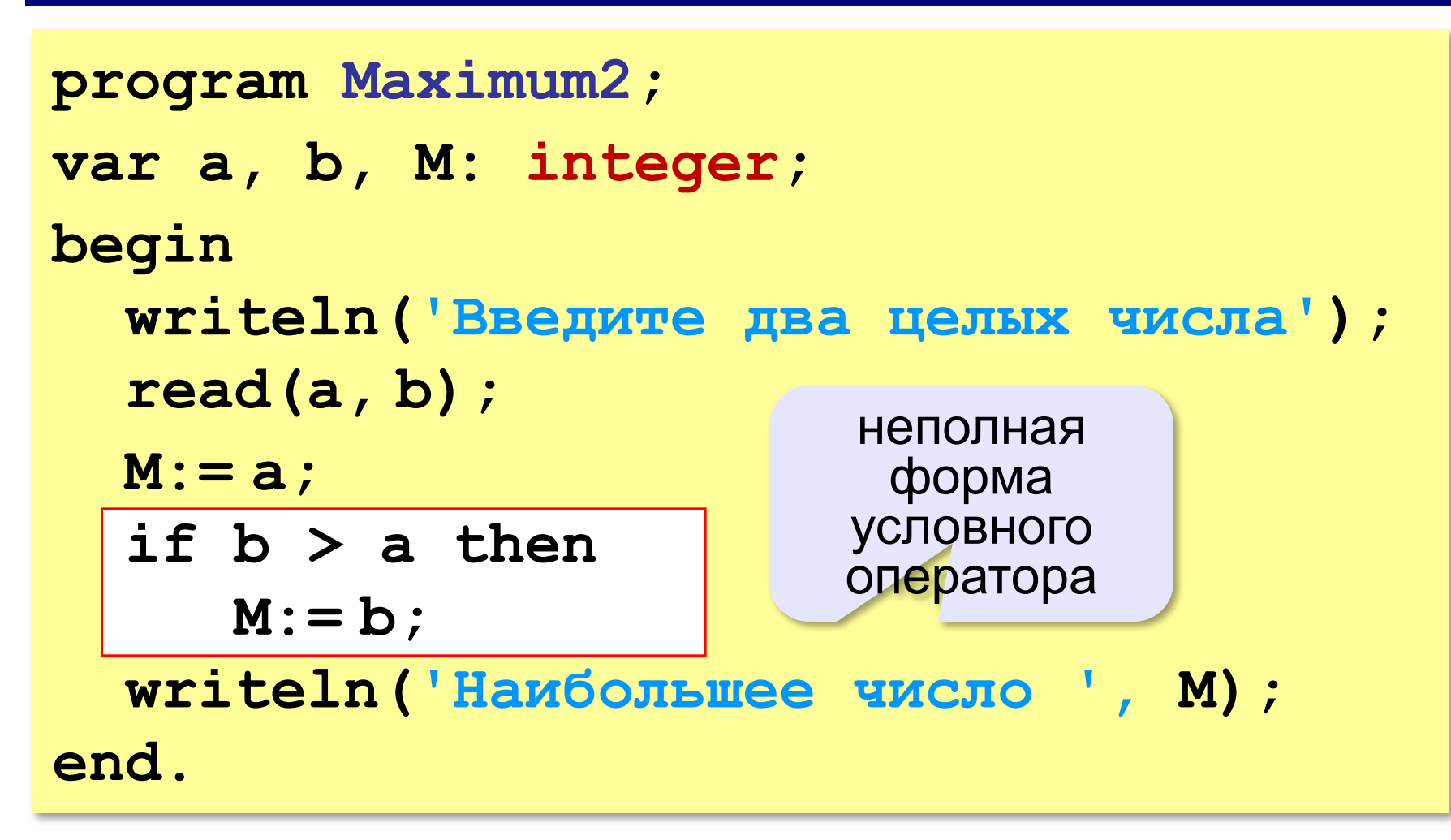

# **Примеры**

#### **Поиск минимального:**

**if a < b then M:= a; if b < a then**

 **M:= b;** 

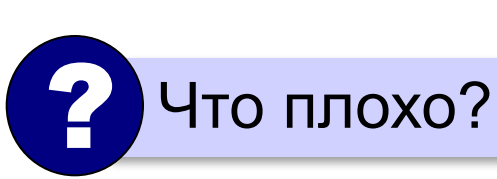

? Когда работает неверно?

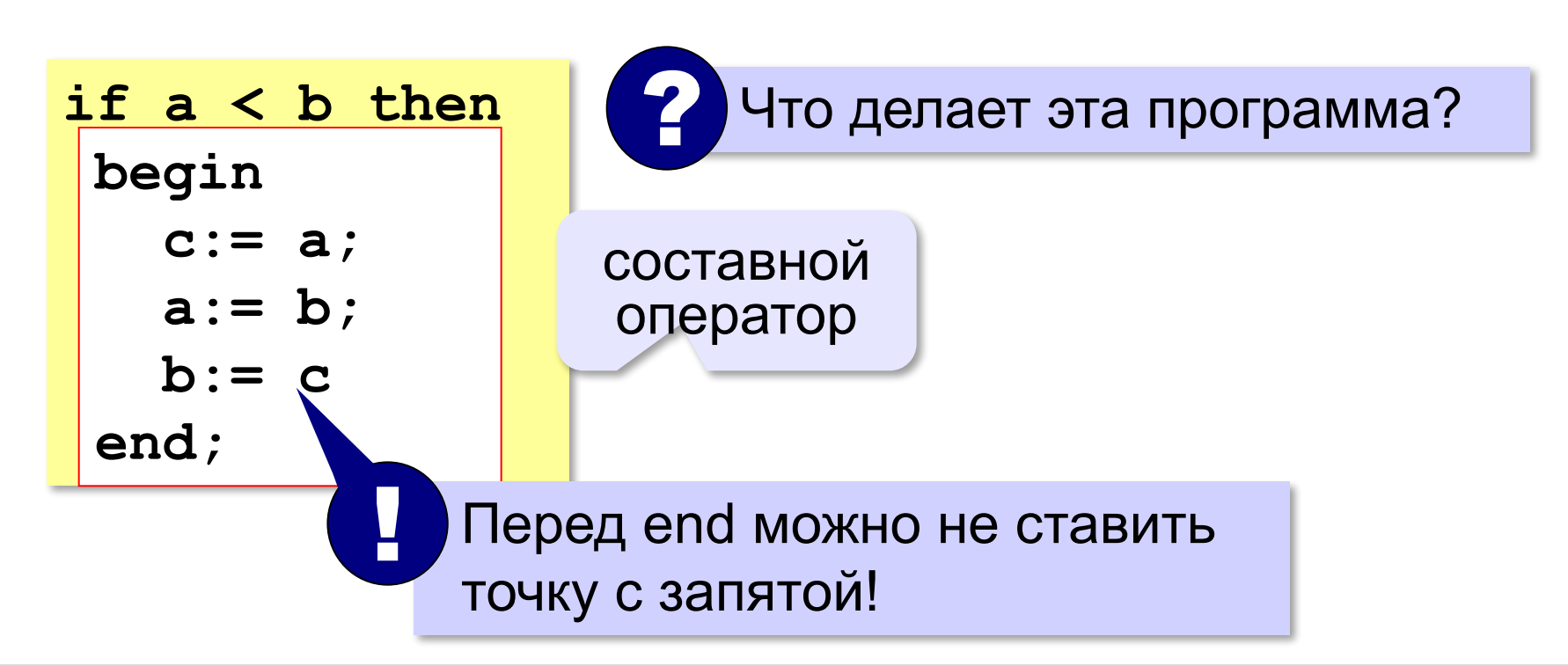

### **В других языках программирования**

**С:**

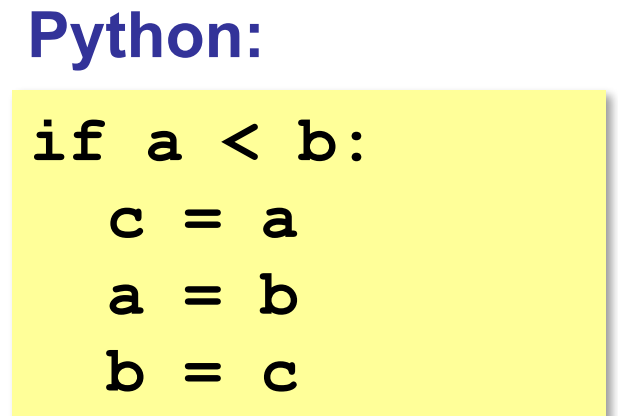

$$
if (a < b) {\n c = a;\n a = b;\n b = c;\n}
$$

### **Вложенные условные операторы**

? Сколько вариантов ответа?

*Задача*. В переменной **a** записан возраст Антона, а в переменной **b** – возраст Бориса. Определить, кто из них старше.

**if a = b then writeln('Одного возраста') else if a=b then if a > b then writeln('Одного возраста') writeln('Андрей старше' ) else else writeln('Борис старше'); writeln('Борис старше' );** вложенный условный оператор

#### **else** относится к ближайшему **if**

**«A»:** Ввести два целых числа, найти наибольшее и наименьшее из них.

**Пример:**

**Введите два целых числа:**

**1 5**

**Наибольшее число 5**

**Наименьшее число 1**

**«B»:** Ввести четыре целых числа, найти наибольшее из них.

**Пример:**

**Введите четыре целых числа:**

**1 5 4 3**

**Наибольшее число 5**

**«C»:** Ввести последовательно возраст Антона, Бориса и Виктора. Определить, кто из них старше.

**Пример:**

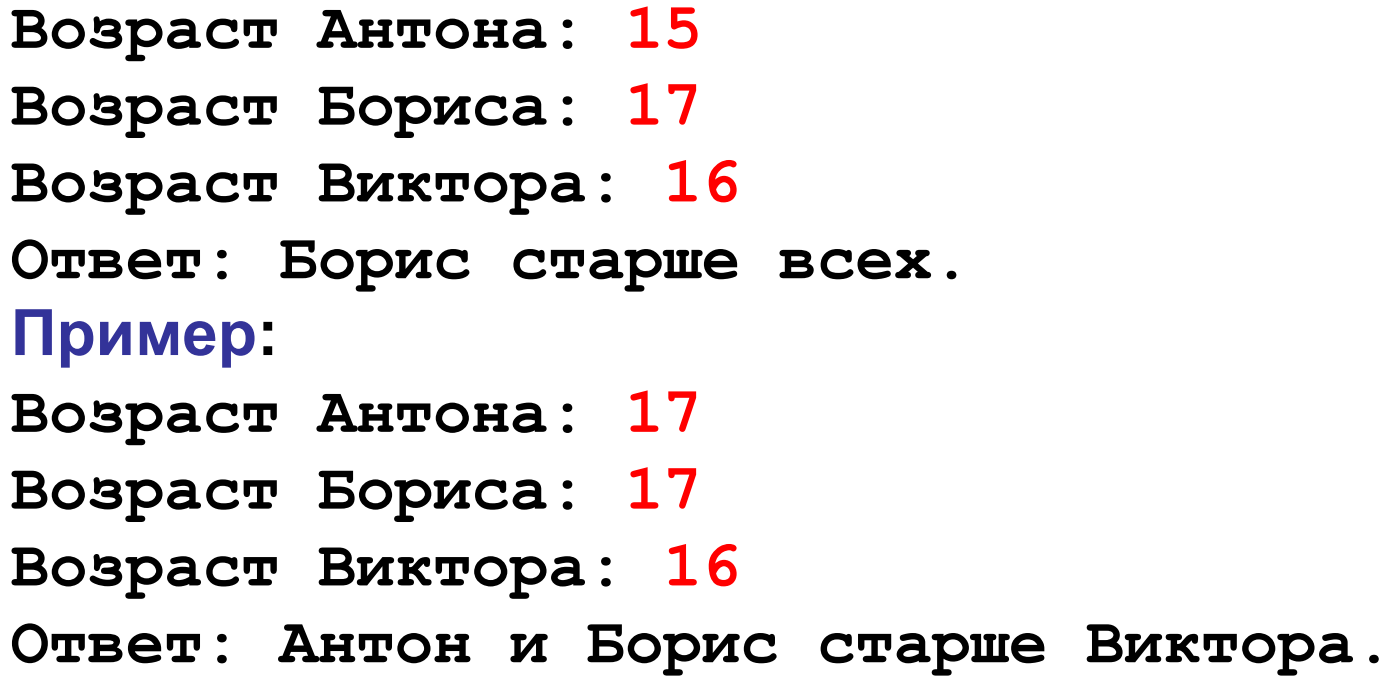

### **Сложные условия**

*Задача*. Фирма набирает сотрудников от 25 до 40 лет включительно. Ввести возраст человека и определить, подходит ли он фирме (вывести ответ 'подходит' или 'не подходит').

**Особенность**: надо проверить, выполняются ли два условия одновременно:

**возраст ≥ 25 возраст ≤ 40**

? Можно ли решить известными методами?

#### **Плохое решение**

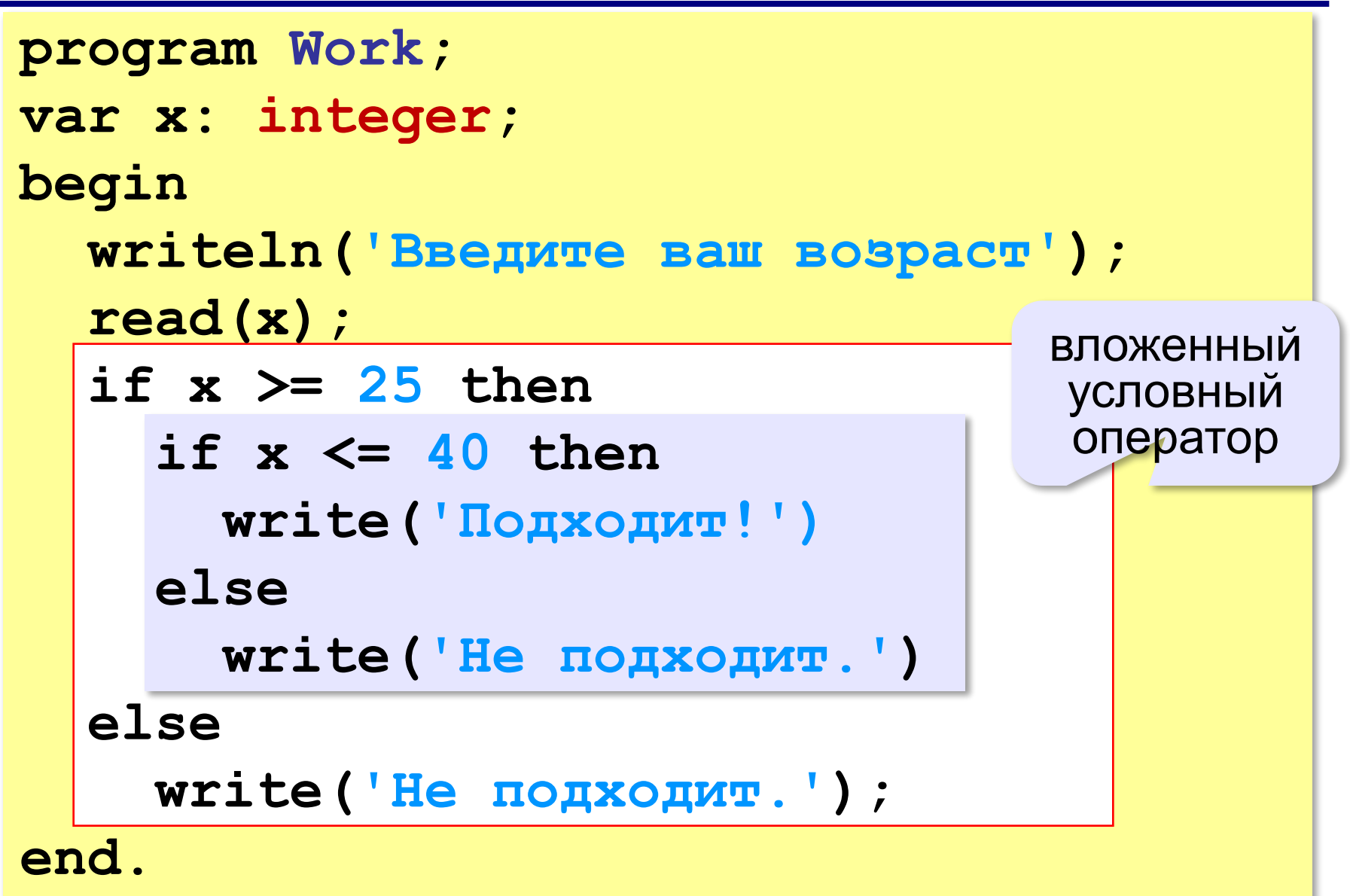

### **Хорошее решение (операция «И»)**

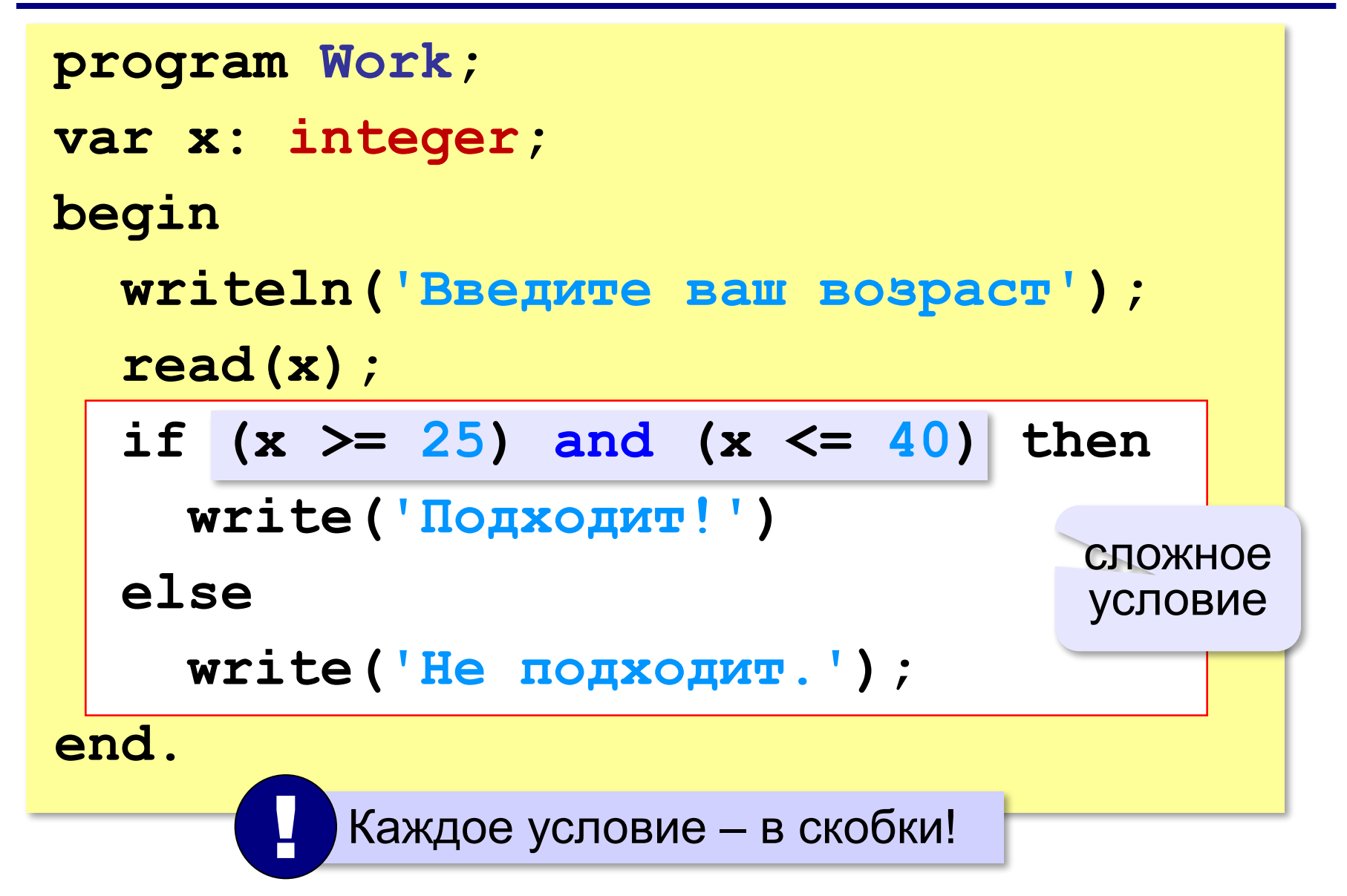

### **Примеры**

*Задача*. Вывести 'Да', если число в переменной a – двузначное.

**if (10 <= a) and (a <= 99) then write('Да');**

*Задача*. Вывести 'Да', если число в переменной a – двузначное и делится на 7.

```
if (10 \le a) and (a \le -99) and (a mod 7 = 0) then
   write('Да');
```
# **Сложные условия**

*Задача*. Самолёт летает по понедельникам и четвергам. Ввести номер дня недели и определить, летает ли в этот день самолёт.

**Особенность**: надо проверить, выполняется ли **одно из двух** условий:

**день = 1 день = 4**

**if (d = 1) or (d = 4) then write('Летает') else write('Не летает');** сложное условие **(d = 1) or (d = 4)** 

# **Ещё пример**

*Задача*. Фирма набирает сотрудников от 25 до 40 лет включительно. Ввести возраст человека и определить, подходит ли он фирме (вывести ответ 'подходит' или 'не подходит'). Использовать «ИЛИ».

**if ??? then write('Не подходит!') else write('Подходит.'); (x < 25) or (x > 40)**

#### **Простые и сложные условия**

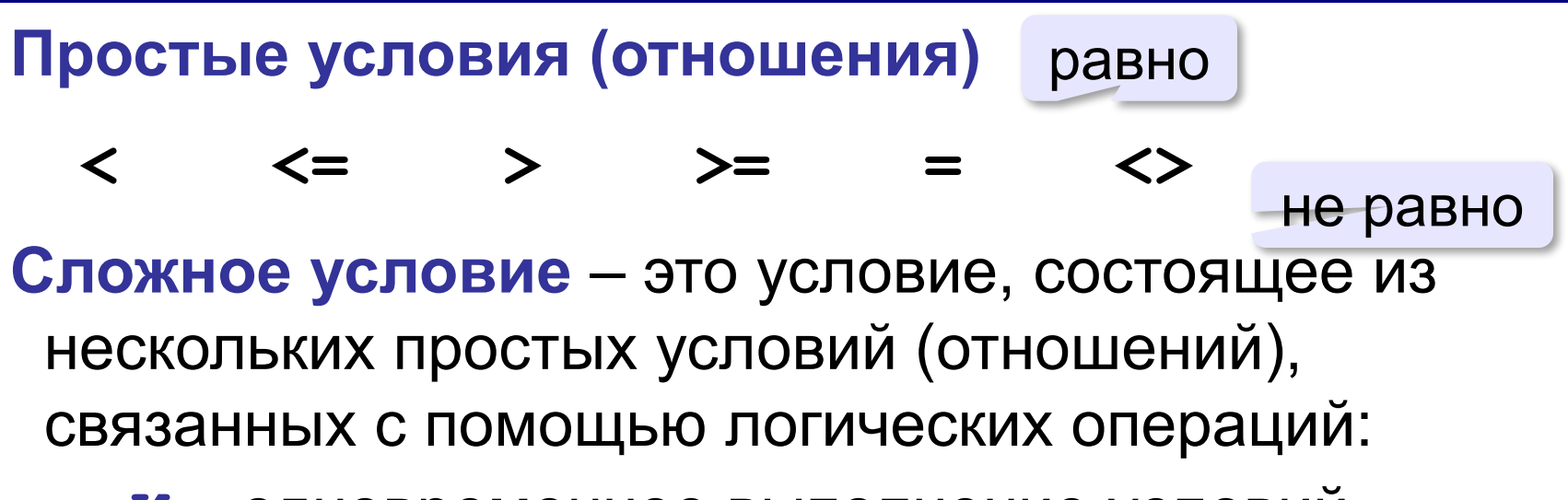

**• И** – одновременное выполнение условий

 $x \ge 25$  and  $x \le 40$ 

**• ИЛИ** – выполнение хотя бы одного из условий

$$
x \leq 25 \text{ or } x \geq 40
$$

**• НЕ** – отрицание, обратное условие

**not** (x > 25) **x <= 25**

#### **Порядок выполнения операций**

- выражения в скобках
- **• НЕ (not)**
- **• И (and)**
- **• ИЛИ (or), исключающее ИЛИ (xor)**

**1 4 6 2 5 3if not(a > 2) or (c <> 5) and (b < a) then ...**

# **Сложные условия**

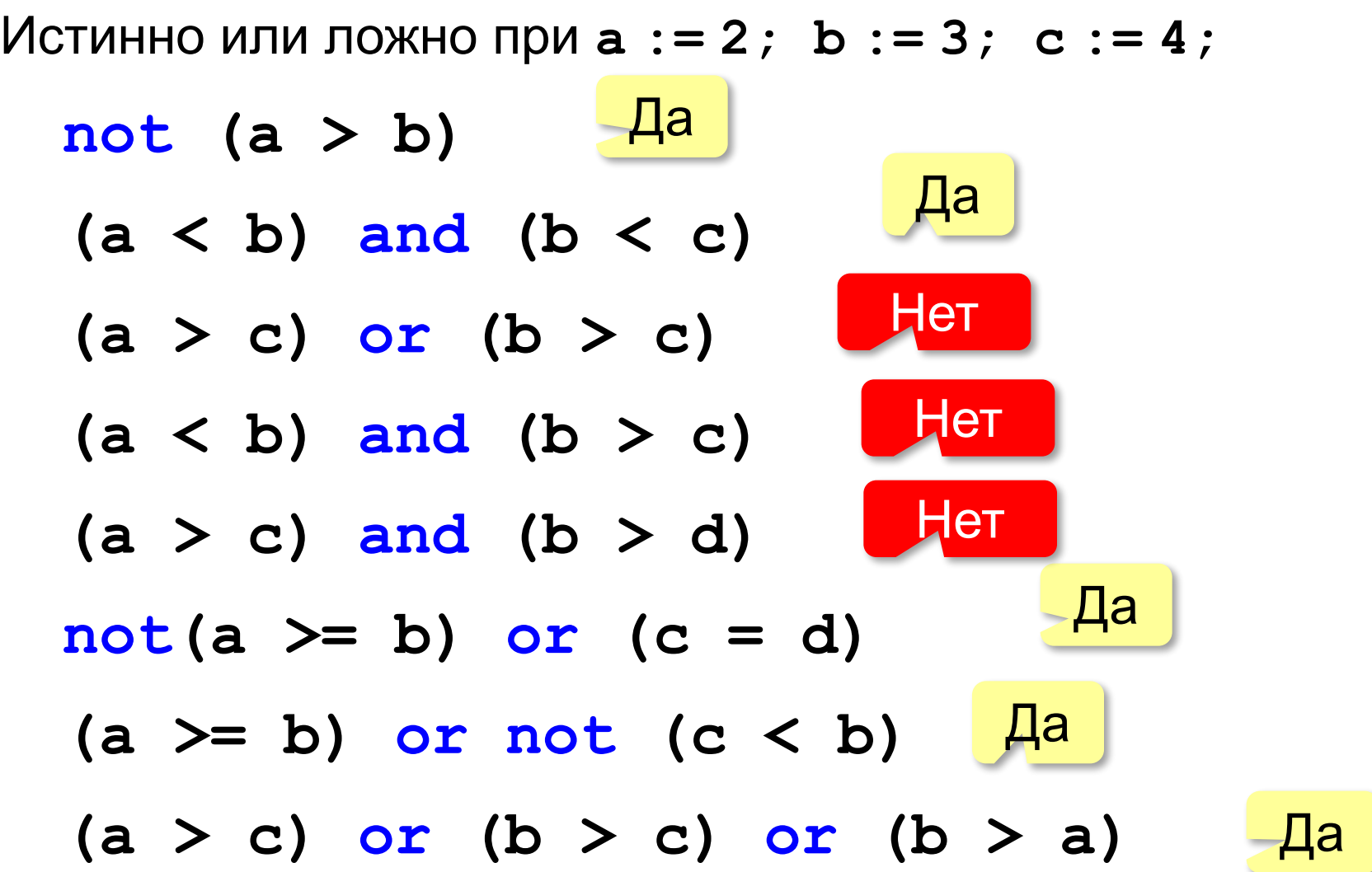

**«A»:** Напишите программу, которая получает три числа рост трёх спортсменов, и выводит сообщение «По росту.», если они стоят по возрастанию роста, или сообщение «Не по росту!», если они стоят не по росту.

**Пример:**

**Введите рост трёх спортсменов:** 

**165 170 172**

**По росту.**

**Пример:**

**Введите рост трёх спортсменов:** 

**175 170 172**

**Не по росту!**

**«B»:** Напишите программу, которая получает номер месяца и выводит соответствующее ему время года или сообщение об ошибке.

**Пример:**

**Введите номер месяца:**

**5**

**Весна.**

**Пример:**

**Введите номер месяца:**

#### **15**

**Неверный номер месяца.**

**«C»:** Напишите программу, которая получает возраст человека (целое число, не превышающее 120) и выводит этот возраст со словом «год», «года» или «лет». Например, «21 год», «22 года», «25 лет».

**Пример:**

**Введите возраст: 18**

**Вам 18 лет.**

**Пример:**

**Введите возраст: 21**

**Вам 21 год.**

**Пример:**

**Введите возраст: 22**

**Вам 22 года.**

#### **Логические переменные**

```
var b: boolean;
...
b:= True; { 1 }
b:= False; { 0 }
```
только два возможных значения

Пример:

```
var vyh: boolean;
...
vyh:= (d=6) or (d=7);
...
if not vyh then
   write('Рабочий день.')
else
   write('Выходной!');
```
**«A»:** Напишите программу, которая получает с клавиатуры целое число и записывает в логическую переменную значение «да» (True), если это число трёхзначное. После этого на экран выводится ответ на вопрос: «Верно ли, что было получено трёхзначное число?».

#### **Пример:**

**Введите число: 165 Ответ: да. Пример: Введите число: 1651 Ответ: нет.**

**«B»:** Напишите программу, которая получает с клавиатуры трёхзначное число и записывает в логическую переменную значение «да» (True), если это число – палиндром, то есть читается одинаково слева направо и справа налево. После этого на экран выводится ответ на вопрос: «Верно ли, что введённое число – палиндром?».

**Пример:**

**Введите число: 165**

**Ответ: нет.**

**Пример:**

**Введите число: 656**

**Ответ: да.**

**«С»:** Напишите программу, которая получает с клавиатуры трёхзначное число и записывает в логическую переменную значение «да» (True), если это все его цифры одинаковы. После этого на экран выводится ответ на вопрос: «Верно ли, что все цифры введённого числа одинаковы?»

**Пример:**

**Введите число: 161 Ответ: нет. Пример: Введите число: 555**

**Ответ: да.**

### **Экспертная система**

**Экспертная система** — это компьютерная программа, задача которой — заменить человека-эксперта при принятии решений в сложной ситуации.

**База знаний** = факты + правила writeа:

- если у животного есть перья, то это **птица**;
- если животное кормит детенышей молоком, то это **млекопитающее**;
- если животное млекопитающее и ест мясо, то это — **хищник.**

#### **Диалог**:

Это животное кормит детей молоком? Нет Это животное имеет перья? Да Это **птица**.
#### **Дерево решений**

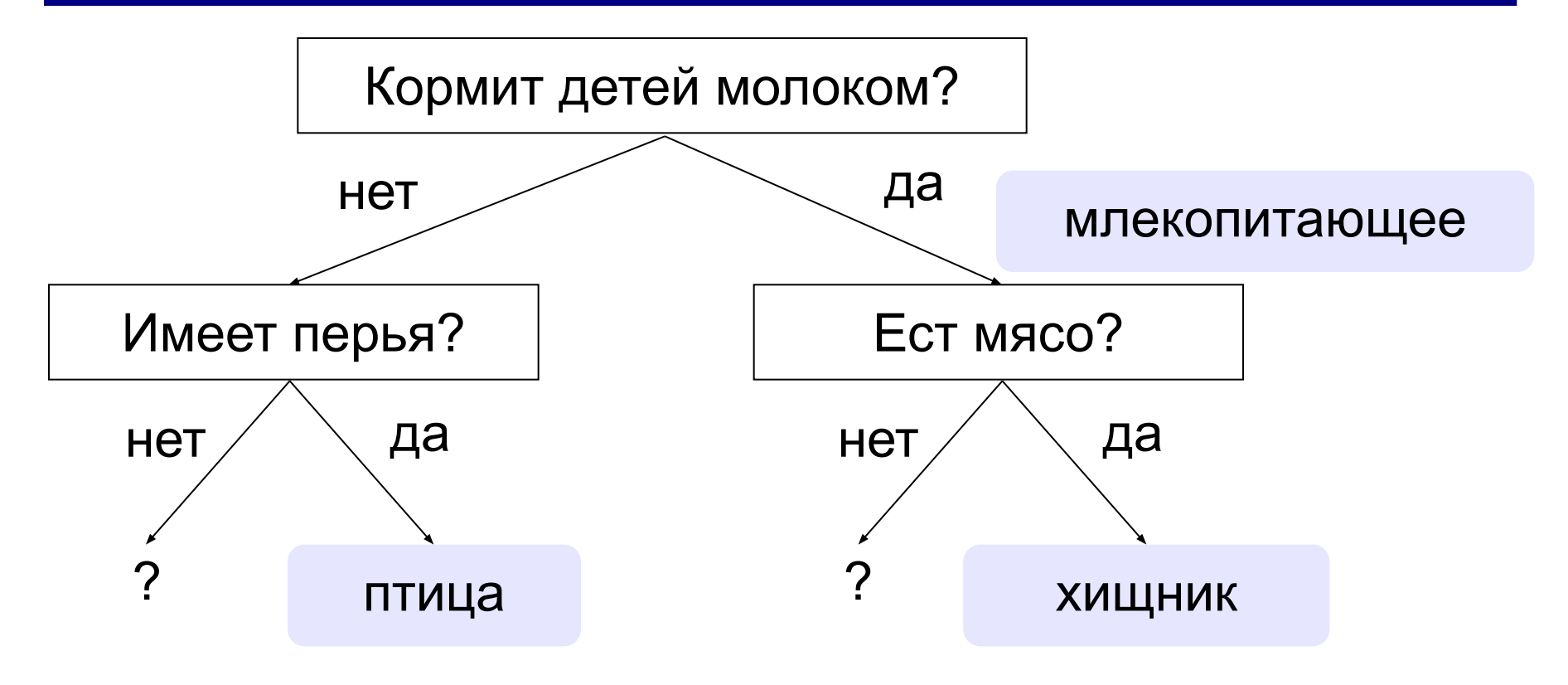

#### **Программирование экспертной системы**

Ответы пользователя: **да** и **нет** – символьные строки.

```
var otvet: string;
...
write('Кормит детей молоком? ');
read(otvet);
if otvet = 'да' then
   ... { вариант 1 }
else
   ... { вариант 2 } { вариант 1 }
         writeln('Млекопитающее.');
         write('Ест мясо? ');
         read(otvet);
         if otvet = 'да' then
            writeln('Хищник.')
         else
            writeln('Не знаю.');
```
#### **Заглавные и строчные буквы**

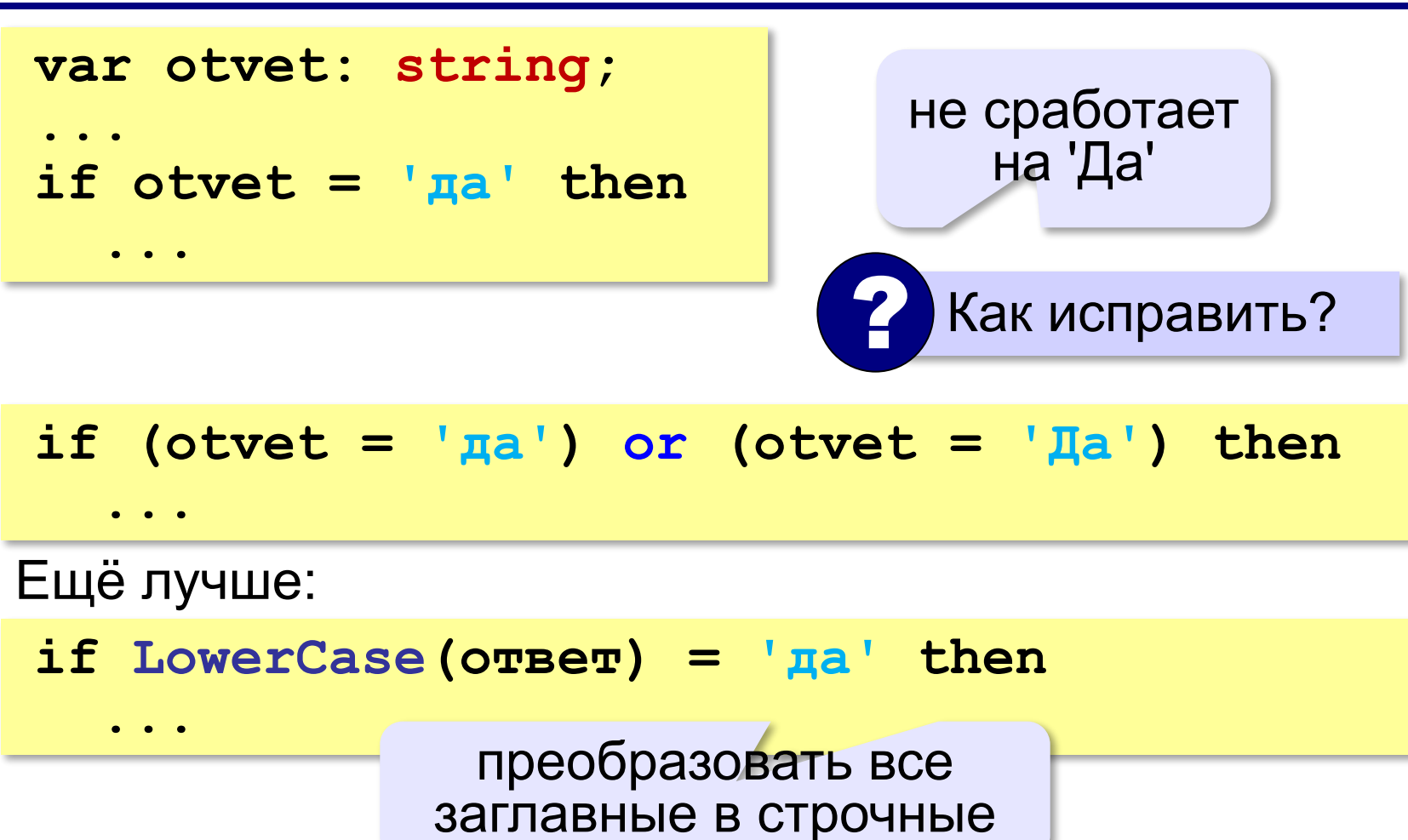

**if UpperCase(ответ) = 'ДА' then**

*© К.Ю. Поляков, Е.А. Ерёмин, 2018 http://kpolyakov.spb.ru*

 **...** 

**Программирование (Паскаль)**

# **§ 23. Отладка программ**

#### **Виды ошибок**

**Синтаксические** ошибки – нарушение правил записи операторов языка программирования.

Обнаруживаются транслятором.

**Логические** ошибки – неверно составленный алгоритм.

**Отказ** (ошибка времени выполнения) – аварийная ситуация во время выполнения программы.

**Отладка** – поиск и исправление ошибок в программе.

#### **Пример отладки программы**

```
Программа решения квадратного уравненияax^2 + bx + c = 0
```

```
program SqEq;
var a, b, c, D, x1, x2: real;
begin
   write('Введите a, b, c: ');
   read(a, b, c);
   D:=b*b-4*a*a;
   x1:=(-b+sqrt(D))/2*a;
   x2:=(-b-sqrt(D))/2*a;
   writeln('x1=', x1, ' x2=', x2);
end.
```
#### **Тестирование**

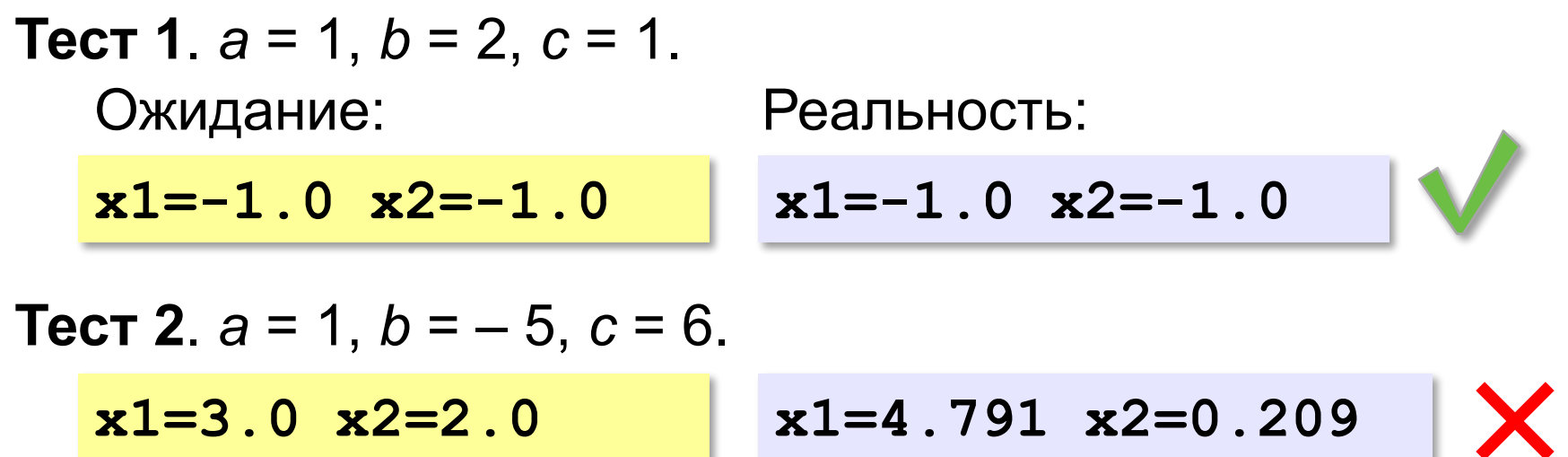

Найден вариант, когда программа работает неверно. Ошибка **воспроизводится**!

#### **Возможные причины**:

•неверный ввод данных •неверное вычисление дискриминанта •неверное вычисление корней •неверный write(результатов

 $D = b^2 - 4ac$ <br> $x_{1,2} = \frac{-b \pm \sqrt{D}}{2a}$ 

#### **Отладочная печать**

*Идея*: выводить все промежуточные результаты.

**read(a, b, c); writeln(a, ' ', b, ' ', c);** 

**D:=b\*b-4\*a\*a;**

$$
writeln('D=', D);
$$

**...**

Результат:

**Bequare a, b, c: 1 -5 6**

\n**1.0 -5.0 6.0**

\n**D=21.0**

\n
$$
D = b^2 - 4ac = 25 - 4 \cdot 1 \cdot 6 = 1
$$
\n**D: = b \* b - 4 \* a \* c**

\n**2.2.1**

\n**3.3.2**

\n**4.4**

\n**5.5.3**

\n**6.0**

\n**7.4**

\n**8.1**

\n**9.1**

\n**1.4**

\n**1.5**

\n**1.6**

\n**2.6**

\n**3.7**

\n**4.8**

\n**5.9**

\n**6.0**

\n**7.1**

\n**8.1**

\n**9.1**

\n**1.6**

\n**1.7**

\n**1.8**

\n**2.9**

\n**3.1**

\n**4.1**

\n**5.1**

\n**6.0**

\n**7.1**

\n**8.1**

\n**9.1**

\n**1.1**

\n**1.1**

\n**1.1**

\n**1.1**

\n**2.1**

\n**3.1**

\n**4.1**

\n**5.1**

\n**6.2**

\n**7.2**

\n**8.3**

\n**9.4**

\n**1.1**

\n**1.1**

\n**1.1**

\n**1.1**

\n**1.1**

\n**1.1**

\n**1.1**

\n<

#### **Отладка программы**

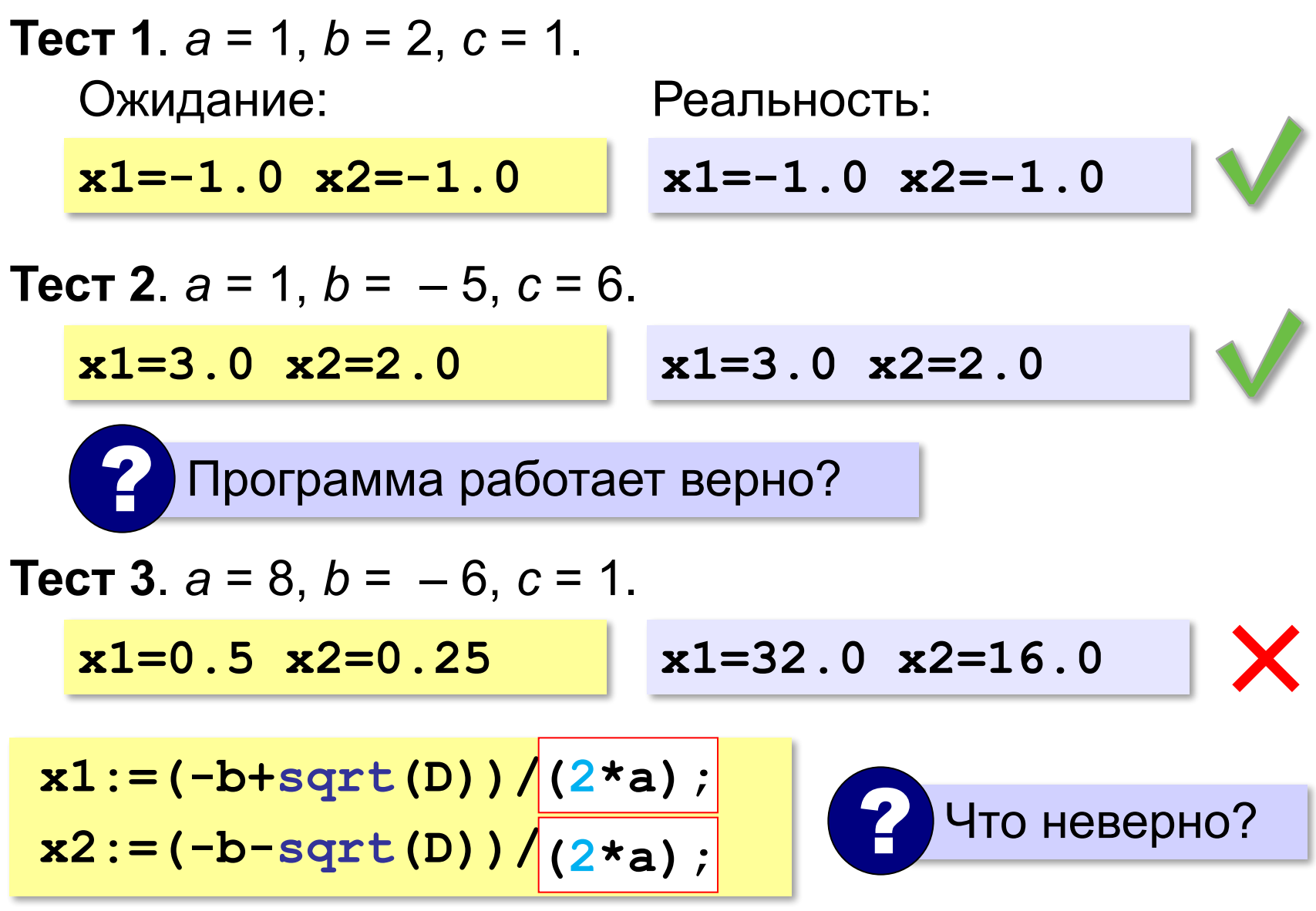

**«A»:** Загрузите программу, которая должна вычислять сумму цифр трёхзначного числа:

```
var N, d1, d2, s: integer;
begin
   read('N = ');
   write(N);
   d0:= N mod 10;
   d1:= N mod 100;
   d2:= N div 100;
   d0 + d2 := s
   writeln(s);
```
**end.**

Выполните отладку программы: •исправьте синтаксические ошибки •определите ситуации, когда она работает неверно •исправьте логические ошибки.

**«B»:** Доработайте программу из п. А так, чтобы она правильно работала с отрицательными трёхзначными числами: при вводе числа «–123» программа должна выдавать ответ 6.

**«С»:** Загрузите программу, которая должна вычислять наибольшее из трёх чисел:

**var a, b: integer;**

**begin**

```
 read('a = '); read(a);
 write('b = '); write(b);
 read('c = '); read(c);
 if a > b then M:=a
 else M:= b; end;
if c > b then M := b else M:= c; end;
 writeln(M);
```
**end.**

Выполните отладку программы:

•исправьте синтаксические ошибки

•определите ситуации, когда она работает неверно •исправьте логические ошибки.

# **Программирование (Паскаль)**

## **§ 20. Программирование циклических алгоритмов**

## **Зачем нужен цикл?**

*Задача*. Вывести 5 раз «Привет!».

```
writeln('Привет');
```

```
writeln('Привет');
```

```
writeln('Привет');
```

```
writeln('Привет');
```
**writeln('Привет');**

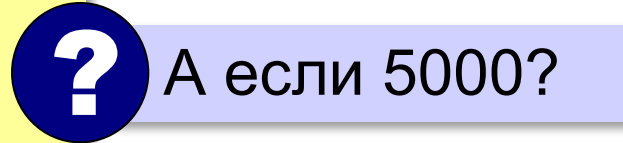

#### **Цикл «N раз»**:

```
{ сделай 5 раз }
  writeln('Привет');
```
# В Паскале нет такого цикла!<br>...

#### **Как организовать цикл?**

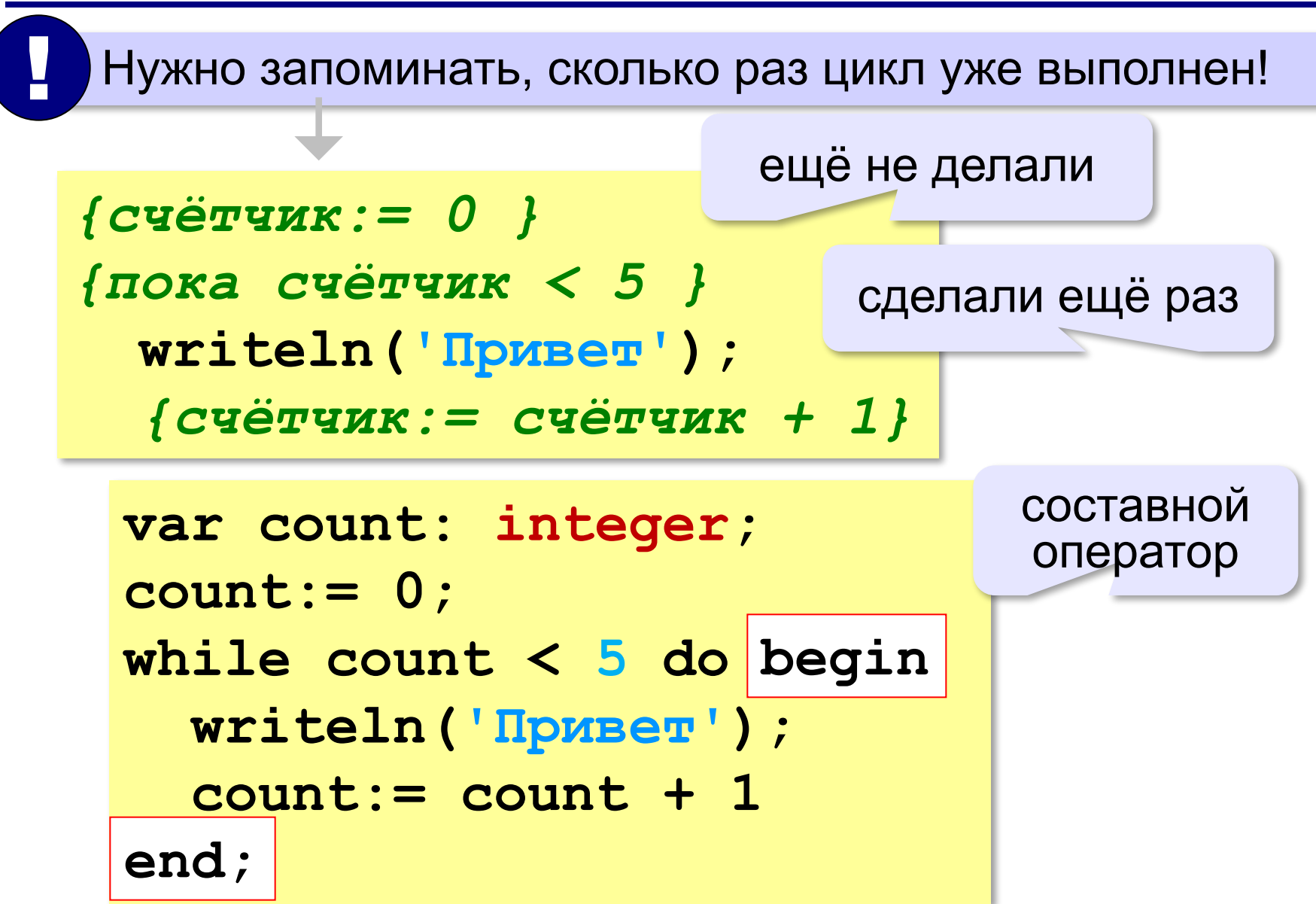

#### **Как организовать цикл?**

*Идея*: запоминать, сколько шагов осталось.

```
count:= 5;
while count > ??? do begin
0
   writeln('Привет');
   count:= count ???
end;
                  - 1
```
#### **Цикл с предусловием**

- условие проверяется при входе в цикл
- как только условие становится ложным, работа цикла заканчивается
- если условие ложно в самом начале, цикл не выполняется **ни разу**

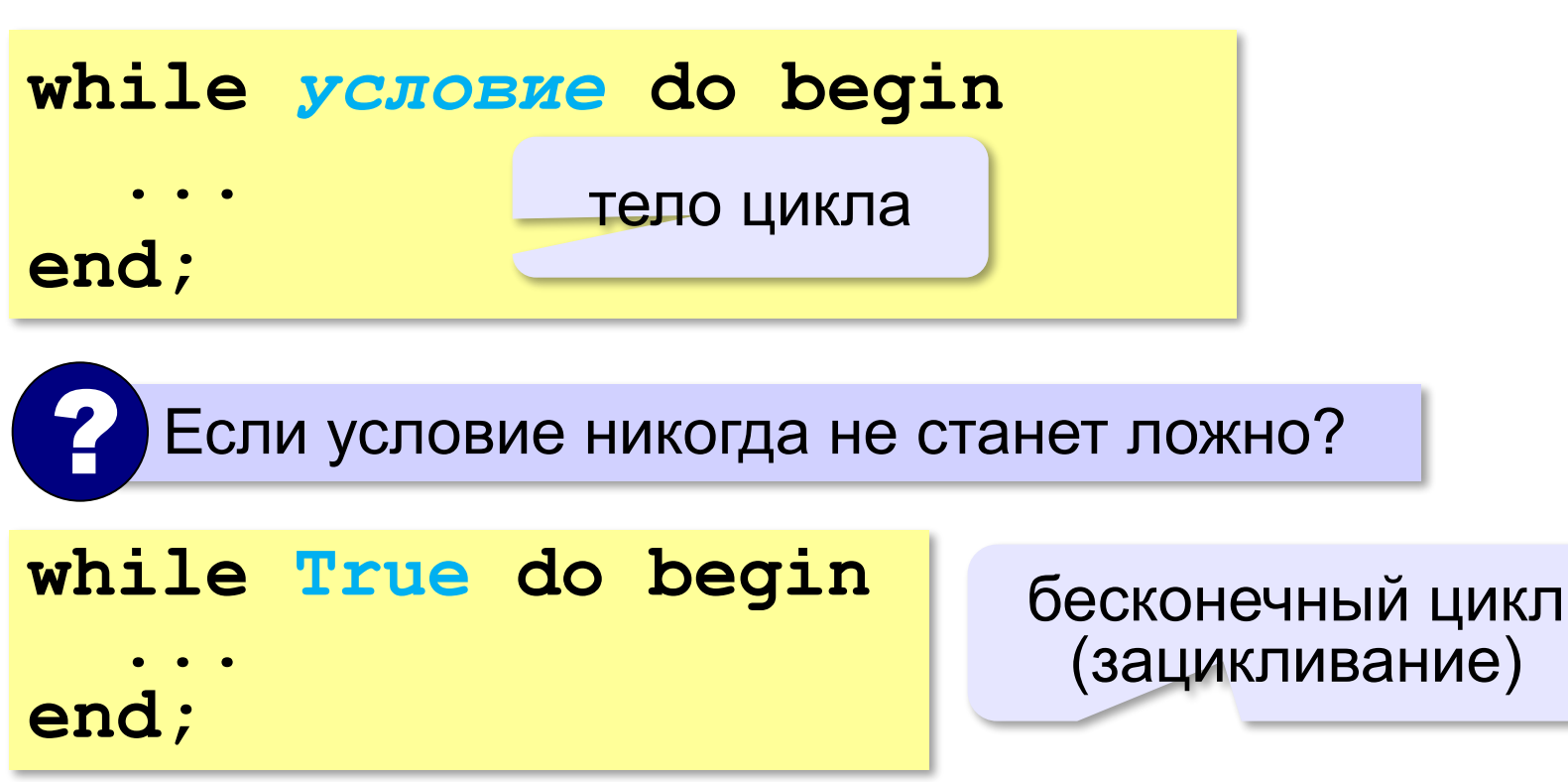

#### **Сумма цифр числа**

*Задача.* Вычислить сумму цифр введённого числа.  $123 \rightarrow 1 + 2 + 3 = 6$ 

Выделить последнюю цифру числа в переменной *N*:

**d:= N mod 10;**  $123 \rightarrow 3$ 

Отбросить последнюю цифру числа в переменной *N*:

**N:= N div 10;**  $123 \rightarrow 12$ 

Добавить к переменной *sum* значение переменной *d*:

 $sum := sum + d;$   $sum = 6 \rightarrow 6 + 4 = 10$  $d = 4$ 

#### **Сумма цифр числа**

- выделяем последнюю цифру числа (**mod**)
- увеличиваем сумму на значение цифры (**sum:=sum+d;**)
- отсекаем последнюю цифру числа (**div**)

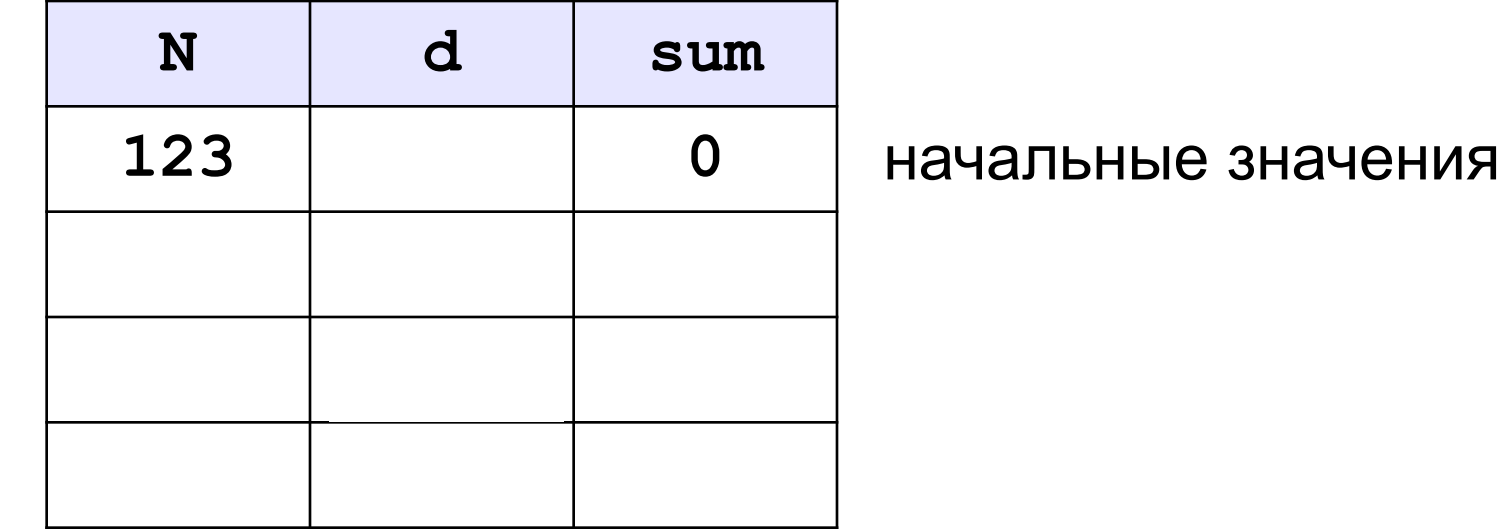

#### **Сумма цифр числа**

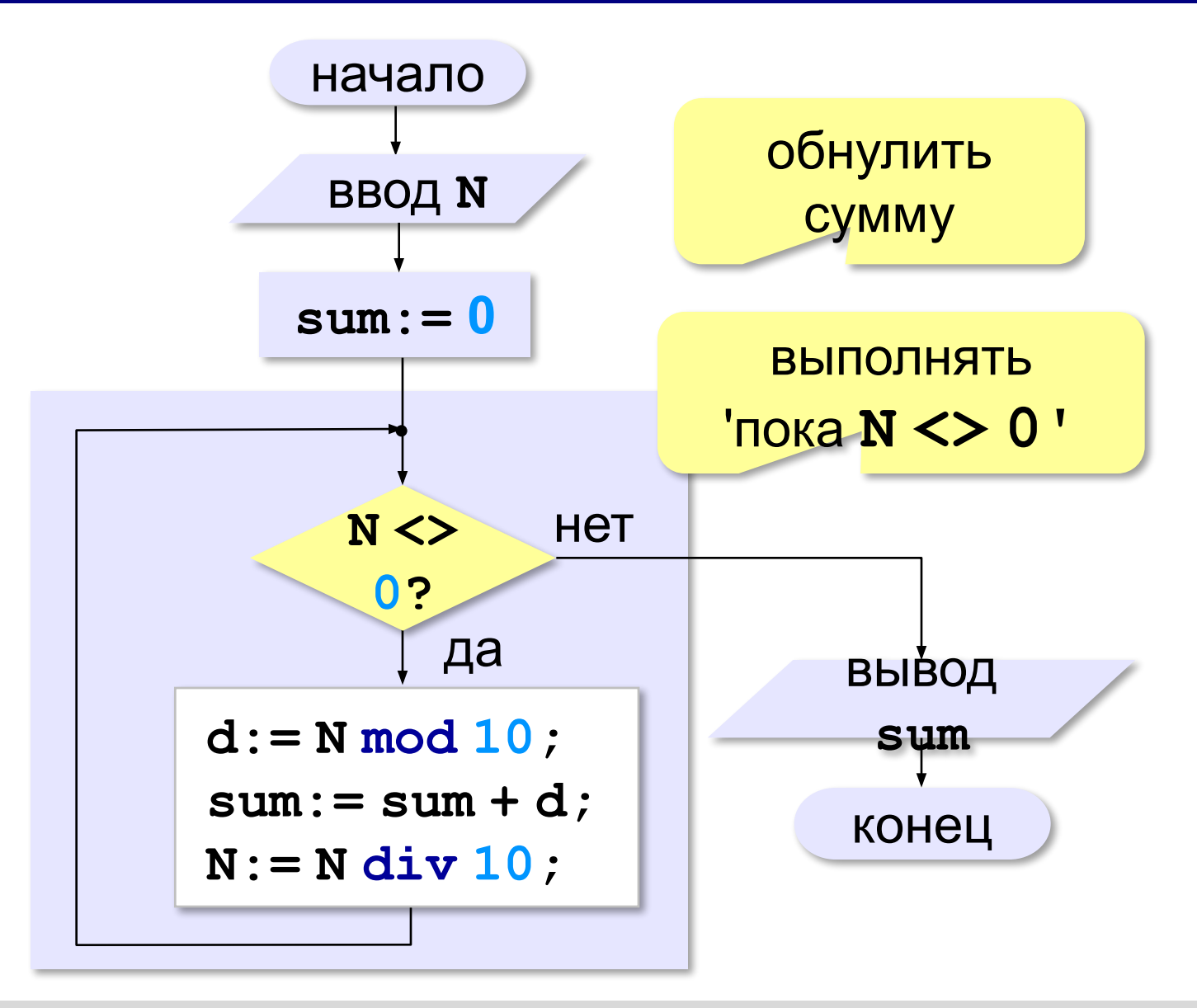

*© К.Ю. Поляков, Е.А. Ерёмин, 2018 http://kpolyakov.spb.ru*

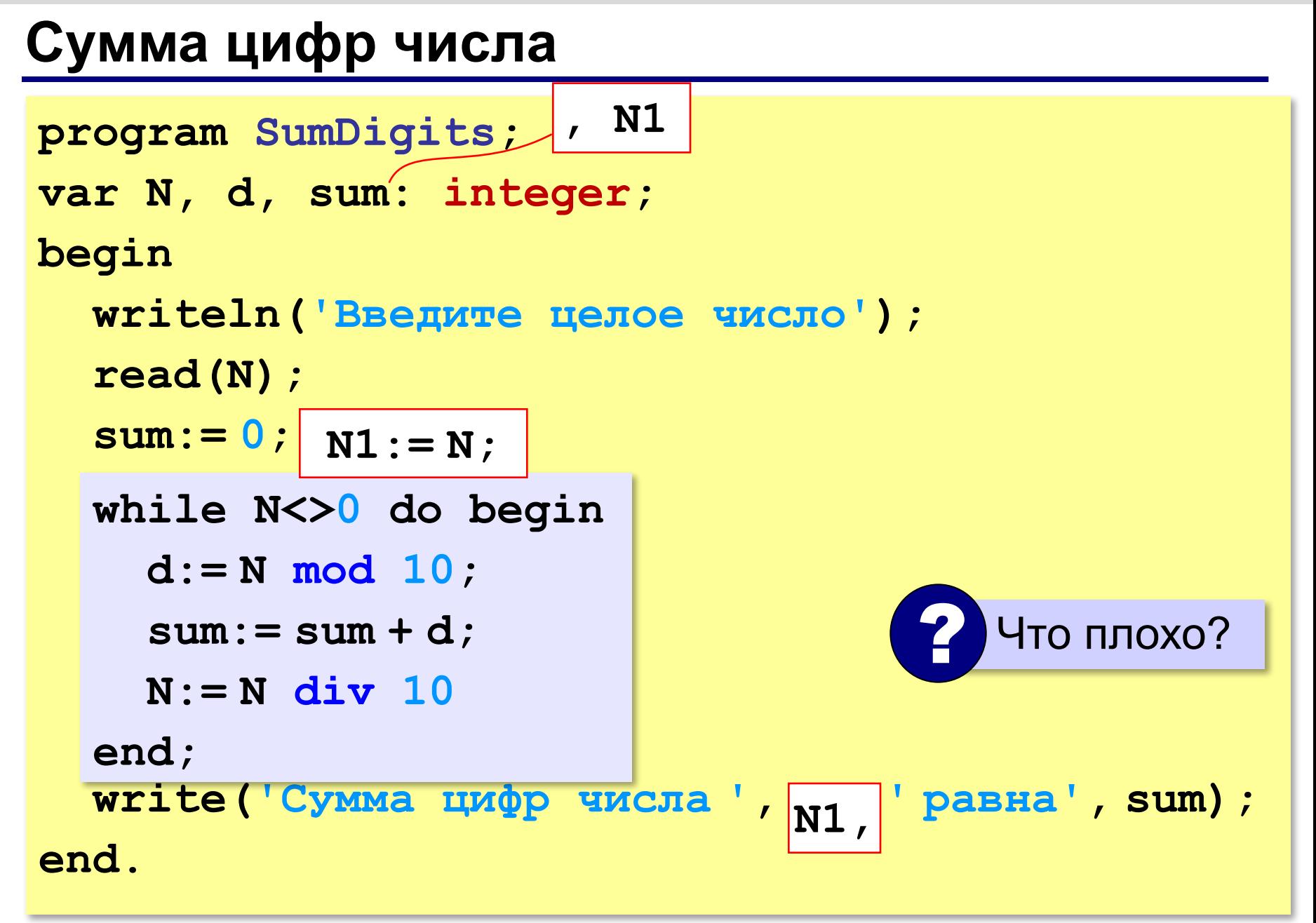

**«A»:** Напишите программу, которая получает с клавиатуры количество повторений и выводит столько же раз какое-нибудь сообщение.

**Пример:**

**Сколько раз повторить? 3**

**Привет!**

**Привет!**

**Привет!**

**«B»:** Напишите программу, которая получает с клавиатуры натуральное число и определяет, сколько раз в его десятичной записи встречается цифра 1.

**Пример:**

**Введите число? 311**

**Единиц: 2**

**«C»:** Напишите программу, которая получает с клавиатуры натуральное число и находит наибольшую цифру в его десятичной записи.

**Пример:**

**Введите число: 311**

**Наибольшая цифра: 3**

**«D»:** Напишите программу, которая получает с клавиатуры натуральное число и определяет, есть ли в его десятичной записи одинаковые цифры, стоящие рядом.

#### **Пример:**

**Введите число: 553 Введите число: 535 Ответ: да. Ответ: нет.**

## **Алгоритм Евклида**

*Задача.* Найти наибольший общий делитель (НОД) двух натуральных чисел.

Заменяем большее из двух чисел разностью большего и меньшего до тех пор, пока они не станут равны. Это и есть НОД.

$$
HO\mathbf{I} (a, b) = HO\mathbf{I} (a - b, b)
$$
  
= HO\mathbf{I} (a, b - a)

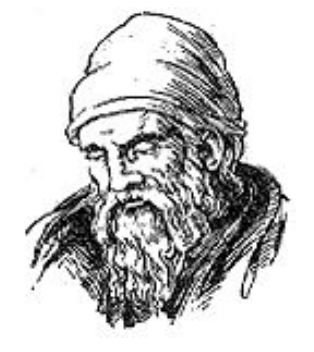

Евклид (365-300 до. н. э.)

**Пример:**

$$
HO\mu (14, 21) = HO\mu (14, 21-14) = HO\mu (14, 7)
$$

$$
= HO\mu (7, 7) = 7
$$

много шагов при большой разнице чисел:

**НОД (1998, 2) = НОД (1996, 2) = … = 2**

#### **Алгоритм Евклида**

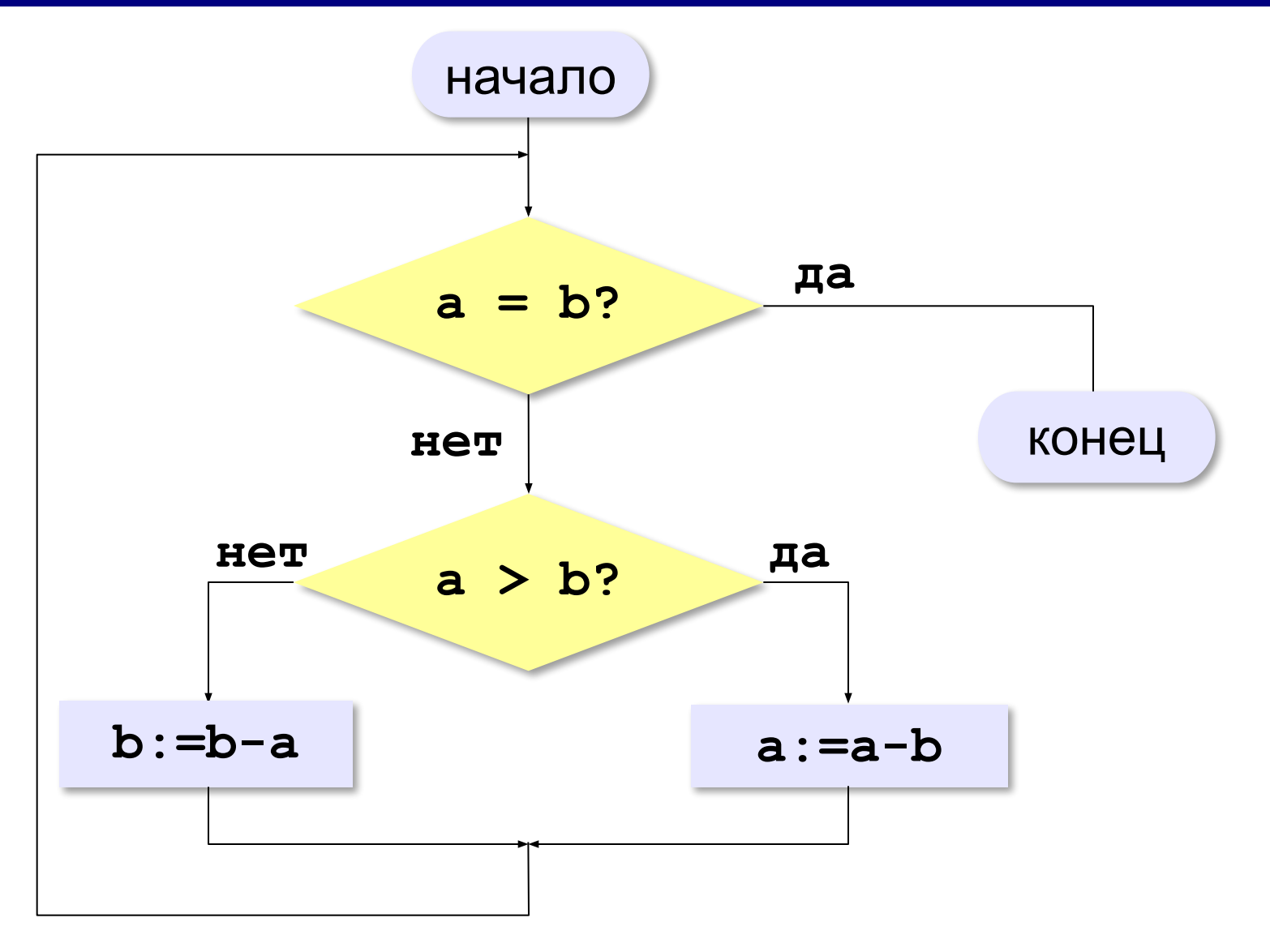

#### **Алгоритм Евклида**

```
while a <> b do
   if a > b then
         a:= a - b
   else b:= b – a;
```
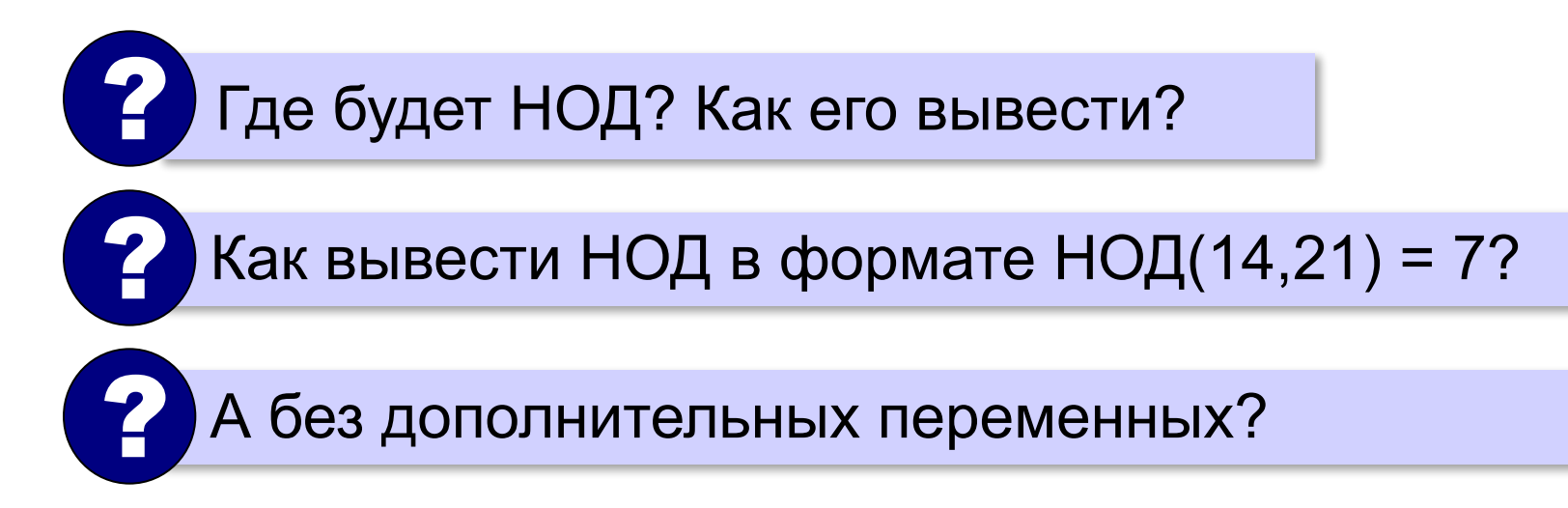

## **Модифицированный алгоритм Евклида**

Заменяем большее из двух чисел **остатком от деления**  большего на меньшее до тех пор, пока меньшее не станет **равно нулю**. Тогда большее — это НОД.

> **НОД(a,b)= НОД(mod(a,b), b) = НОД(a, mod(b,a))**

**Пример**:

$$
HOД (14, 21) = HOД (14, 7) = HOД (0, 7) = 7
$$

#### **Модифицированный алгоритм**

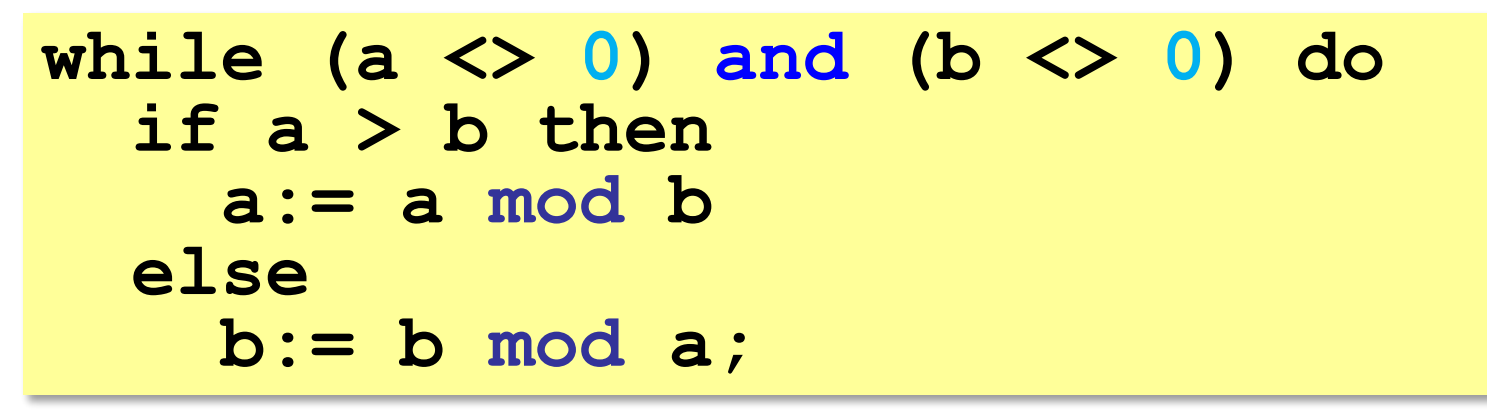

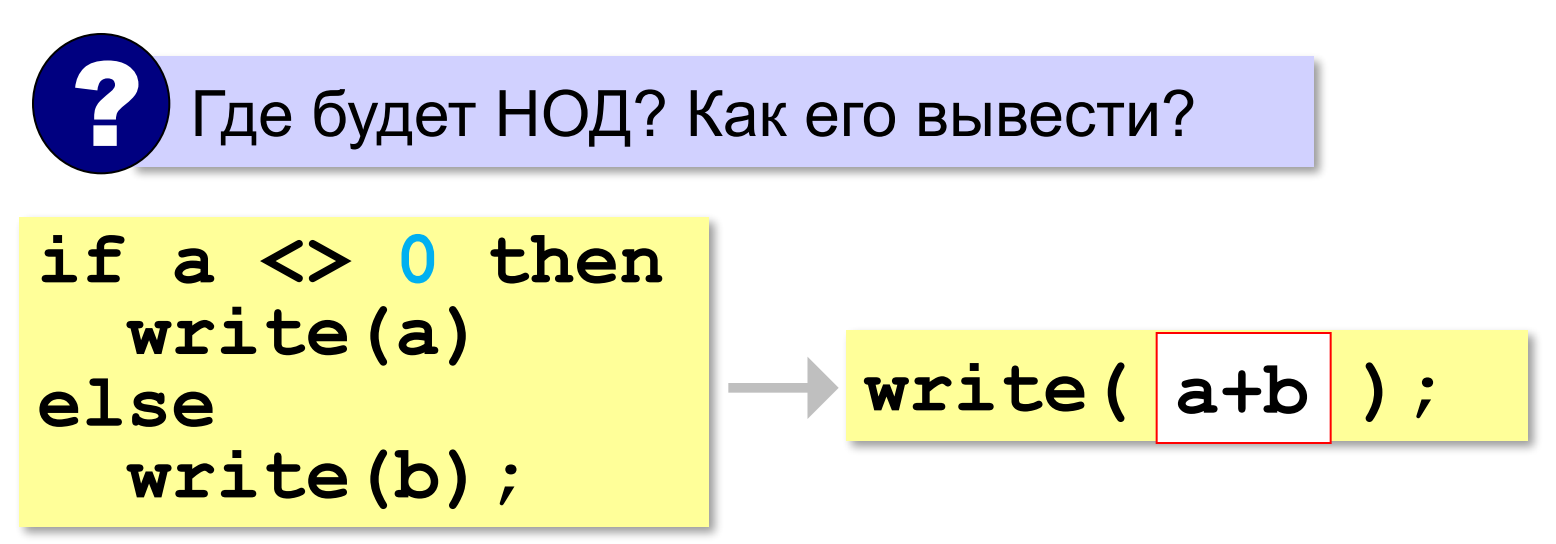

#### **В других языках программирования**

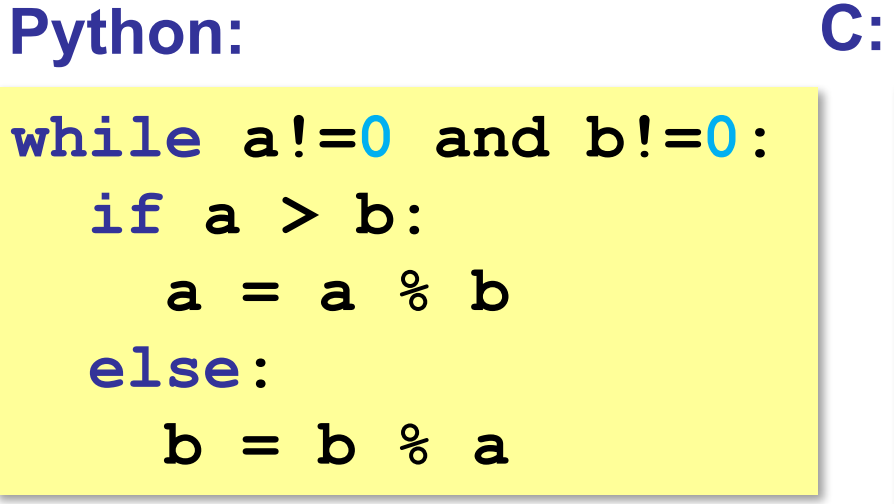

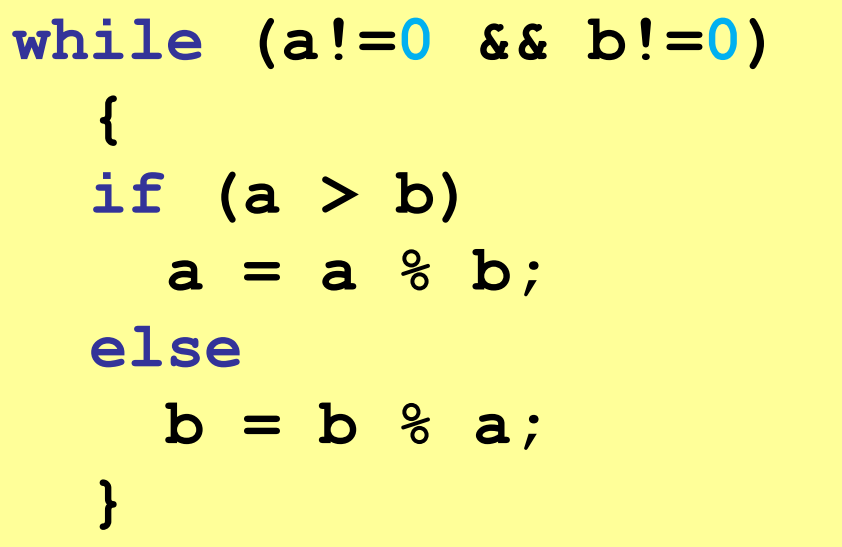

**101**

**«A»:** Ввести с клавиатуры два натуральных числа и найти их НОД с помощью алгоритма Евклида.

**Пример:**

**Введите два числа:**

**21 14**

**НОД(21,14)=7**

**«B»:** Ввести с клавиатуры два натуральных числа и найти их НОД с помощью **модифицированного** алгоритма Евклида. Заполните таблицу:

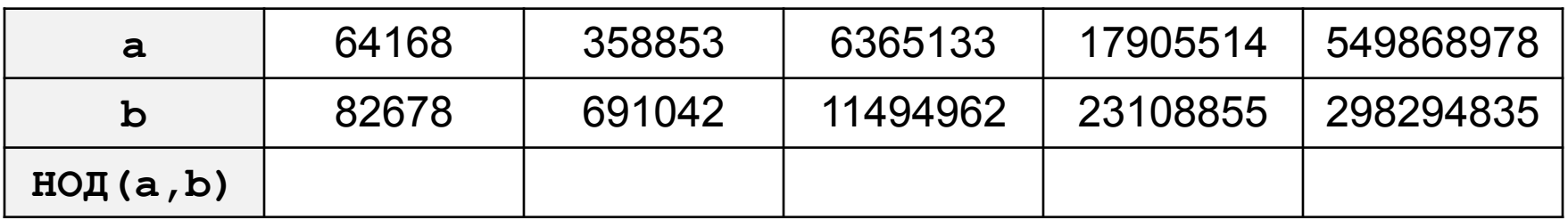

**«C»:** Ввести с клавиатуры два натуральных числа и сравнить количество шагов цикла для вычисления их НОД с помощью обычного и модифицированного алгоритмов Евклида.

**Пример:**

**Введите два числа:**

**1998 2**

**НОД(1998,2)=2**

**Обычный алгоритм: 998**

**Модифицированный: 1**

## **Обработка потока данных**

*Задача*. На вход программы поступает поток данных последовательность целых чисел, которая **заканчивается нулём**. Требуется найти сумму элементов этой последовательности. **while x<>0 do begin**  *{ добавить x к сумме } { x := следующее число }* **end;**

? Откуда возьмётся **x** в первый раз?

#### **Обработка потока данных**

```
var x, sum: integer;
...
sum:= 0;
read(x); { ввести первое число }
while x<>0 do begin
   sum:= sum + x;
   read(x); { ввести следующее }
end;
write('Сумма ', sum);
```
? Как найти сумму положительных?

**«A»:** На вход программы поступает неизвестное количество чисел целых, ввод заканчивается нулём. Определить, сколько получено чисел, которые делятся на 3.

**«B»:** На вход программы поступает неизвестное количество чисел целых, ввод заканчивается нулём. Определить, сколько получено двузначных чисел, которые заканчиваются на 3.

**«C»:** На вход программы поступает неизвестное количество чисел целых, ввод заканчивается нулём. Найти максимальное из введённых чётных чисел.

#### **Цикл с постусловием**

- условие проверяется **после** завершения очередного шага цикла
- цикл всегда выполняется хотя бы один раз
- как только условие становится **истинным**, работа цикла заканчивается

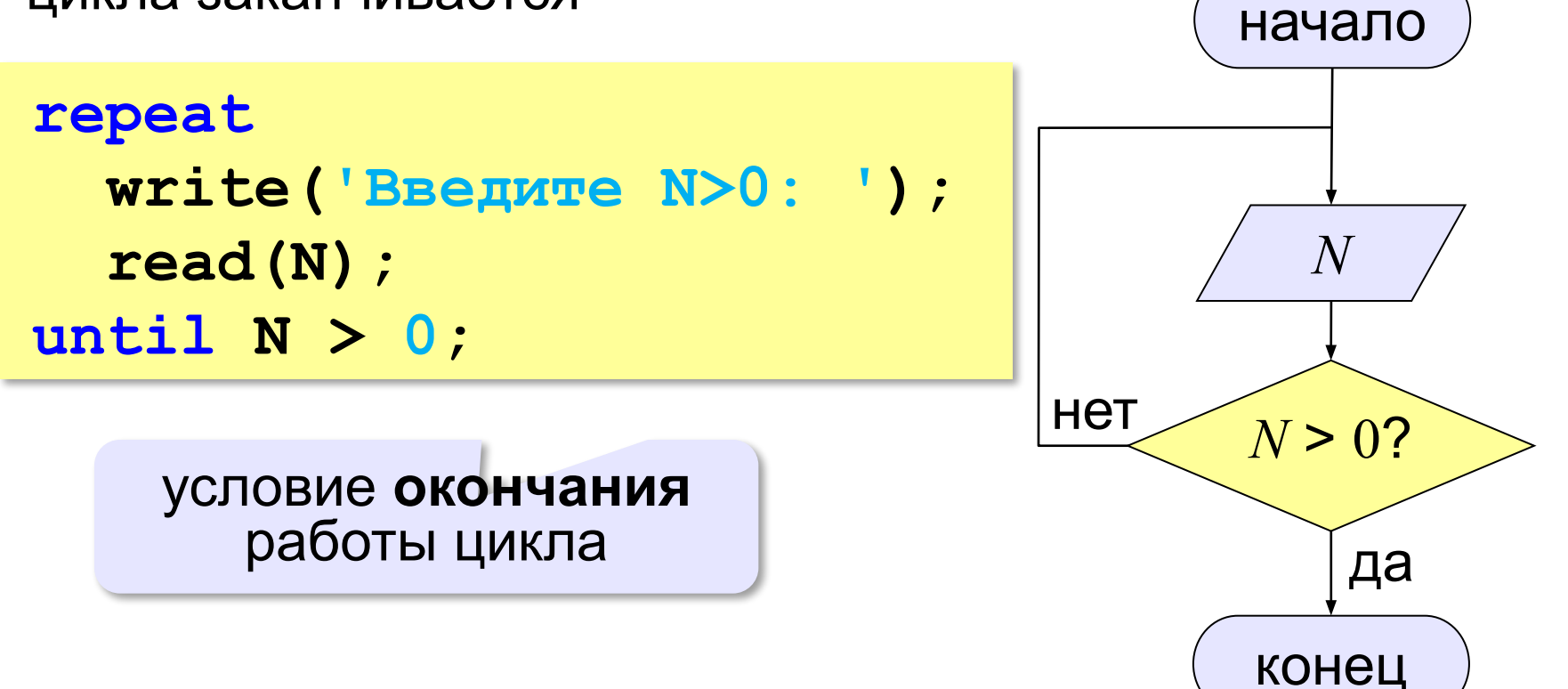

**«A»:** Напишите программу, которая предлагает ввести пароль и не переходит к выполнению основной части, пока не введён правильный пароль. Основная часть – вывод на экран «секретных сведений».

**«B»:** Напишите программу, которая получает с клавиатуры натуральное число, которое больше 1, и определяет, простое оно или нет. Для этого нужно делить число на все натуральные числа, начиная с 2, пока не получится деление без остатка.

**«C»:** Напишите программу, которая получает с клавиатуры два целых числа и вычисляет их произведение, используя только операции сложения.
### **Задачи**

**«D»:** Напишите программу, которая получает с клавиатуры натуральное число и вычисляет целый квадратный корень из него – наибольшее число, квадрат которого не больше данного числа.

### **Цикл по переменной**

Задача. Вывести на экран степени числа 2 от 2<sup>1</sup> до 2<sup>10</sup>.

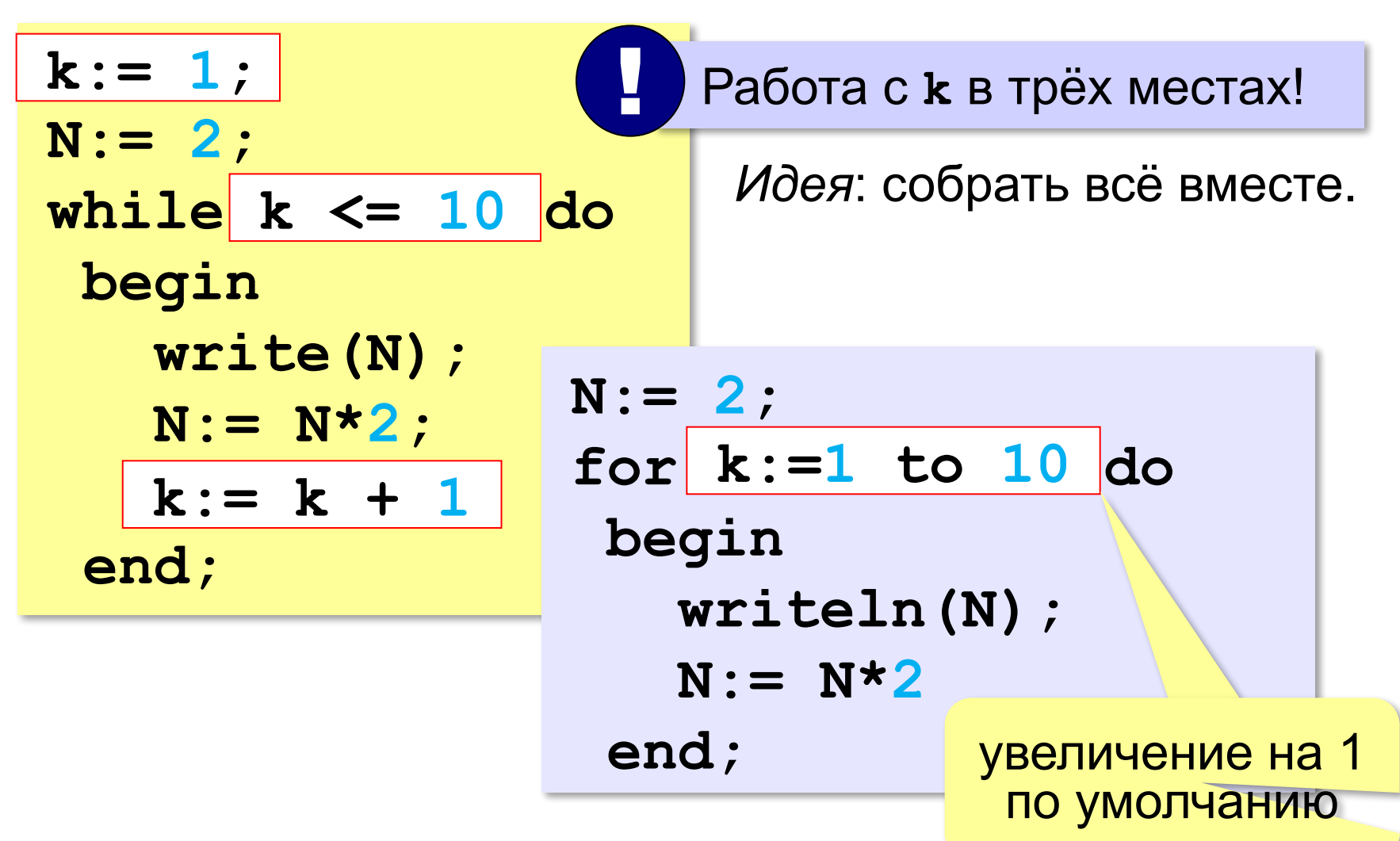

### **Цикл по переменной**

*Задача*. Найти сумму чисел от 1 до 1000.

```
var sum, i: integer;
...
sum:= 0;
for i:=1 to 1000 do
   sum:= sum + i;
```
*Задача*. Вывести квадраты чисел от 10 до 1 по убыванию.

$$
for k := 10 |down to 1 do
$$
  
written (k\*k);  
 
$$
w = 10 |down to 1
$$

### **Цикл по переменной**

*Задача*. Найти сумму чётных чисел от 2 до 1000.

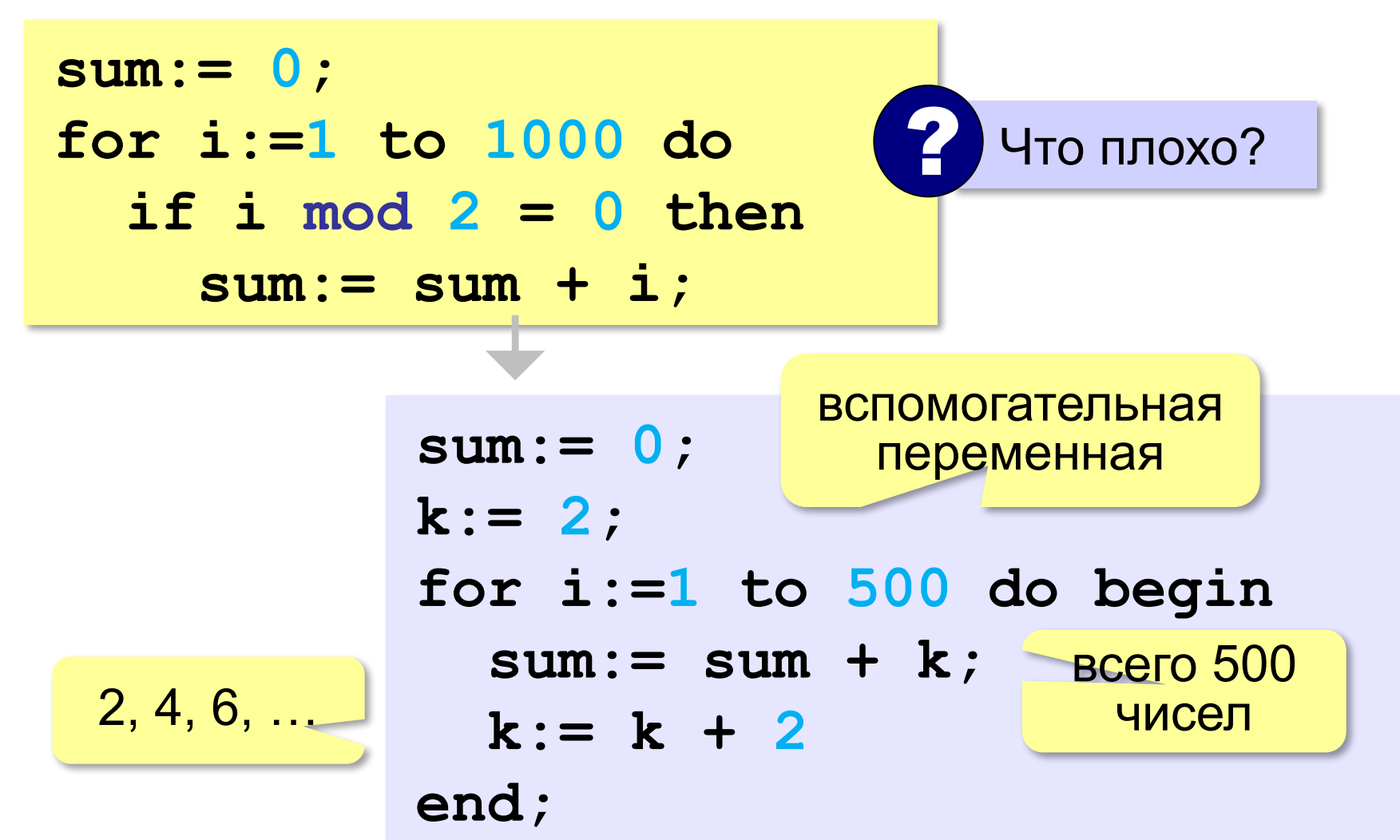

#### **В других языках программирования**

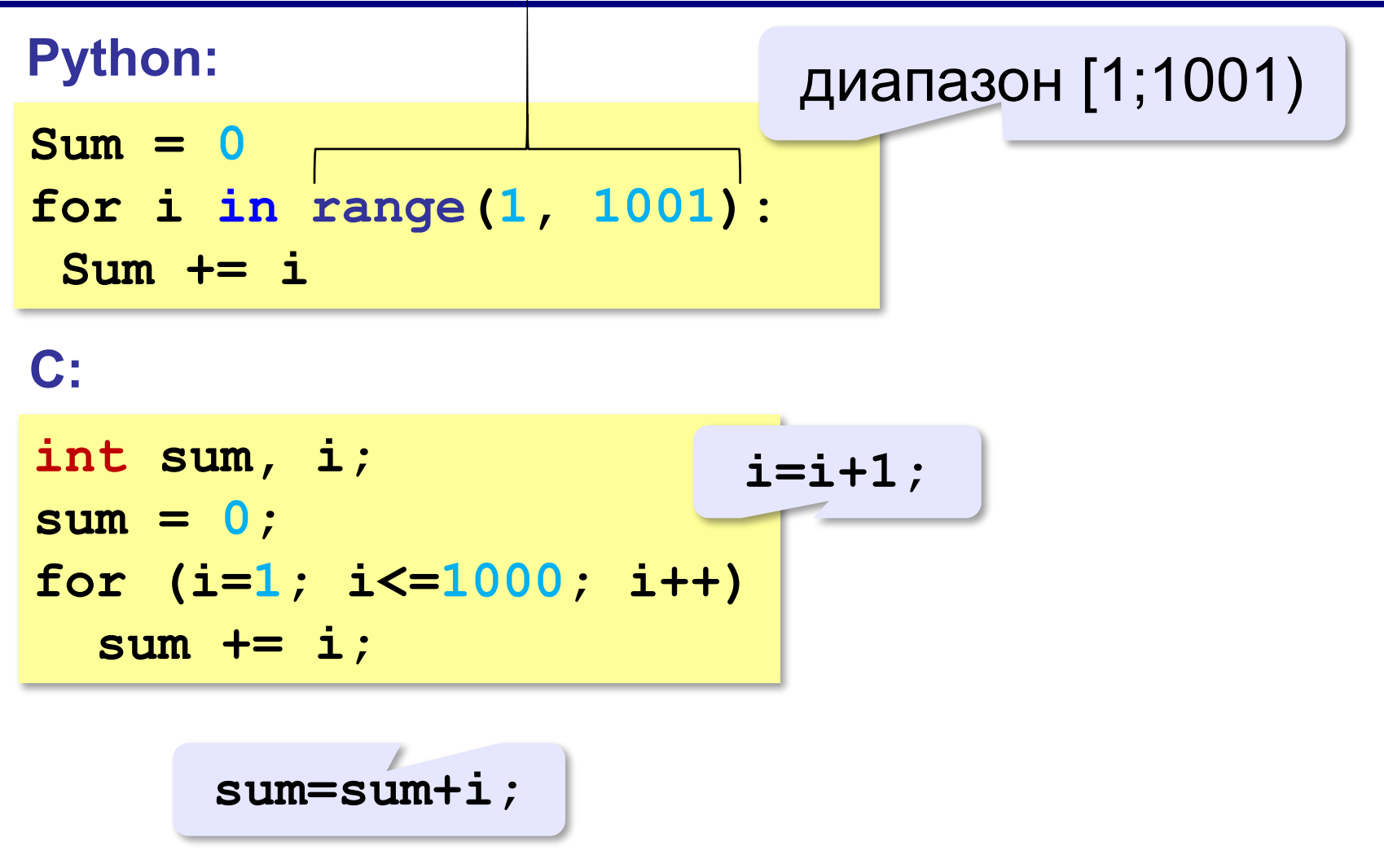

### **Задачи**

**«A»:** Ипполит задумал трёхзначное число, которое при делении на 15 даёт в остатке 11, а при делении на 11 даёт в остатке 9. Напишите программу, которая находит все такие числа.

**«B»:** С клавиатуры вводится натуральное число N. Программа должна найти факториал этого числа (обозначается как N!) – произведение всех натуральных чисел от 1 до N. Например,

**5! = 1 • 2 • 3 • 4 • 5 = 120.**

**«C»:** Натуральное число называется **числом Армстронга**, если сумма цифр числа, возведенных в *N*-ную степень (где *N* – количество цифр в числе) равна самому числу. Например, 153 = 1<sup>3</sup> + 5<sup>3</sup> + 3<sup>3</sup>. Найдите все трёхзначные Армстронга.

# **Программирование (Паскаль)**

# **§ 21. Массивы**

### **Что такое массив?**

? Как ввести 10000 переменных?

#### **Массив** – это группа переменных одного типа, расположенных в памяти рядом (в соседних ячейках) и имеющих общее имя.

#### **Надо**:

- •выделять память
- •записывать данные в нужную ячейку

•читать данные из ячейки

### **Выделение памяти (объявление)**

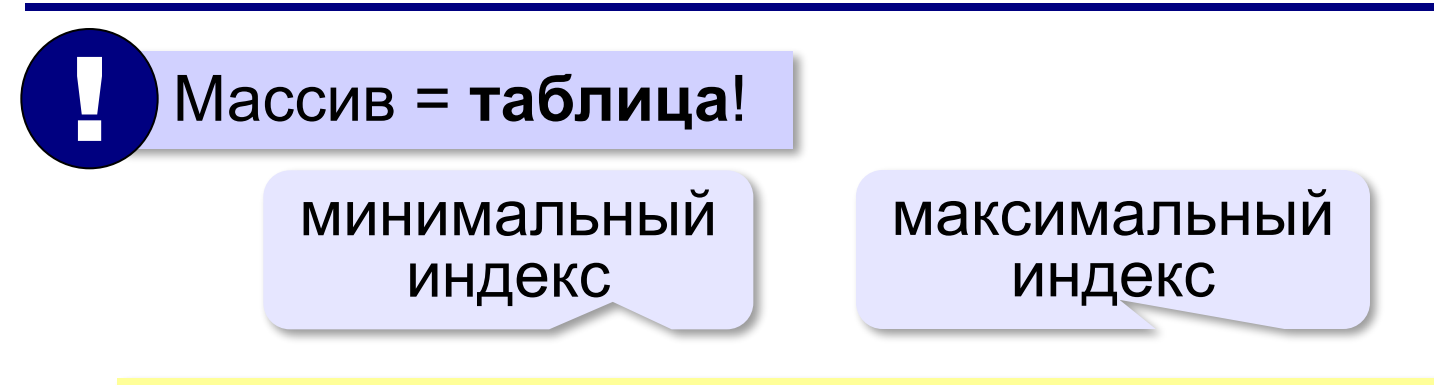

**var A: array[1..5] of integer; V: array[0..5] of real;** 

**Индекс элемента** — это значение, которое указывает на конкретный элемент массива.

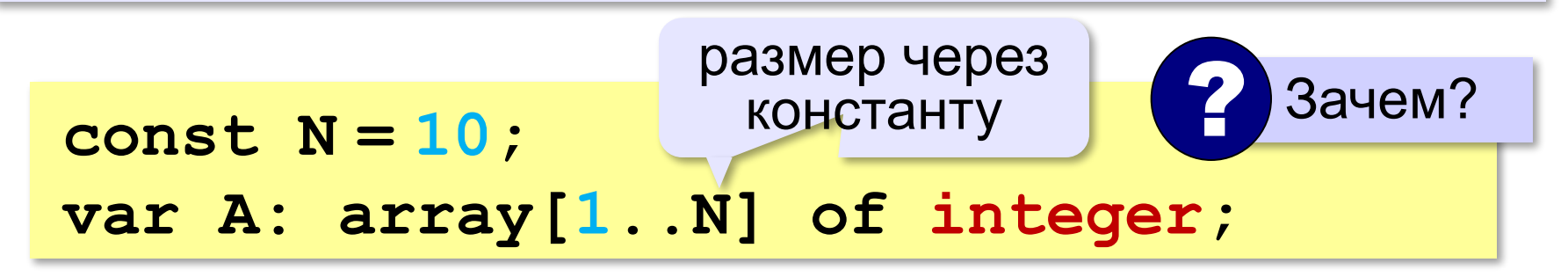

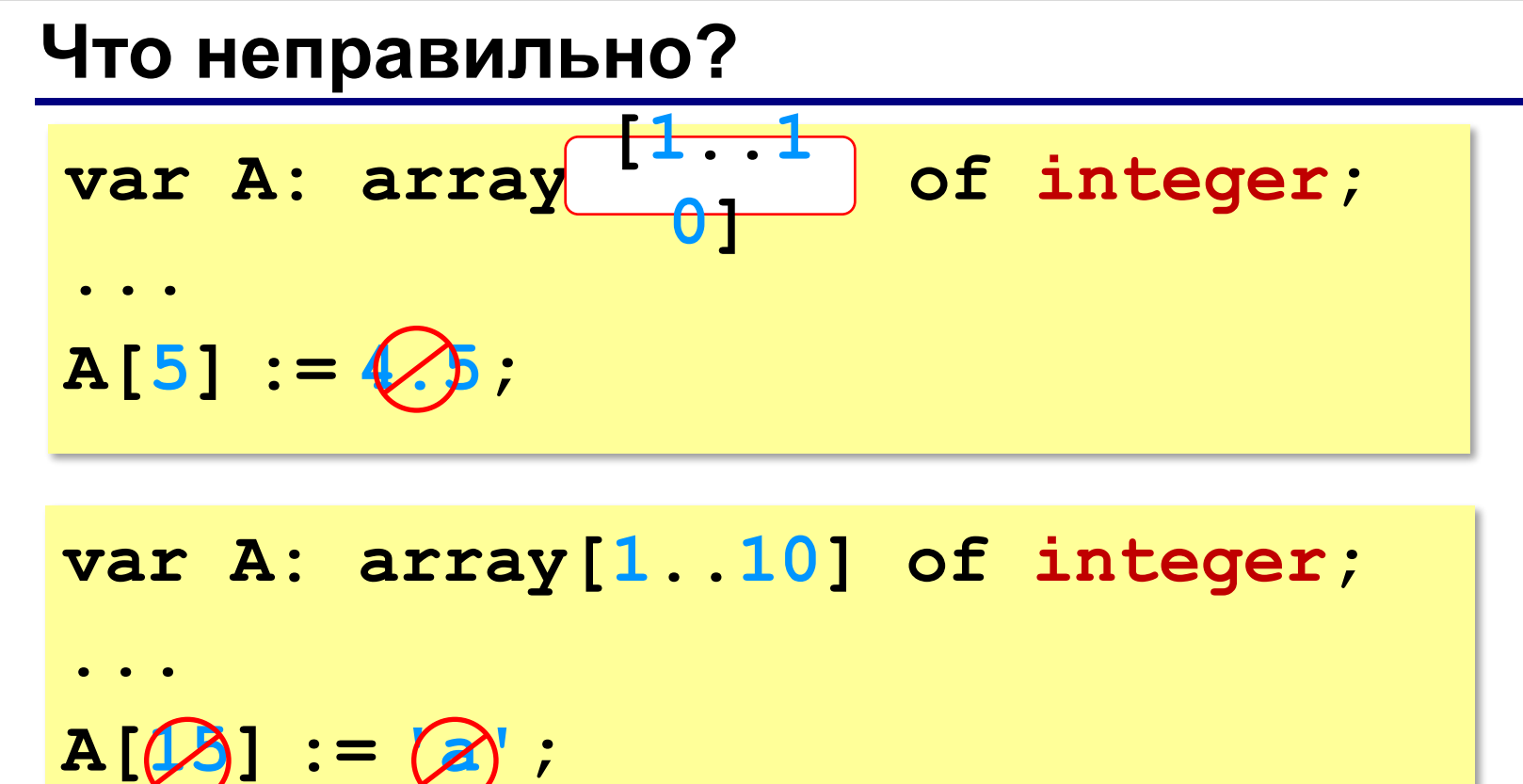

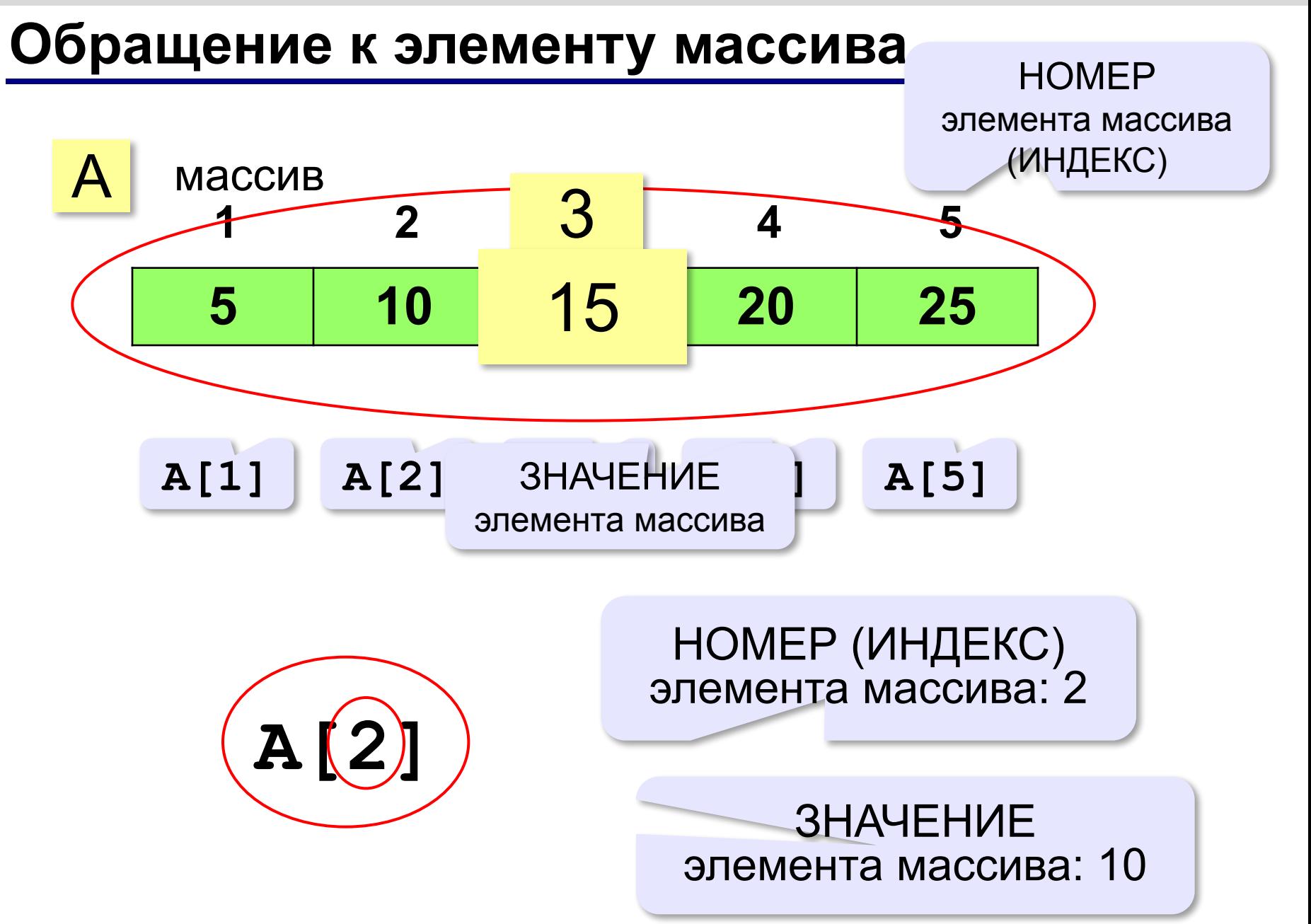

#### **Обращение к элементу массива**

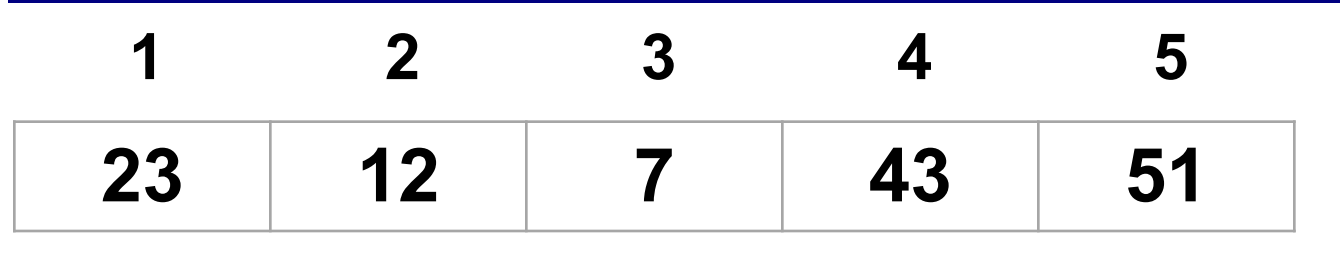

**var i: integer; i:= 2; A[3]:= A[i] + 2\*A[i-1] + A[2\*i]; writeln( A[3]+A[5] );**

? Что получится?

**A[3]:= A[2] + 2\*A[1] + A[4]; writeln( A[3]+A[5] ); 101 152**

### **Что неверно?**

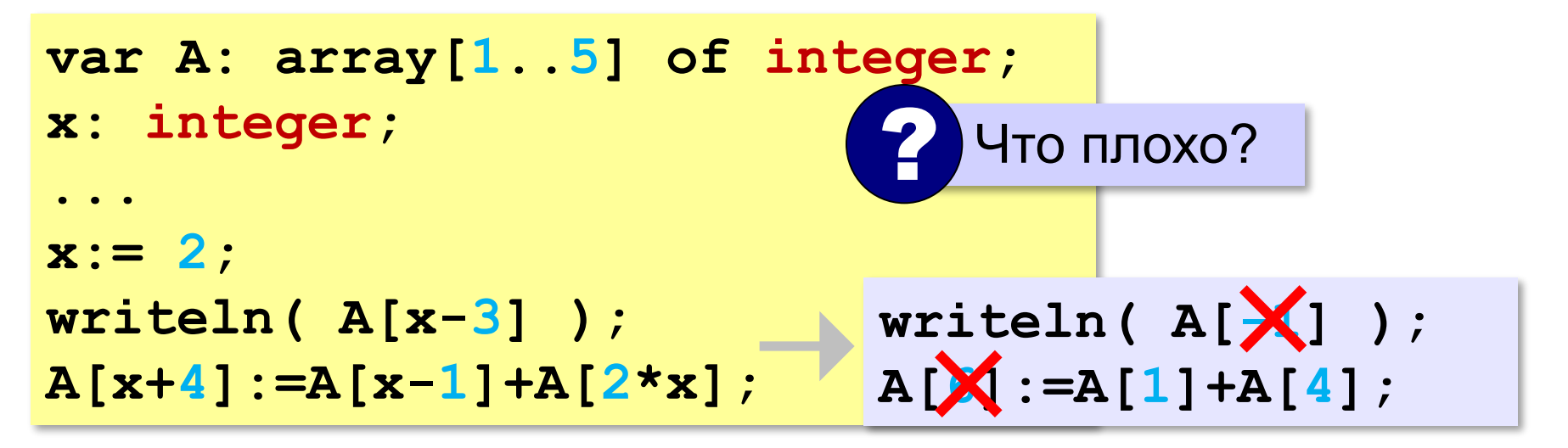

**Выход за границы массива** — это обращение к элементу с индексом, который не существует в массиве.

#### **Перебор элементов массива**

**const N = 10;**

**var A: array[1..N] of integer;** 

**Перебор элементов**: просматриваем все элементы массива и, если нужно, выполняем с каждым из них некоторую операцию.

```
for i:=1 to N do begin
   { здесь работаем с A[i] }
end;
```
#### **Заполнение массива**

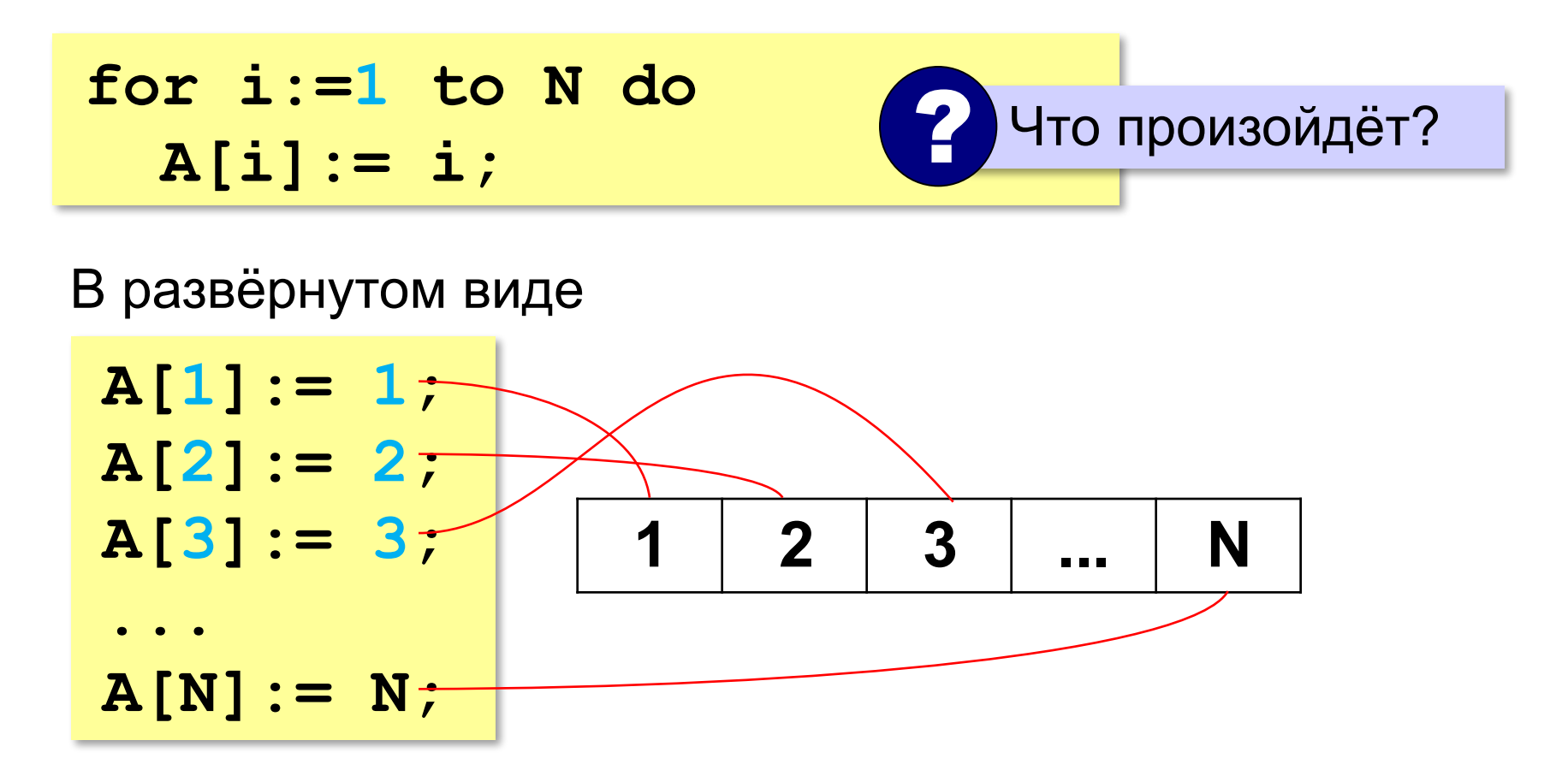

#### **Заполнение массива в обратном порядке**

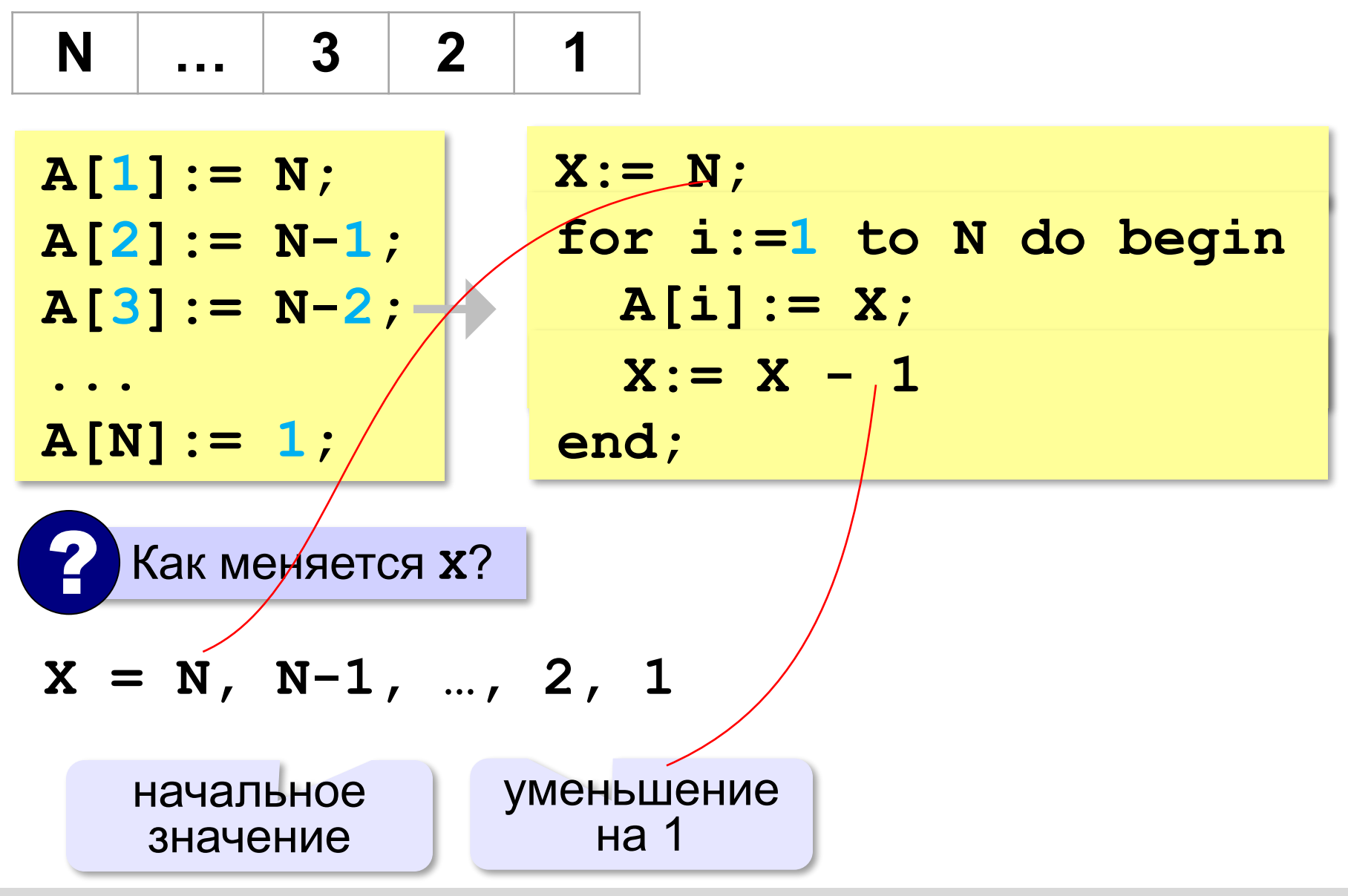

#### **Заполнение массива в обратном порядке**

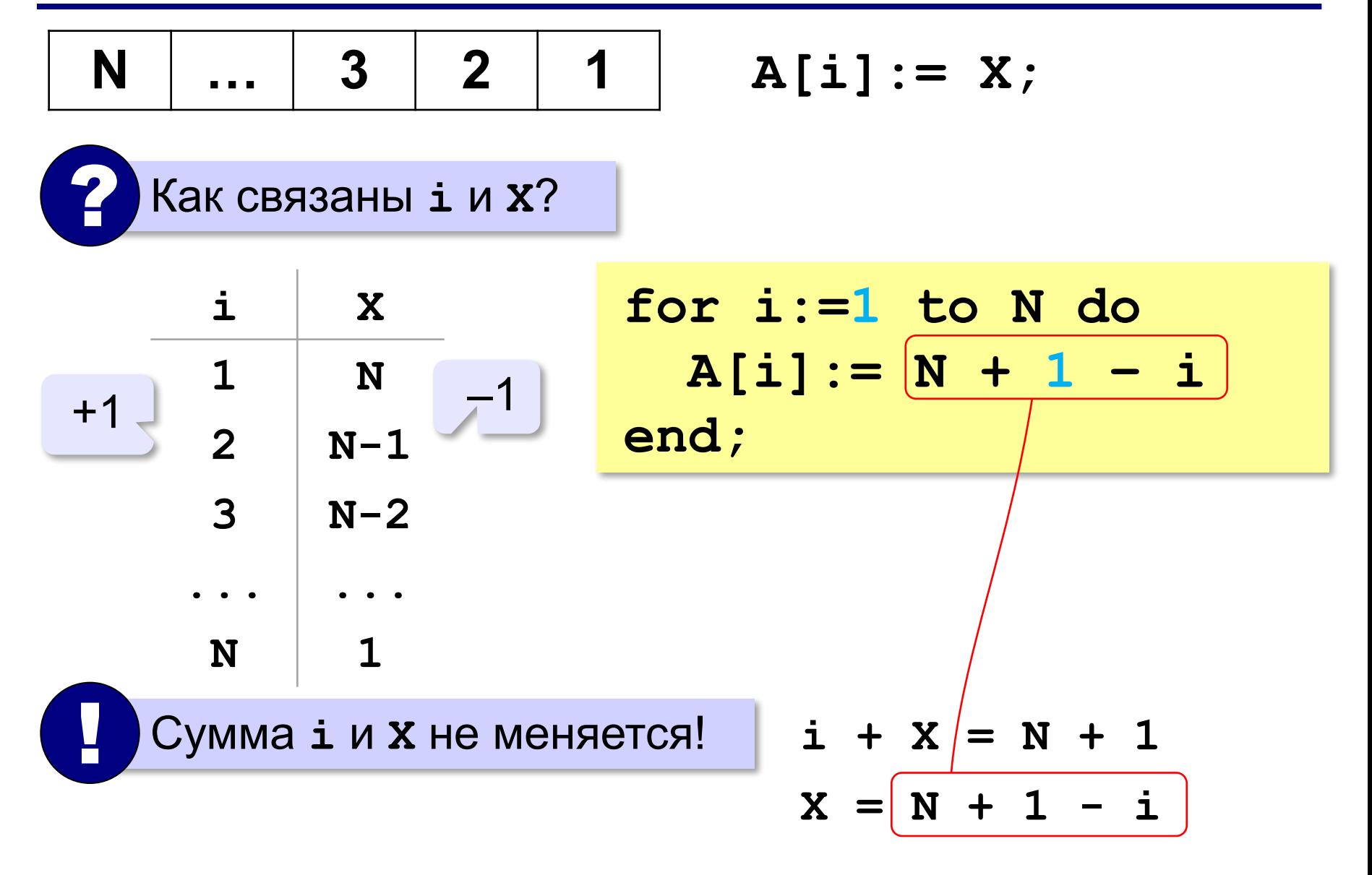

#### **Вывод массива на экран**

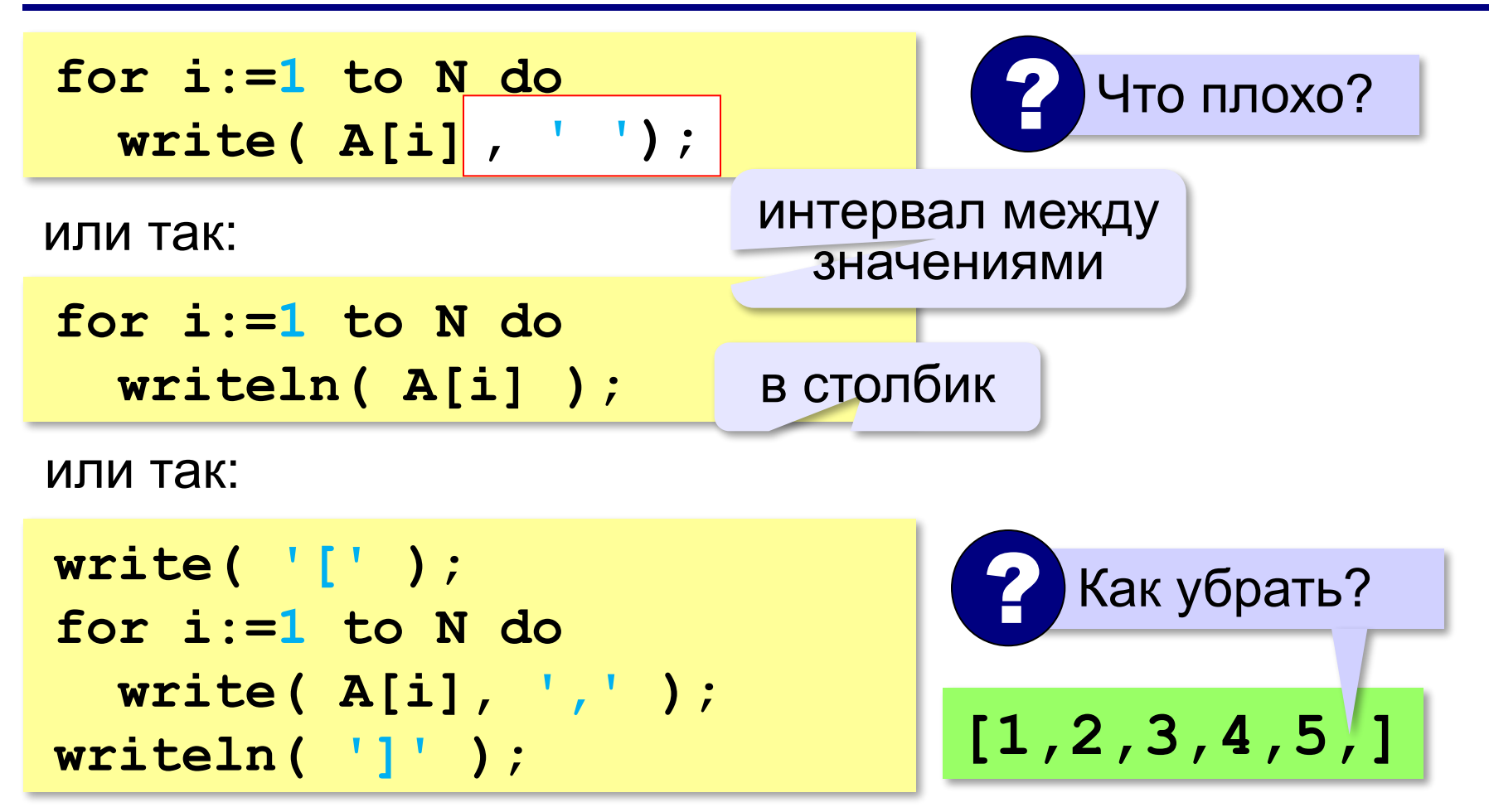

*Программирование (Паскаль), 8 класс*

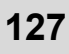

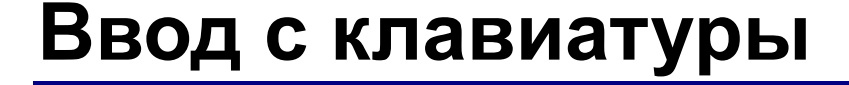

**for i:=1 to N do read( A[i] ); Випрос** 2 Что плохо?

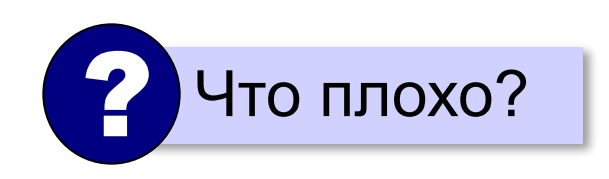

#### **for i:=1 to N do begin write( 'A[',i,']=' ); read( A[i] ) end; С подсказкой для ввода:**

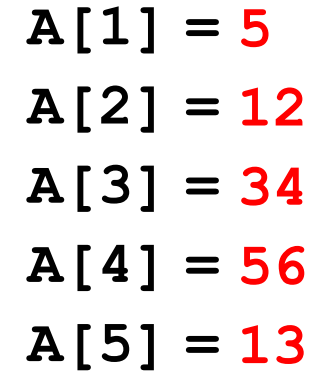

### **В других языках программирования**

#### **Python:**

 $A = [0] * N$ **for i in range(N):**  $A[i] = i + 1$ **print(A)**

 Нумерация элементов всегда с нуля! !

#### **С++:**

```
int A[N], i;
for (i = 0; i < N; i++)
 A[i] = i + 1;for (i = 0; i < N; i++)
   cout << A[i] << " ";
```
### **Задачи**

**«A»: а)** Заполните все элементы массива из 10 элементов значением *X* , введённым с клавиатуры. **б)** Заполните массив из 10 элементов последовательными натуральными числами, начиная с *X* (значение *X* введите с клавиатуры).

**«B»: а)** Заполните массив из 10 элементов натуральными числами в обратном порядке, начиная со значения X, введённого с клавиатуры. Последний элемент должен быть равен *X*, предпоследний равен *X–*1 и т. д. **б)** Заполните массив из 10 элементов степенями числа 2

(от 2<sup>1</sup> до 2<sup>N</sup>), так чтобы элемент с индексом *i* был равен 2*<sup>i</sup>* .

### **Задачи**

**«C»: а)** Заполните массив из 10 элементов степенями числа 2, начиная с конца, так чтобы последний элемент массива был равен 1, а каждый предыдущий был в 2 раза больше следующего. **б)** С клавиатуры вводится целое число *X*. Заполните массив из 11 элементов целыми числами, так чтобы средний элемент массива был равен *X*, слева от него элементы стояли по возрастанию, а справа – по убыванию. Соседние элементы отличаются на единицу. Например, при *X =* 3 массив из 5 элементов заполняется так: 1 2

3 2 1.

#### **Заполнение случайными числами**

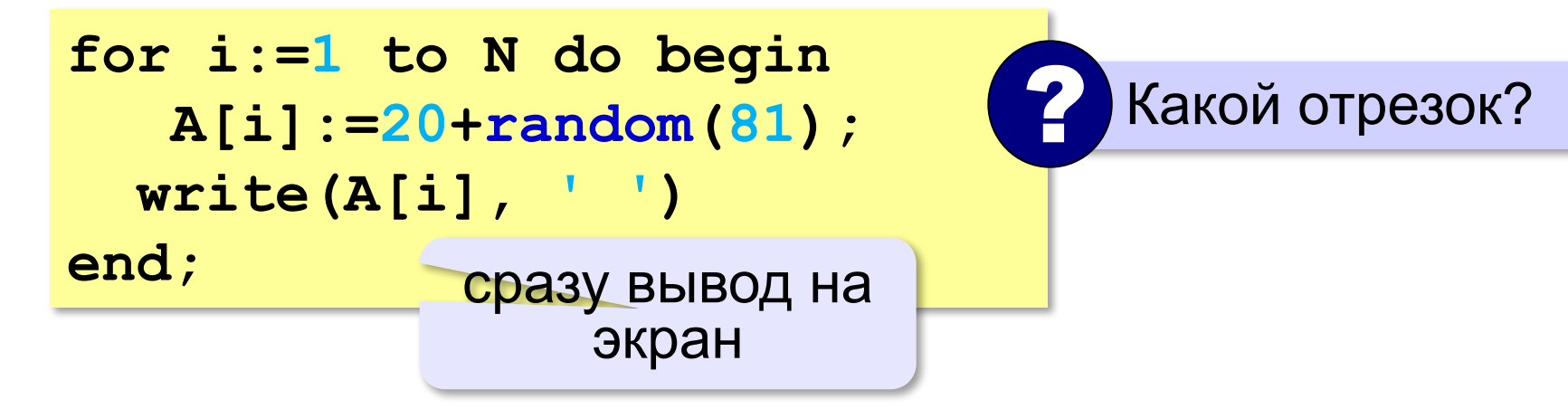

### **Задачи-2**

**«A»:** Напишите программу, которая заполняет массив из 10 элементов случайными числами в диапазоне [0,10], выводит его на экран, а затем выводит на экран квадраты всех элементов массива.

**Пример:**

**Массив: 5 6 2 3 1 4 8 7** 

 **Квадраты: 25 36 4 9 1 16 64 49** 

**«B»:** Напишите программу, которая заполняет массив из 10 элементов случайными числами в диапазоне [100,300] и выводит его на экран. После этого на экран выводятся средние цифры (число десятков) всех чисел, записанных в массив.

#### **Пример:**

**Массив: 142 324 135 257 167 295 126 223 138 270 Число десятков: 4 2 3 5 6 9 2 2 3 7**

### **Задачи-2**

**«C»:** Напишите программу, которая заполняет массив из 10 элементов случайными числами в диапазоне [100,500] и выводит его на экран. После этого на экран выводятся суммы цифр всех чисел, записанных в массив.

#### **Пример:**

**Массив: 162 425 340 128 278 195 326 414 312 177 Суммы цифр: 9 11 7 11 17 15 11 9 6 15**  **Программирование (Паскаль)**

## **§ 22. Алгоритмы обработки массивов**

#### **Сумма элементов массива**

*Задача*. Найти сумму элементов массива.

**const N = 10;**

**var A: array[1..N] of integer;** 

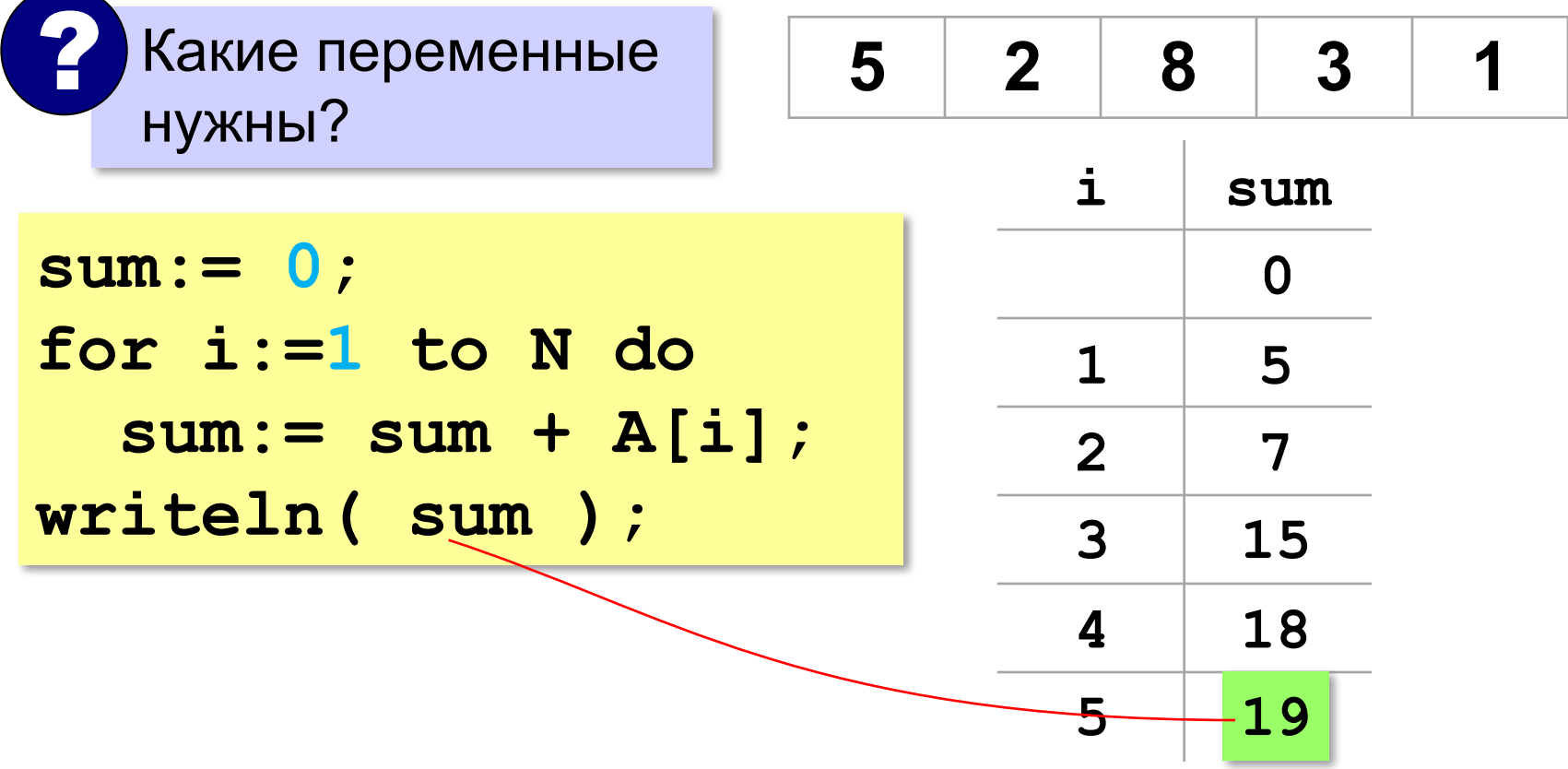

#### **Сумма не всех элементов массива**

*Задача*. Найти сумму чётных элементов массива.

```
sum:= 0;
for i:=1 to N do
 sum:= sum + A[i];
 if A[i] mod 2 = 0 then
if A[i] mod 2 = 0 thenb sum:= sum + A[i];
   ? Что делаем с нечётными?
writeln( sum );
```
### **Задачи**

**«A»:** Напишите программу, которая заполняет массив из 10 элементов случайными числами на отрезке [–5; 5] и находит сумму положительных элементов.

**«B»:** Напишите программу, которая заполняет массив из 10 элементов случайными числами на отрезке [–2; 2] и находит произведение ненулевых элементов.

**«C»:** Напишите программу, которая заполняет массив из 20 элементов случайными числами на отрезке [100; 1000] и находит отдельно сумму элементов в первой и во второй половинах массива.

### **Подсчёт элементов по условию**

*Задача*. Найти количество чётных элементов массива.

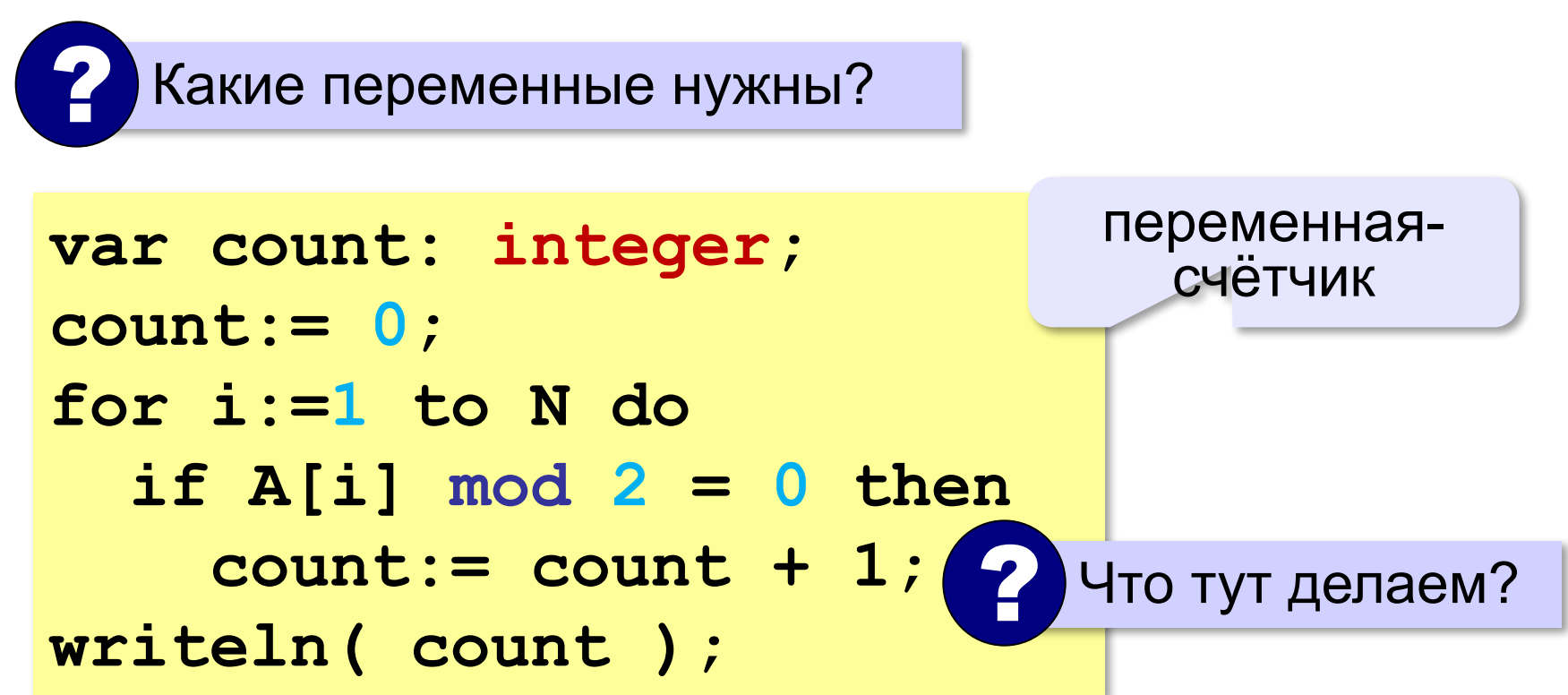

### **Среднее арифметическое**

*Задача*. Найти среднее арифметическое элементов массива, которые больше 180 (рост в см).

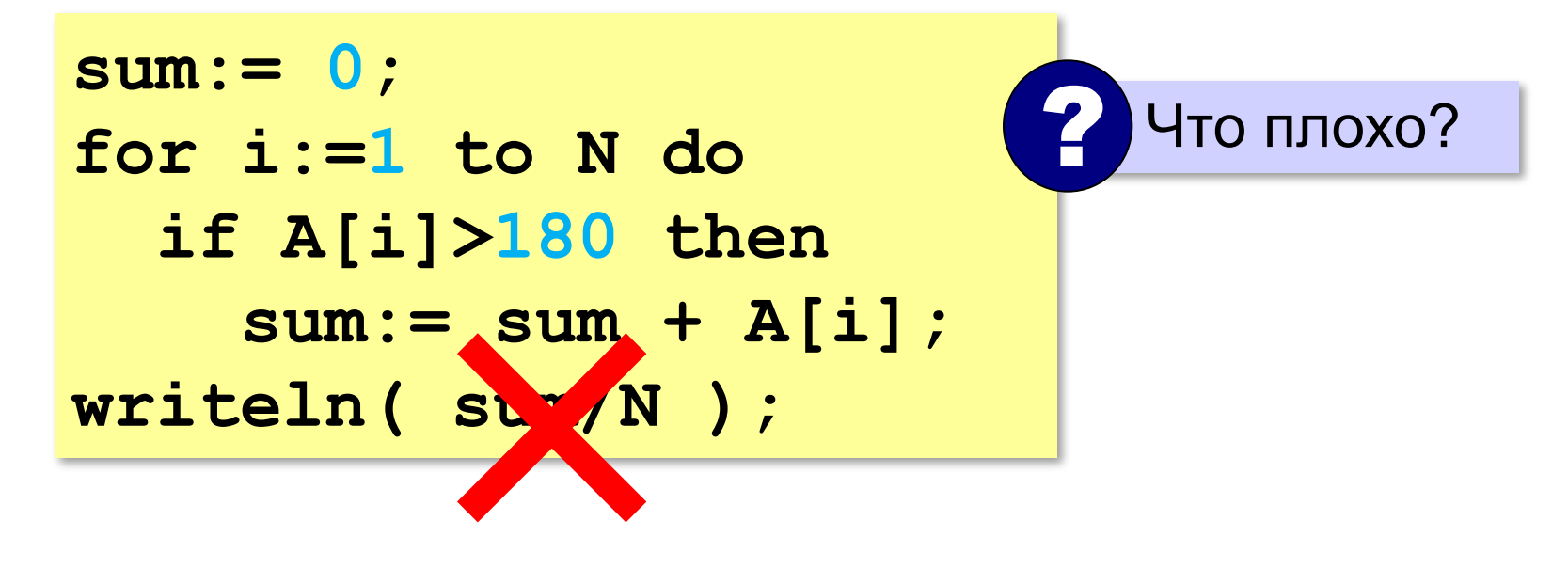

### **Среднее арифметическое**

*Задача*. Найти среднее арифметическое элементов массива, которые больше 180 (рост в см).

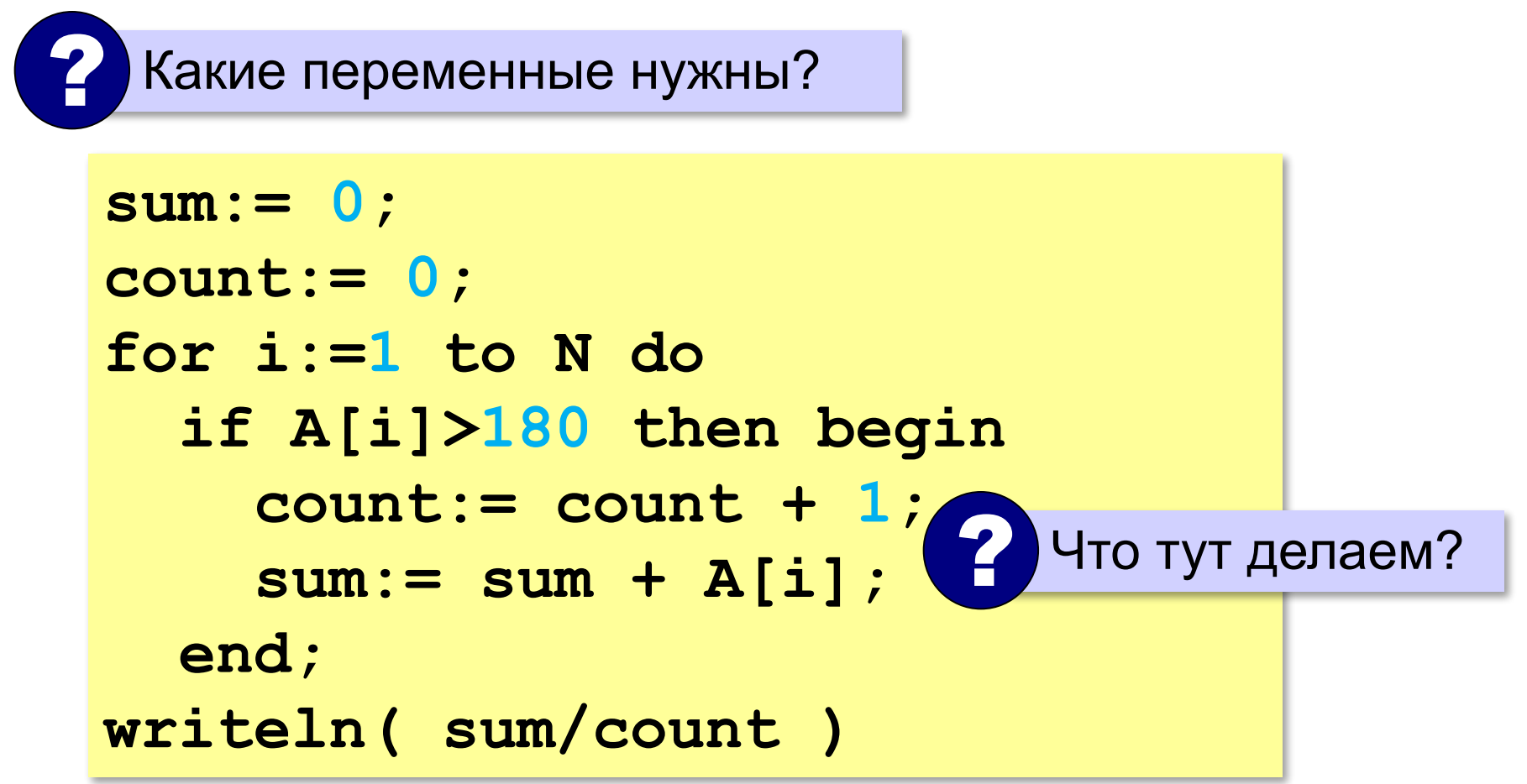

### **Задачи**

- **«A»:** Напишите программу, которая заполняет массив из 20 элементов случайными числами на отрезке [0; 200] и считает число элементов, которые делятся на 10.
- **«B»:** Напишите программу, которая заполняет массив из 20 элементов случайными числами на отрезке [0; 200] и считает число двузначных чисел в массиве.
- **«C»:** Напишите программу, которая заполняет массив из 20 элементов случайными числами на отрезке [10; 100] и считает число пар соседних элементов, сумма которых делится на 3.

### **Обработка потока данных**

*Задача*. С клавиатуры вводятся числа, ввод завершается числом 0. Определить, сколько было введено положительных чисел.

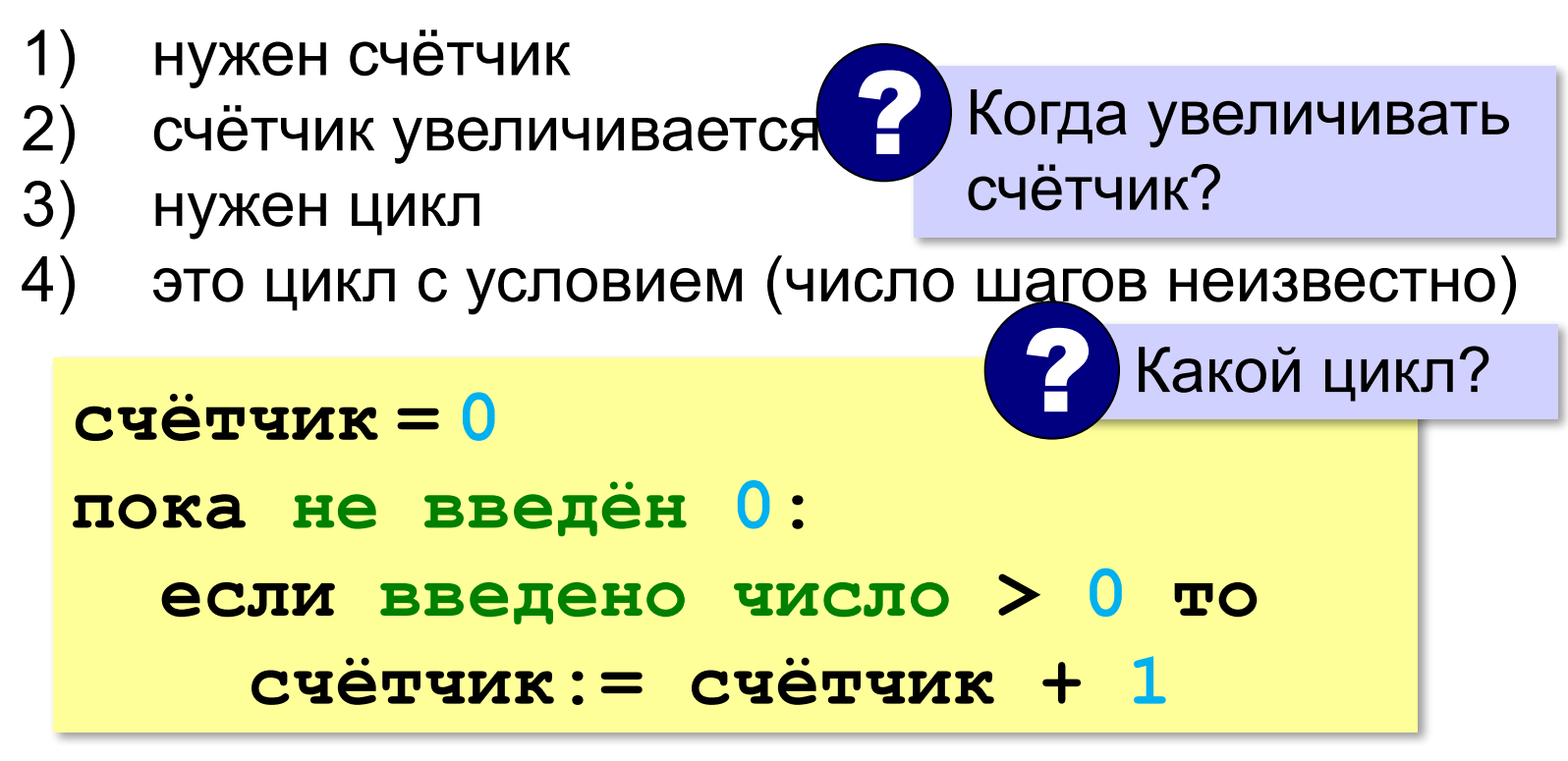

### **Обработка потока данных**

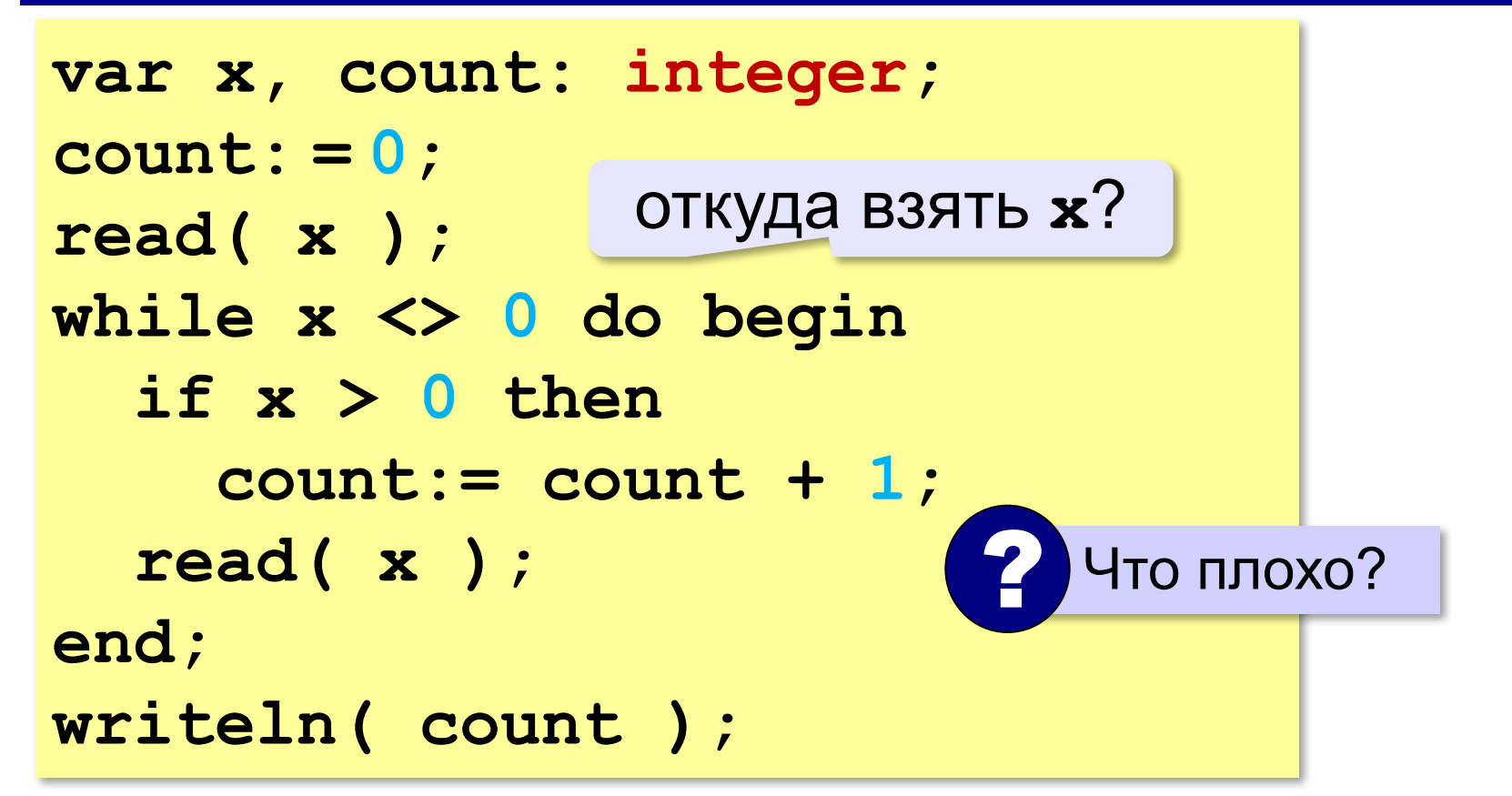

### **Найди ошибку!**

```
var x, count: integer;
count: = 0;
read( x );
while x <> 0 do begin
   if x > 0 then
     count:= count + 1;
er read( x );
writeln( count );
```
# **Найди ошибку!**

**var x, count: integer; count: read( x ); = 0; count: = 0; while x = 0 do begin**  $if x < >| then$  **count:= count + 1; read( x ); end; writeln( count );**

# **Обработка потока данных**

*Задача*. С клавиатуры вводятся числа, ввод завершается числом 0. Найти сумму введённых чисел, оканчивающихся на цифру "5".

- 1) нужна переменная для суммы
- 2) число добавляется к сумме, если оно заканчивается на "5"
- 3) нужен цикл с условием

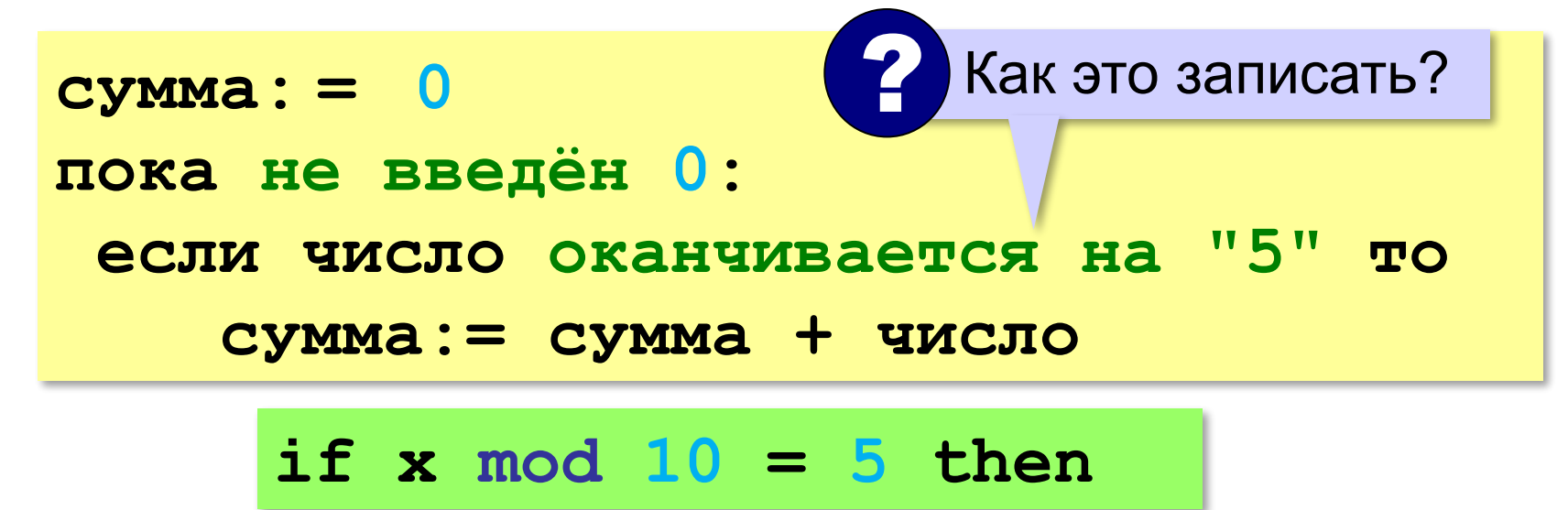

## **Обработка потока данных**

*Задача*. С клавиатуры вводятся числа, ввод завершается числом 0. Найти сумму введённых чисел, оканчивающихся на цифру "5".

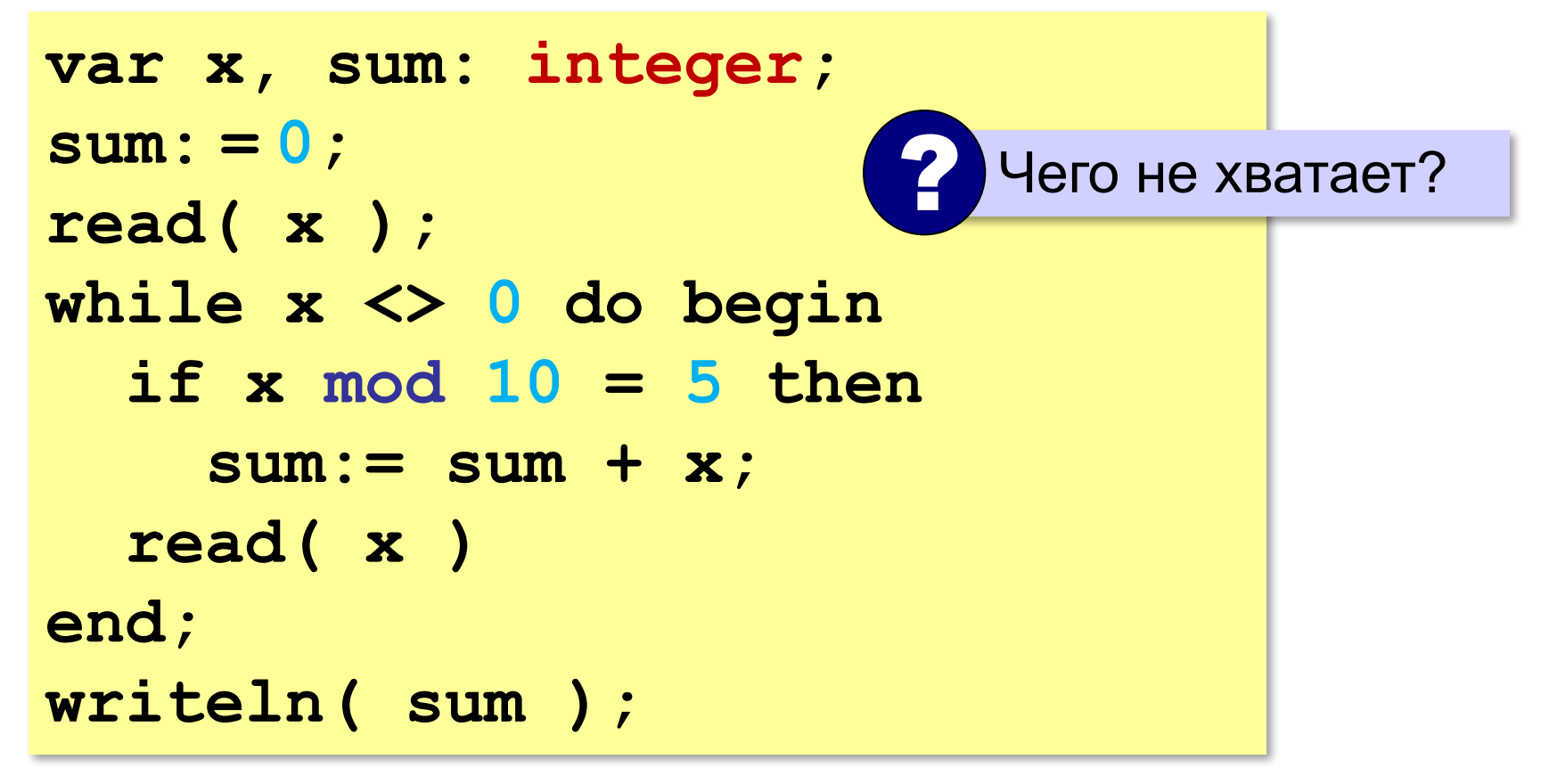

# **Найди ошибку!**

```
var x, sum: integer;
sum: = 0;
read( x ); 0 do begin
   if x mod 10 = 5 then
     sum:= sum + x;
   read( x )
end;
writeln( sum );
```
# **Задачи**

**«A»:** На вход программы поступает неизвестное количество целых чисел, ввод заканчивается нулём. Определить, сколько получено чисел, которые делятся на 3.

**«B»:** На вход программы поступает неизвестное количество целых чисел, ввод заканчивается нулём. Определить, сколько получено двузначных чисел, которые заканчиваются на 3.

# **Задачи**

**«C»:** На вход программы поступает неизвестное количество целых чисел, ввод заканчивается нулём. Найти среднее арифметическое всех двузначных чисел, которые делятся на 7.

**«D»:** На вход программы поступает неизвестное количество целых чисел, ввод заканчивается нулём. Найти максимальное из введённых чётных чисел.

#### **Перестановка элементов массива**

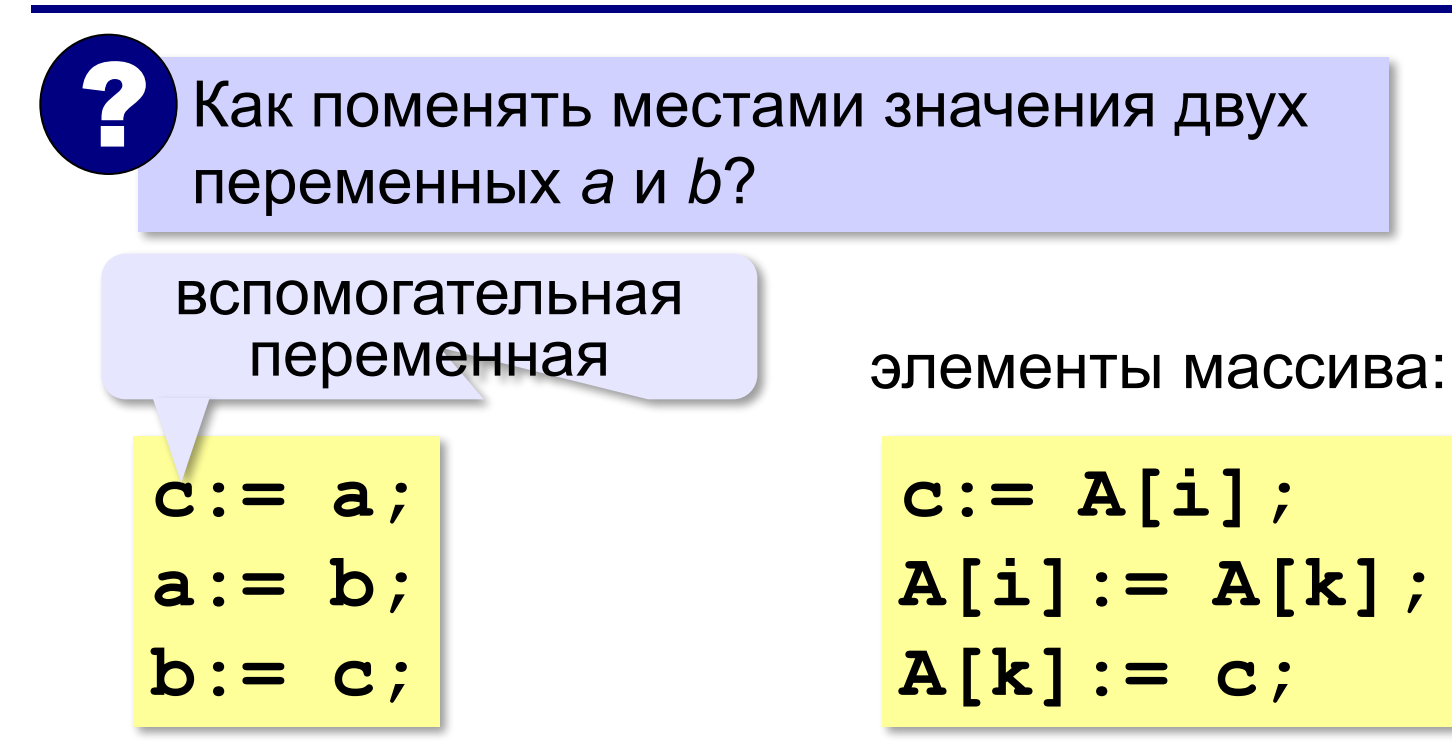

### **Перестановка пар соседних элементов**

*Задача*. Массив A содержит чётное количество элементов N. Нужно поменять местами пары соседних элементов: первый со вторым, третий — с четвёртым и т. д.

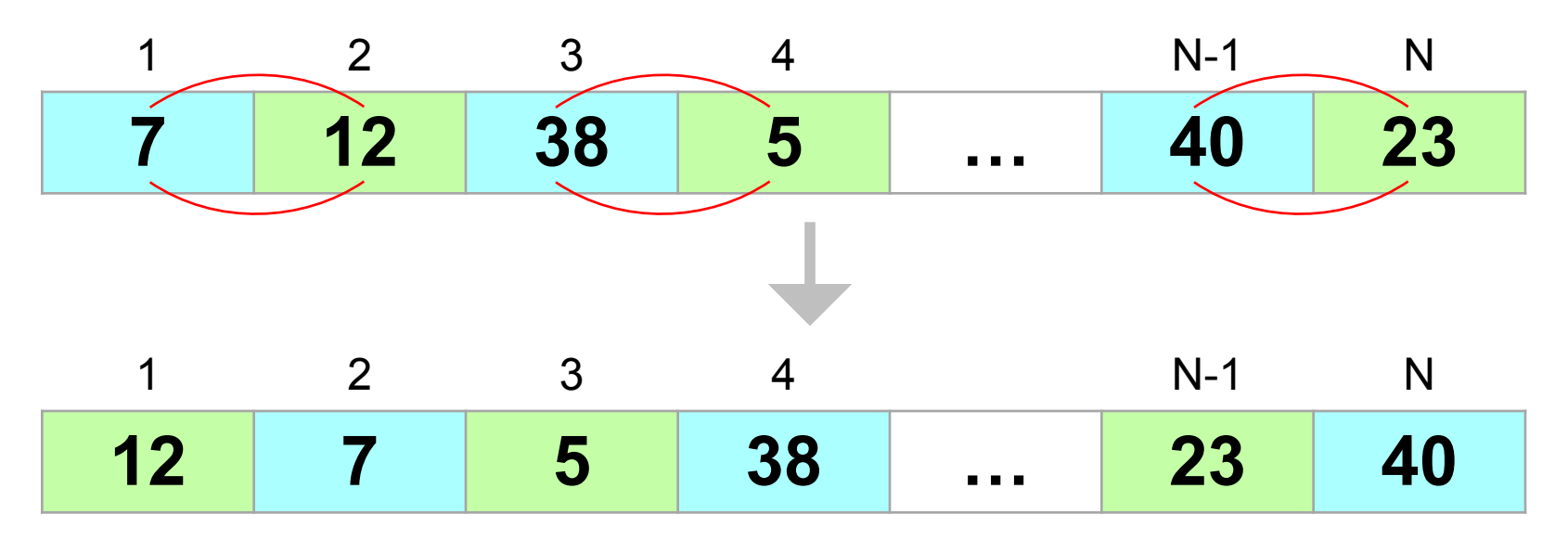

#### **Перестановка пар соседних элементов**

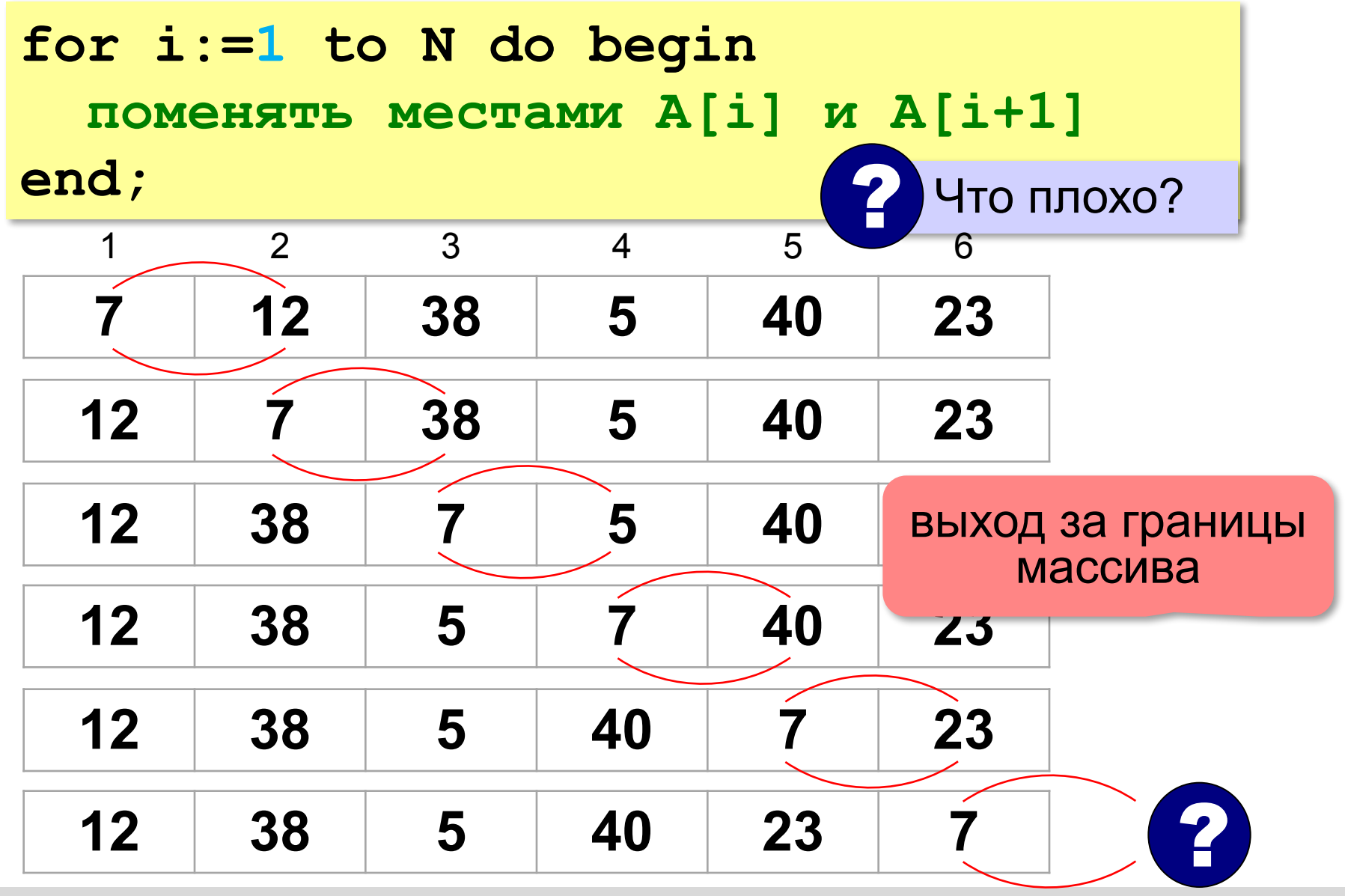

#### **Перестановка пар соседних элементов**

не выходим за границу

**i:= 1; while i < N do begin { переставляем A[i] и A[i+1] } с:= A[i]; A[i]:= A[i+1]; A[i+1]:= c;**  $\{$  **к следующей паре } end;**  $i := i + 2$ 

 $A[1] \rightarrow A[2]$ ,  $A[3] \rightarrow A[4]$ , …,  $A[N-1] \rightarrow A[N]$ 

### **Реверс массива**

*Задача*. Переставить элементы массива в обратном порядке (выполнить *реверс*).

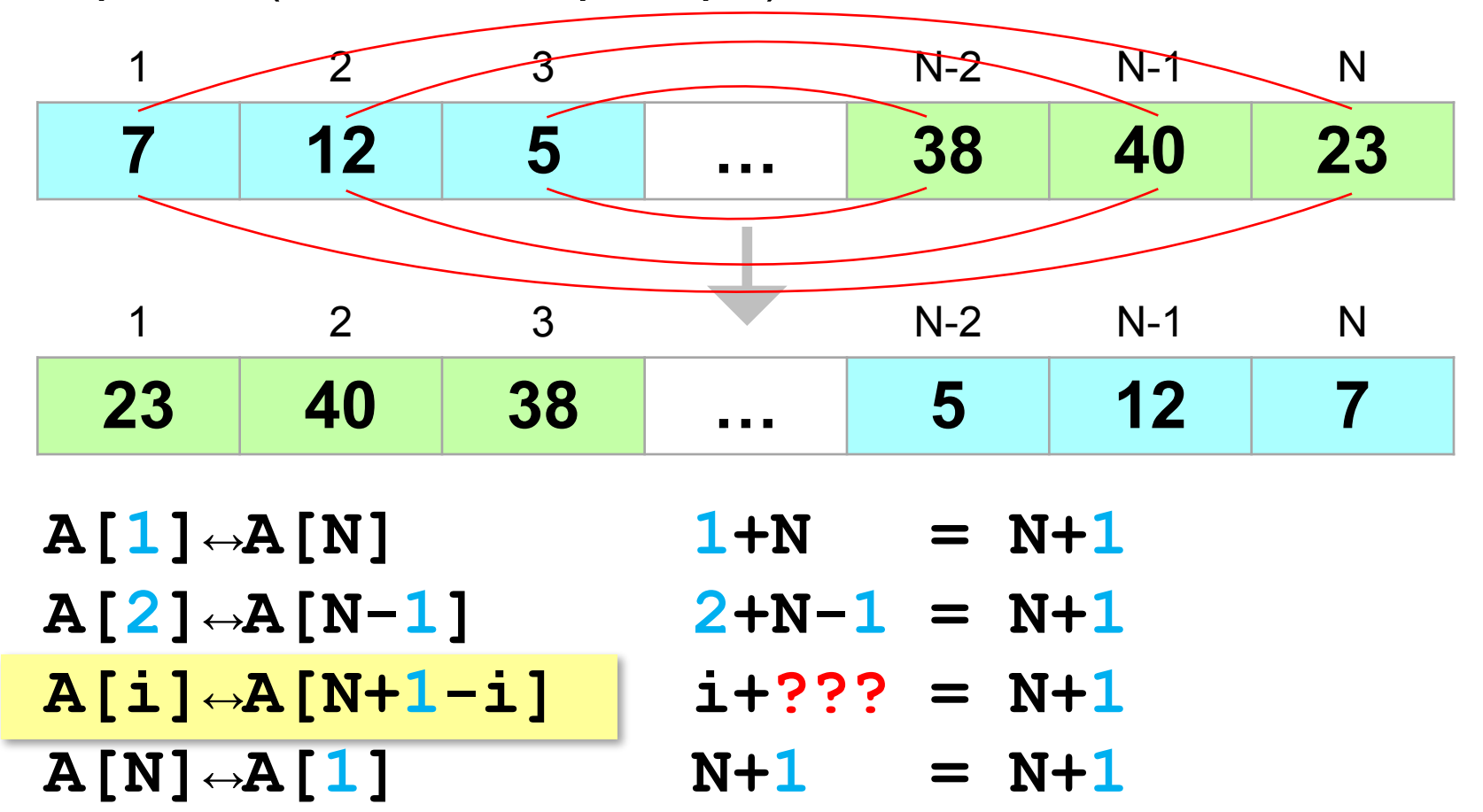

### **Реверс массива**

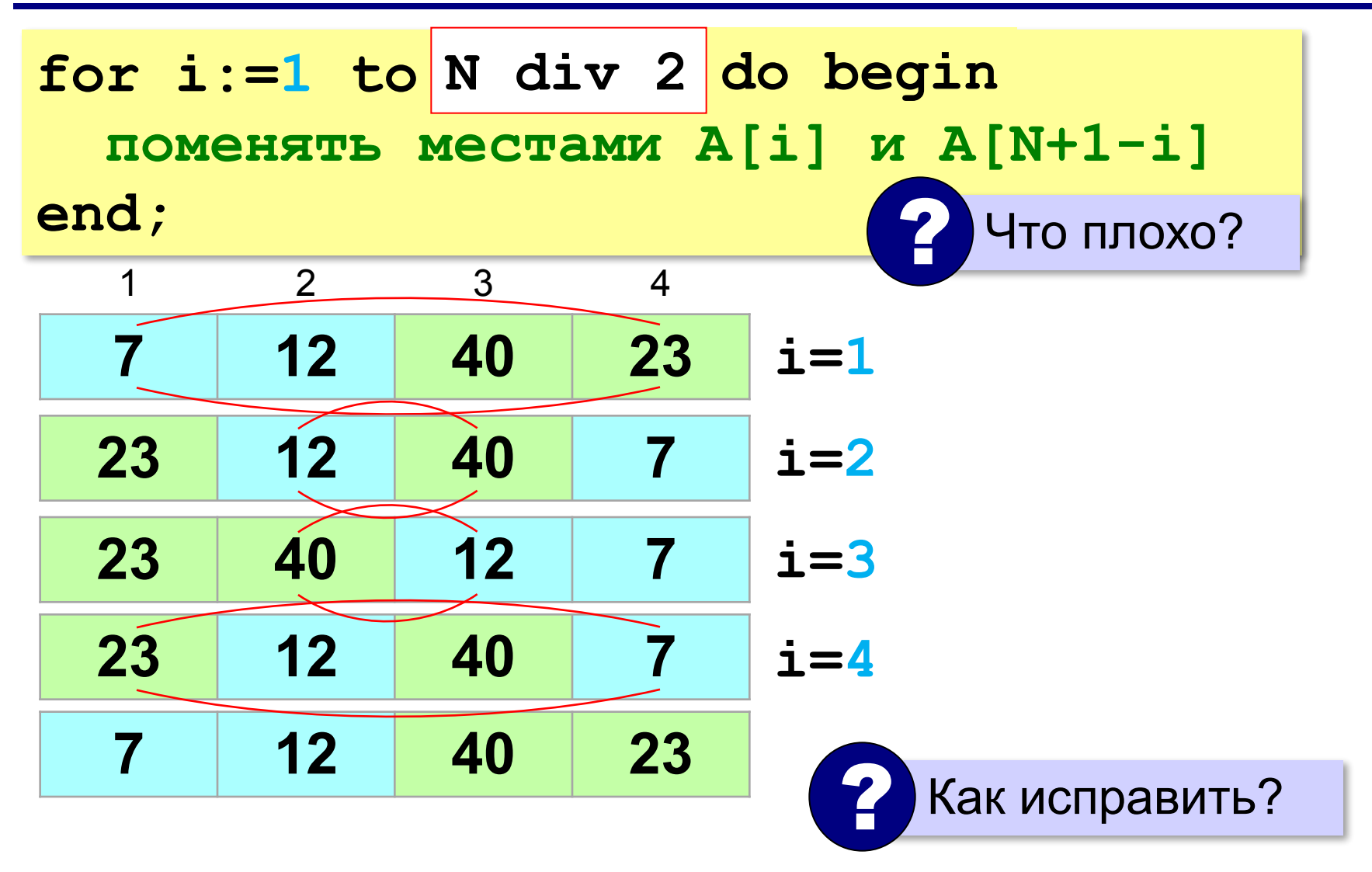

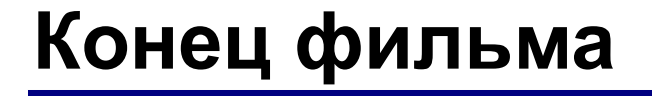

## **ПОЛЯКОВ Константин Юрьевич**

## д.т.н., учитель информатики ГБОУ СОШ № 163, г. Санкт-Петербург kpolyakov@mail.ru

## **ЕРЕМИН Евгений Александрович**

### к.ф.-м.н., доцент кафедры мультимедийной дидактики и ИТО ПГГПУ, г. Пермь eremin@pspu.ac.ru

### **Источники иллюстраций**

- 1. иллюстрации художников издательства «Бином»
- 2. авторские материалы